Министерство науки и высшего образования Российской Федерации

Федеральное государственное бюджетное образовательное учреждение высшего образования «Оренбургский государственный университет»

Л.В. Иванова, Г.С. Стренадюк, Т.С. Талалай

# **DEUTSCH IM ENERGIEBEREICH**

Учебное пособие

Рекомендовано учёным советом федерального государственного бюджетного образовательного учреждения высшего образования «Оренбургский государственный университет» для обучающихся по образовательным программам высшего образования по направлениям подготовки 13.04.02 Электроэнергетика и электротехника, 11.04.04 Электроника и наноэлектроника

> Оренбург 2019

Рецензент – кандидат филологических наук, доцент Снигирева О.М.

#### **Иванова Л.В.**

И21 Deutsch im Energiebereich [Электронный ресурс]: учебное пособие по немецкому языку / Л.В. Иванова, Г.С. Стренадюк, Т.С. Талалай; Оренбургский гос. ун-т. – Оренбург: ОГУ, 2019. – 103 с. ISBN 978-5-7410-2313-6

> Учебное пособие отражает учебную программу по изучению иностранного языка как обязательной дисциплины. Целью данного учебного пособия является обеспечение необходимыми сведениями и методиками для успешного выполнения заданий и упражнений. В пособии подобраны необходимые аутентичные немецкоязычные тексты, соответствующие магистерским программам обучающихся, разработан комплекс послетекстовых заданий

> В учебном пособии для магистрантов очной формы обучения направлений подготовки 13.04.02 Электроэнергетика и электротехника, 11.04.04 Электроника и наноэлектроника под названием «Deutsch im Energiebereich» предлагается аутентичный немецкоязычный материал по магистерским программам обучения.

> > УДК 811.112.2(0758) ББК 81.432.4я73

© Иванова Л.В., Стренадюк Г.С., Талалай Т.С., 2019

ISBN 978-5-7410-2313-6 © ОГУ, 2019

# Содержание

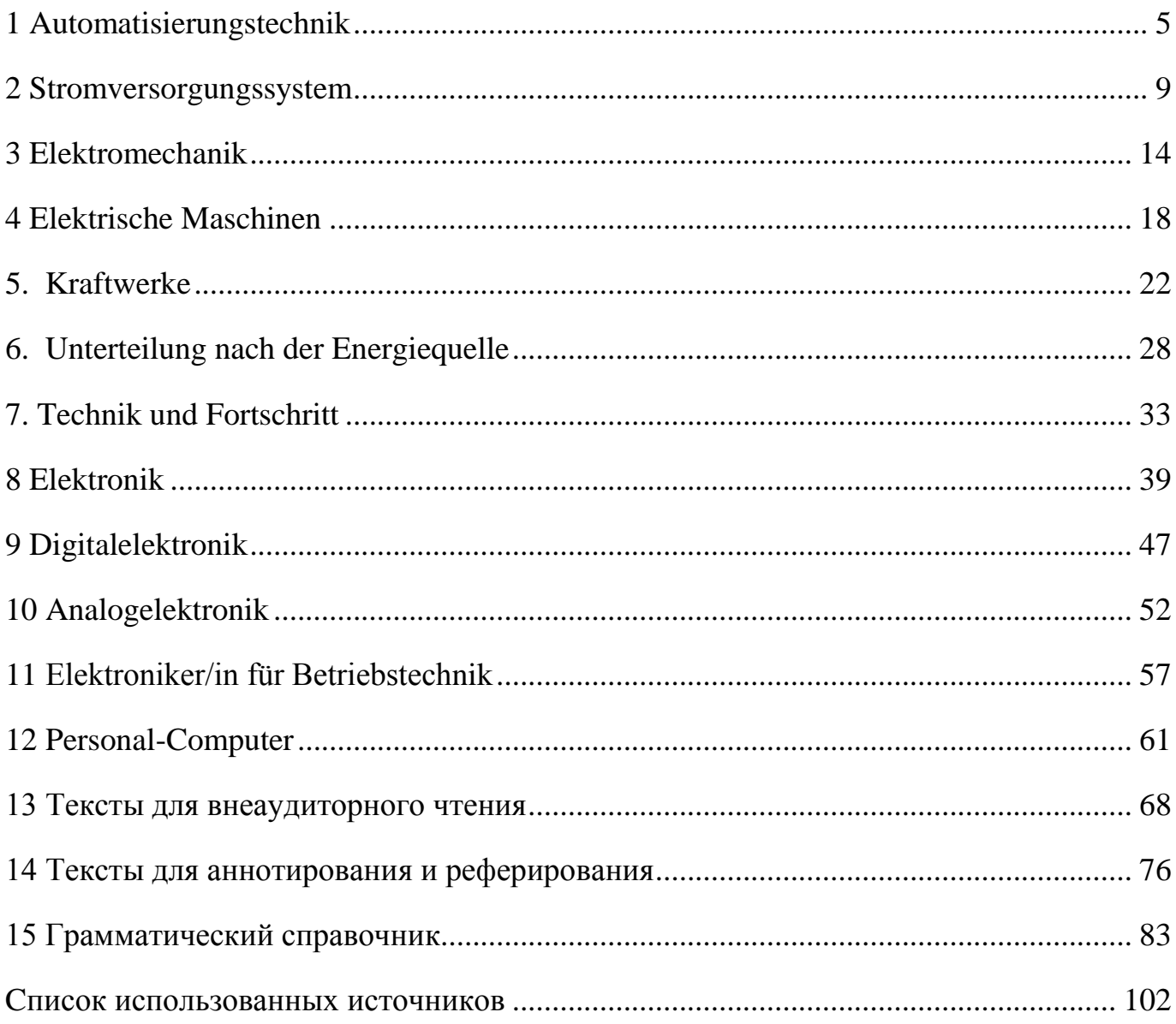

### **Введение**

Настоящее учебное пособие предназначено для обучающихся по магистерским программам направлений подготовки 13.04.02 Электроэнергетика и электротехника, 11.04.04 Электроника и наноэлектроника.

Основной целью учебного пособия является развитие устной и письменной иноязычной компетенции в сфере профессиональной деятельности, для достижения которой подобраны необходимые аутентичные немецкоязычные тексты, соответствующие магистерским программам обучающихся, а также разработан комплекс заданий к каждому тексту, включающий послекстовые задания.

К каждому тематическому разделу в пособии прилагаются немецко-русский активный словарь, необходимый для усвоения лексического минимума по соответствующей теме и способствующий снятию языковых трудностей при работе с текстами, а также речевые клише и выражения. В пособии представлены оригинальные тексты различных типов по темам соответствующего раздела. Они дают возможность обсуждать актуальные проблемы данной профессиональной сферы. Пособие построено на материале современной научной немецкоязычной литературы и способствует развитию умений самостоятельно работать с языковым материалом, извлекать и анализировать информацию из различных источников, а также работать со словарями и другой справочной литературой. К пособию прилагаются дополнительные тексты для внеаудиторного чтения, аннотирования и реферирования по профилям подготовки. В заключение приводится список использованных источников.

4

### **1 Automatisierungstechnik**

### **1.1 Lernen Sie neue Lexik zum Text**

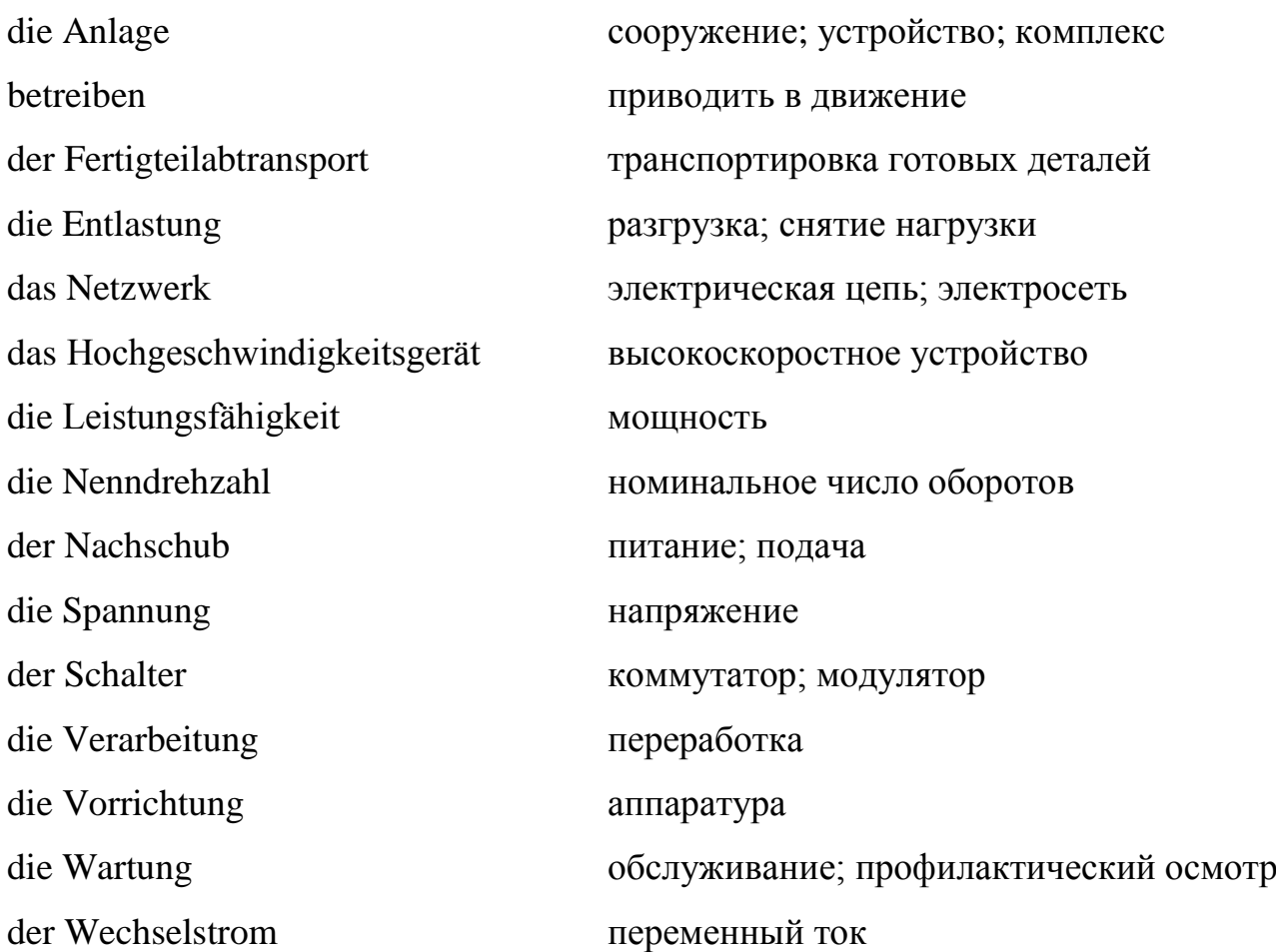

### **1.2 Lesen Sie folgende interessante Information zum Text**

1) der Generator - (von [lateinisch](https://de.wikipedia.org/wiki/Latein) *generare*, erzeugen', , hervorbringen') steht für:

a) [elektrischer Generator,](https://de.wikipedia.org/wiki/Elektrischer_Generator) ein Gerät zur Umwandlung von mechanischer in elektrische Energie; b) [Van-de-Graaff-Generator](https://de.wikipedia.org/wiki/Van-de-Graaff-Generator) (auch Bandgenerator), zur Erzeugung hoher [Gleichspannungen](https://de.wikipedia.org/wiki/Gleichspannung) aus mechanischer Bewegung; c) [Marx-Generator](https://de.wikipedia.org/wiki/Marx-Generator) zur Erzeugung hoher Impulsspannungen aus Gleichspannung; d) [Signalgenerator,](https://de.wikipedia.org/wiki/Signalgenerator) ein Gerät, das elektrische Spannungen mit einem charakteristischen Zeitverlauf erzeugt.

2) Es gibt Unterschiede zwischen Maschine, Gerät, Apparat, Automat, Werkzeug, Instrument und Anlage: a) Maschine ist vorrangig [energie-](https://de.wikipedia.org/wiki/Energie) oder [kraftumsetzendes](https://de.wikipedia.org/wiki/Kraft) System oder Gebilde; b) [Gerät](https://de.wikipedia.org/wiki/Ger%C3%A4t) ist vorrangig [signalumsetzendes](https://de.wikipedia.org/wiki/Signal) oder [informationsverarbeitendes](https://de.wikipedia.org/wiki/Datenverarbeitung) technisches Gebilde; c) [Apparat](https://de.wikipedia.org/wiki/Apparat_(Verfahrenstechnik)) ist vorrangig stoff- bzw. [materieumsetzendes](https://de.wikipedia.org/wiki/Materie_(Physik)) technisches Gebilde; d) [Automat](https://de.wikipedia.org/wiki/Automat) ist Maschine, die automatisch ablaufen kann; e) [Werkzeuge](https://de.wikipedia.org/wiki/Werkzeug) sind entsprechende [Vorrichtungen,](https://de.wikipedia.org/wiki/Vorrichtung) die nicht eigenständig funktionieren, sondern Bestandteil von Maschinen sind; f) [Instrumente](https://de.wikipedia.org/wiki/Anzeige_(Technik)) sind Vorrichtungen, die nicht der Umsetzung von Arbeit dienen, sondern der Anzeige; g) [Anlagen](https://de.wikipedia.org/wiki/Anlage_(Technik)) sind komplexe Systeme aus Maschinen, Apparaten, Geräten, Werkzeugen bzw. Instrumenten [13].

# **1.3 Lesen Sie den Text. Übersetzen Sie den Text, benutzen Sie dabei den Wortschatz**

Die Automatisierungstechnik ist ein [Maschinenbau](https://de.wikipedia.org/wiki/Maschinenbau) und [Elektrotechnik](https://de.wikipedia.org/wiki/Elektrotechnik) übergreifendes Teilgebiet der [Technikk](https://de.wikipedia.org/wiki/Technik)unde der [Ingenieurwissenschaften,](https://de.wikipedia.org/wiki/Ingenieurwissenschaften) das alle Maßnahmen behandelt, [Maschinen](https://de.wikipedia.org/wiki/Maschine) oder [Anlagen](https://de.wikipedia.org/wiki/Anlage_(Technik)) zu [automatisieren,](https://de.wikipedia.org/wiki/Automatisierung) also selbständig und ohne Mitwirkung von Menschen betreiben zu können.

Der [Automatisierungsgrad](https://de.wikipedia.org/wiki/Automatisierungsgrad) ist umso höher, je unabhängiger komplexe Maschinen und Anlagen von menschlichen Eingriffen sind. Durch Fortschritte in der Signalerfassung und primär elektronischen Signalverarbeitung konnte der Automatisierungsgrad wesentlich gesteigert werden. Neben der Entlastung des Menschen von gefährlichen, anstrengenden oder Routine-Tätigkeiten sind Qualitätsverbesserungen, eine höhere Leistungsfähigkeit der Maschine oder Anlage, Senkung von Personalkosten die Motivation, Automatisierungstechniken einzusetzen. Menschliche Tätigkeiten werden vorwiegend auf Beseitigung von Störungen, Materialnachschub, Fertigteilabtransport, Wartung und ähnliche Arbeiten reduziert.

Mit der Entwicklung der Elektrizitätswirtschaft wurde schnell klar, dass zur Steuerung von Prozessen bei der Produktion, dem Transport und der Umwandlung von Strom Hochgeschwindigkeitsgeräte benötigt werden, die unmittelbar auf sich verändernde Prozesse im Stromnetz reagieren können.

6

Wenn wir uns der Geschichte zuwenden, werden wir die Voraussetzungen sehen, die diese Situation bestimmen. Mit der Entwicklung eines dreiphasigen Synchrongenerators, Transformatoren und eines Asynchronmotors begann ein Übergang zu einem dreiphasigen Wechselstrom. In der Zukunft, wenn Kraftwerke zu einem einzigen Netz zusammengefasst wurden, wurde es notwendig, einen synchronen Betrieb der Generatoren vorzusehen. Um die Synchronisierung des angeschlossenen Generators mit dem elektrischen Netzwerk durchzuführen, werden spezielle Vorrichtungen verwendet, in der einfachsten Form - synchron. Das Synchroskop ist eine Glühlampe und ein "Null" - Voltmeter, das parallel zu den Kontakten des Schalters geschaltet ist, was den Generator von den Netzbussen trennt (entsprechend, wie viele Phasen, wie viele Glühlampen und Voltmeter). Bei geöffnetem Schalter schaltet sich die Parallelschaltung des "Voltmeter" "Glühlampe - Null" in Reihe "Generatorphase - Netzphase" ein. Nach dem Start des Generators (bei geöffnetem Leistungsschalter) wird auf die Nenndrehzahl gefahren und durch Einstellung des Erregerstroms ist sichergestellt, dass die elektrische Spannung an den Generatorklemmen und an den Stromschienen annähernd gleich ist. Wenn sich der Generator dem Synchronisationsmodus nähert, beginnen die Glühlampen zu blinken, und zum Zeitpunkt der fast vollständigen Synchronisation gehen sie aus. Die Lampen gehen jedoch bei einer Spannung ungleich Null aus, Voltmeter ("Null" Voltmeter) dienen zur Anzeige der vollen Null. Sobald die "Null" - Voltmeter 0 Volt anzeigen - Generator und elektrisches Netzwerk sind synchronisiert, können Sie den Schalter schließen [12].

#### **1.4 Beantworten Sie folgende Fragen zum Text**

- 1) Was versteht man unter der Automatisierungstechnik?
- 2) In welchem Fall ist der [Automatisierungsgrad](https://de.wikipedia.org/wiki/Automatisierungsgrad) höher?
- 3) Wodurch konnte der Automatisierungsgrad wesentlich gesteigert werden?
- 4) Worauf werden menschliche Tätigkeiten vorwiegend reduziert?
- 5) Womit begann ein Übergang zu einem dreiphasigen Wechselstrom?

6) Was wurde es notwendig in der Zukunft, wenn Kraftwerke zu einem einzigen Netz zusammengefasst wurden, vorzusehen?

7) Was versteht man unter dem Synchroskop?

8) Was schaltet sich bei geöffnetem Schalter ein?

# **1.5 Aus welchen Komponenten bestehen folgende Komposita? Übersetzen Sie diese Komposita und ihre Komponente**

*Muster: die Automatisierungstechnik – die Automatisierung + die Technik*

 *Технические средства автоматизации – автоматизация + техника* Die [Technikk](https://de.wikipedia.org/wiki/Technik)unde - …; die [Ingenieurwissenschaften](https://de.wikipedia.org/wiki/Ingenieurwissenschaften) - …; die Parallelschaltung - …; die Generatorklemme - …; der Synchronisationsmodus - …; die Glühlampe - …; der Erregerstrom - …; der Leistungsschalter - …; die Nenndrehzahl - …; die Stromschienen - …; das Kraftwerk - …; das Hochgeschwindigkeitsgerät - …; der Notstromgenerator - … .

#### **1.6 Bestimmen Sie, welche Sätze falsch sind**

1) Der [Automatisierungsgrad](https://de.wikipedia.org/wiki/Automatisierungsgrad) ist umso höher, je unabhängiger komplexe Maschinen und Anlagen von menschlichen Eingriffen sind.

2) Durch Misserfolge in der Signalerfassung und primär elektronischen Signalverarbeitung konnte der Automatisierungsgrad wesentlich gesteigert werden.

3) In der Zukunft, wenn Kraftwerke isoliert arbeiten, wurde es notwendig, einen synchronen Betrieb der Generatoren vorzusehen.

4) Mit der Entwicklung eines dreiphasigen Synchrongenerators, Transformatoren und eines Asynchronmotors begann ein Übergang zu einem dreiphasigen Wechselstrom.

5) Nach dem Start des Generators (bei geschlossenem Leistungsschalter) wird auf die Nenndrehzahl gefahren.

**1.7 Finden Sie im Text die Sätze, die Passivformen enthalten. Übersetzen Sie diese Sätze, bestimmen Sie die Zeitform des Passivs**

# **1.8 Schreiben Sie eine kurze Annotation zum Text. Beachten Sie dabei folgende Ausdrücke**

Der Text ist ….betitelt. Es handelt sich im Text um … Die Hauptthese des Textes ist … Meiner Meinung nach …

### **2 Stromversorgungssystem**

### **2.1 Lernen Sie neue Lexik zum Text**

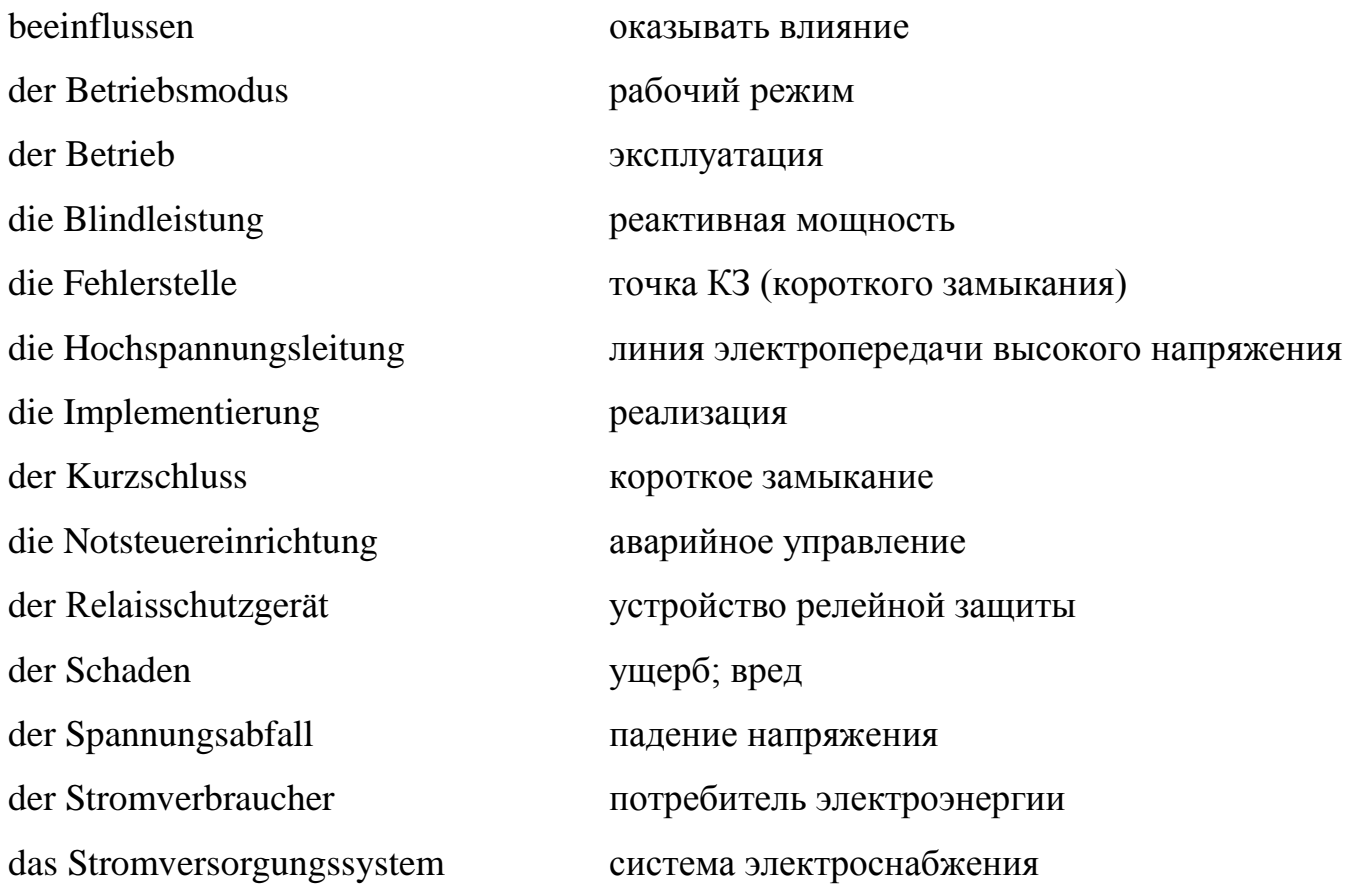

#### **2.2 Lesen Sie folgende interessante Information zum Text**

Die Schalttafel ist ein Teil einer [elektrischen Installation](https://de.wikipedia.org/wiki/Elektroinstallation) in der [Elektrotechnik](https://de.wikipedia.org/wiki/Elektrotechnik) und im Maschinen- und Anlagenbau. Auf ihr sind Schaltelemente der Steuerung (z. B. [Schütze,](https://de.wikipedia.org/wiki/Sch%C3%BCtz_(Schalter)) [Relais,](https://de.wikipedia.org/wiki/Relais) aber auch Sicherungen) untergebracht; aus diesen Elementen leitet sich auch der Name ab.

Die Schalttafel ist in der Regel im [Schaltschrank](https://de.wikipedia.org/wiki/Schaltschrank) untergebracht; auch die Bedientafel (zum Beispiel die Tür des Schaltschrankes) enthält jedoch einen Teil der Schaltelemente [\(Anzeigen,](https://de.wikipedia.org/wiki/Anzeige_(Technik)) Schalter, [Taster\)](https://de.wikipedia.org/wiki/Taste). Solche Bedientafeln werden daher ebenfalls oft als Schalttafel bezeichnet. Für diese gibt es tafelmontierbare Bauteile und Geräte, zum Beispiel Bedienterminals, Anzeigelampen, Messgeräte, Taster, Schalter oder [Touchscreens](https://de.wikipedia.org/wiki/Touchscreen) [9].

# **2.3 Lesen Sie den Text. Übersetzen Sie den Text, benutzen Sie dabei den Wortschatz**

Jahr für Jahr wuchs die Elektroindustrie mit neuen Kraftwerken, Hochspannungsleitungen, Transformatoren und natürlich neuen Stromverbrauchern. All dies erforderte vom Energiesystem erhöhte Stabilität in Notfällen, was zur Komplizierung von Geräten und Algorithmen für deren Betrieb führte. Weil der Schaden im Stromversorgungssystem normalerweise von Kurzschlüssen begleitet wird. An jedem Ort des Stromversorgungssystems gibt es einen Kurzschluss, der bis zu einem gewissen Grad den Betrieb all seiner Elemente beeinflusst, die in gegenseitiger Kommunikation und gegenseitiger Abhängigkeit stehen.

Die Kurzschlussprozesse zeichnen sich durch hohe Ströme und einen starken Spannungsabfall aus. Sie entstehen und entwickeln sich in sehr kurzer Zeit. Es ist sehr wichtig, den normalen Betrieb von Stromversorgungssystemen und Stromverbrauchern so

schnell wie möglich sicherzustellen (innerhalb einer Zehntel- oder sogar Hundertstelsekunde), um den Ort des Schadens vom unbeschädigten Teil zu identifizieren und zu trennen.

Diese Aufgabe kann natürlich in so kurzer Zeit nicht von Personal durchgeführt werden. Seine Implementierung ist den Relaisschutzgeräten zugeordnet, die die wichtigsten Arten der elektrischen Automatisierung von Stromversorgungssystemen darstellen. Der Relaisschutz überwacht kontinuierlich den Zustand und die Betriebsmodi des Geräts und bewirkt im Falle von Kurzschlüssen oder gefährlichen abnormalen Bedingungen das Abschalten der entsprechenden Schalter.

Somit ist nur eine schnelle und zuverlässige Trennung der Fehlerstelle durch den Relaisschutz gegeben. Die Unfallfolgen (Wiederherstellung des normalen Betriebs von Geräten und Stromverbrauchern) werden durch das Betriebspersonal und den Betrieb spezieller Notsteuereinrichtungen beseitigt.

Die Zeit, die das Personal benötigt, um nach der automatischen Abschaltung beschädigter Geräte durch den Relaisschutz unkomplizierte Unfälle zu vermeiden, wird in Minuten berechnet, wenn sich das Personal auf der Schalttafel der Schaltanlage befand und für Notfallmaßnahmen bereit war.

Um komplexe Unfälle zu vermeiden, lassen Sie mindestens zehn Minuten verstreichen. Durch die Geschwindigkeit des Handelns und die Genauigkeit der Bestimmung der Art des Schadens übersteigen automatische Vorrichtungen bei weitem die vom Betriebspersonal ausgeführten Aktionen. Im gegenwärtigen Stadium der Entwicklung der Energiewirtschaft haben die Geräte der Notfallsteuerautomatik eine breite Anwendung gefunden, die es innerhalb von Sekunden ermöglicht, Notfallregime zu beseitigen und die elektrische Energieversorgung der Verbraucher wiederherzustellen, wobei in einigen Fällen Personalinterferenzen ausgeschlossen sind.

Im normalen Betriebsmodus des Stromversorgungssystems ist der Prozess der Erzeugung, Übertragung und Verteilung von elektrischer Energie ebenfalls dynamisch und unterliegt zufälligen Störungen - Änderungen des Verhältnisses der verbrauchten Wirkund Blindleistung.

Bei einem Verlust an Wirkleistung sinkt die Frequenz im Netz und bei einer Blindleistungsmangel sinkt die Spannung. Zusätzlich kann in normalen Situationen des Stromversorgungssystems in solchen Situationen einer der Paralleltransformatoren oder eine der Versorgungsleitungen ausgeschaltet werden [13].

#### **2.4 Beantworten Sie folgende Fragen zum Text**

1) Was erforderte vom Energiesystem erhöhte Stabilität in Notfällen?

2) Wovon wird der Schaden im Stromversorgungssystem normalerweise begleitet?

3) Was gibt es an jedem Ort des Stromversorgungssystems?

4) Wodurch zeichnen sich die Kurzschlussprozesse aus?

5) Was stellen die Relaisschutzgeräte dar?

6) Was überwacht Relaisschutz kontinuierlich und bewirkt im Falle von Kurzschlüssen oder gefährlichen abnormalen Bedingungen?

7) Wodurch ist eine schnelle und zuverlässige Trennung der Fehlerstelle gegeben?

8) Wodurch werden die Unfallfolgen (Wiederherstellung des normalen Betriebs von Geräten und Stromverbrauchern) beseitigt?

9) Wodurch übersteigen automatische Vorrichtungen bei weitem die vom Betriebspersonal ausgeführten Aktionen?

10) Warum haben die Geräte der Notfallsteuerautomatik im gegenwärtigen Stadium der Entwicklung der Energiewirtschaft eine breite Anwendung gefunden?

# **2.5 Bilden Sie Substantive der Feminina. Übersetzen Sie diese Substantive ins Russische**

*Muster:* anzieh**en** (притягивать) – **die** Anzieh**ung** (притяжение)

leiten - …; anwenden - …; vorrichten - …; verbrauchen - ….; trennen - …; wiederherstellen - …; stören - …; erzeugen - …; übertragen - …; verteilen; schützen - …; versorgen - …; bestimmen - …; abhängen - … .

#### **2.6 Bestimmen Sie, ob diese Information richtig ist**

1) Jahr für Jahr wuchs die Elektroindustrie mit neuen Kraftwerken, Hochspannungsleitungen, Transformatoren und natürlich neuen Stromverbrauchern.

2) Die Kurzschlussprozesse zeichnen sich durch niedrige Ströme und einen schwachen Spannungsabfall aus.

3) Der Relaisschutz überwacht kontinuierlich den Zustand und die Betriebsmodi des Geräts und bewirkt im Falle von Kurzschlüssen oder gefährlichen abnormalen Bedingungen das Abschalten der entsprechenden Schalter.

4) Um komplexe Unfälle zu vermeiden, lassen Sie mindestens dreißig Minuten verstreichen.

5) Im gegenwärtigen Stadium der Entwicklung der Energiewirtschaft haben die Geräte der Notfallsteuerautomatik eine breite Anwendung gefunden, die es innerhalb von Sekunden ermöglicht, Notfallregime zu beseitigen und die elektrische Energieversorgung der Verbraucher wiederherzustellen, wobei in einigen Fällen Personalinterferenzen ausgeschlossen sind

### **2.7 Finden Sie Attributivsätze im Text**

# **2.8 Schreiben Sie eine kurze Annotation zum Text. Beachten Sie dabei folgende Ausdrücke**

Der Text ist ….. betitelt Es handelt sich im Text um … Die Hauptthese des Textes ist … Meiner Meinung nach …

### **3 Elektromechanik**

### **3.1 Lernen Sie neue Lexik zum Text**

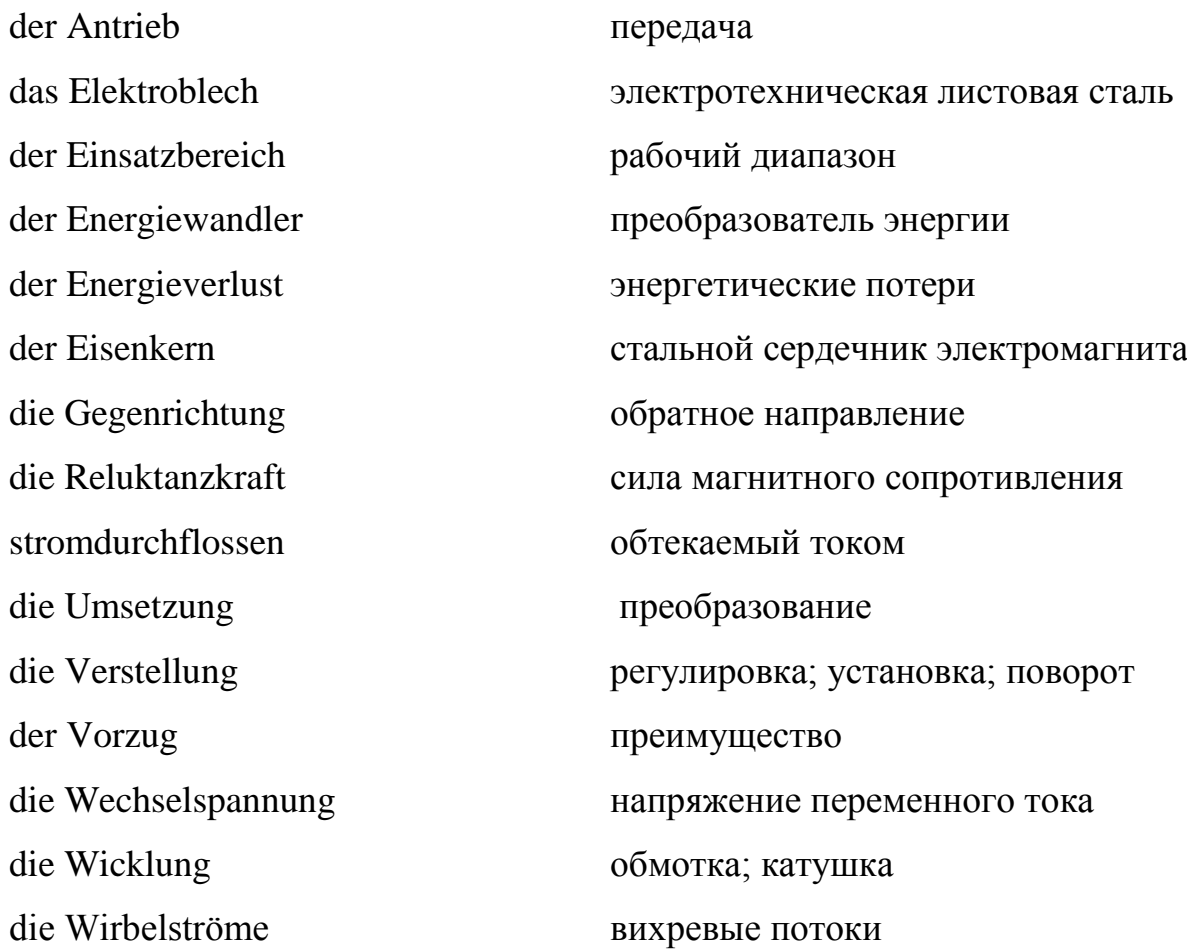

### **3.2 Lesen Sie folgende interessante Information zum Text**

1) die [Lorentzkraft](https://de.wikipedia.org/wiki/Lorentzkraft) - ist die [Kraft,](https://de.wikipedia.org/wiki/Kraft) die eine Ladung in einem [magnetischen oder](https://de.wikipedia.org/wiki/Elektromagnetische_Wechselwirkung)  [elektrischen](https://de.wikipedia.org/wiki/Elektromagnetische_Wechselwirkung) Feld erfährt. Ein Magnetfeld übt dabei Kraft auf [bewegte Ladungen](https://de.wikipedia.org/wiki/Elektrischer_Strom) aus, während ein elektrisches Feld auf bewegte und unbewegte Ladungen gleichermaßen wirkt. Sie ist nach dem niederländischen

Mathematiker und Physiker [Hendrik Antoon Lorentz](https://de.wikipedia.org/wiki/Hendrik_Antoon_Lorentz) benannt.

2) Die Reluktanzkraft oder auch Maxwellsche Kraft entsteht aufgrund der Änderung des [magnetischen Widerstands,](https://de.wikipedia.org/wiki/Magnetischer_Widerstand) der auch als [Reluktanz](https://de.wikipedia.org/wiki/Reluktanz) bezeichnet wird. Die Reluktanzkraft wirkt immer so, dass sich der magnetische Widerstand verringert und die [Induktivität](https://de.wikipedia.org/wiki/Induktivit%C3%A4t) steigt und ist der [Magnetostatik](https://de.wikipedia.org/wiki/Magnetostatik) zuzurechnen.

Diese Eigenschaft wird bei einigen Typen von [elektrischen Maschinen](https://de.wikipedia.org/wiki/Elektrische_Maschine) benutzt, zum Beispiel bei [geschalteten Reluktanzmaschinen,](https://de.wikipedia.org/wiki/Geschaltete_Reluktanzmaschine) [Transversalflussmaschinen,](https://de.wikipedia.org/wiki/Transversalflussmaschine) dem [Synchron-Reluktanzmotor](https://de.wikipedia.org/wiki/Synchron-Reluktanzmotor) oder elektromagnetischen [Lagern.](https://de.wikipedia.org/wiki/Lager_(Maschinenelement))

Eine verwandte Kraft ist die [Lorentzkraft,](https://de.wikipedia.org/wiki/Lorentzkraft) welche die Kraftwirkung auf eine bewegte [elektrische Ladung](https://de.wikipedia.org/wiki/Elektrische_Ladung) in einem äußeren elektromagnetischen Feld beschreibt [13].

# **3.3 Lesen Sie den Text. Übersetzen Sie den Text, benutzen Sie dabei den Wortschatz**

Die Elektromechanik ist ein Teilgebiet der [Elektrotechnik,](https://de.wikipedia.org/wiki/Elektrotechnik) das sich vor allem mit der Erzeugung mechanischer Vorgänge mit Hilfe elektrischer Antriebe befasst. Diese mechanischen Vorgänge können alle Größenordnungen von der Verstellung eines Zeigers bis hin zum Motorantrieb umfassen, ebenso zahlreiche Anwendungszwecke von der Informatik bis hin zur Großenergietechnik.

Das Gebiet der "Elektromechanik" überschneidet sich dabei vielfach mit enger spezialisierten Gebieten wie dem [Elektromaschinenbau,](https://de.wikipedia.org/wiki/Elektromaschinenbau) der [Elektroinstallation,](https://de.wikipedia.org/wiki/Elektroinstallation) der [Elektronik,](https://de.wikipedia.org/wiki/Elektronik) der [Informationstechnik](https://de.wikipedia.org/wiki/Informationstechnik) sowie auch der elektrischen [Steuerungstechnik,](https://de.wikipedia.org/wiki/Steuerungstechnik) [Feinmechanik](https://de.wikipedia.org/wiki/Feinmechanik) und dem [Maschinenbau.](https://de.wikipedia.org/wiki/Maschinenbau) Das Zusammenspiel der Elektromechanik mit der Informationstechnik wird durch die interdisziplinäre [Mechatronik](https://de.wikipedia.org/wiki/Mechatronik) abgedeckt.

Eine elektrische Maschine stellt eine Form von [Energiewandler](https://de.wikipedia.org/wiki/Energiewandlung) dar. Es wird unterschieden zwischen rotierenden elektrischen Maschinen, dazu zählen verschiedene Typen von [Elektromotoren](https://de.wikipedia.org/wiki/Elektromotor) und [elektrischen Generatoren,](https://de.wikipedia.org/wiki/Elektrischer_Generator) und ruhenden elektrischen Maschinen, zu denen [Transformatoren](https://de.wikipedia.org/wiki/Transformator) gehören. Allen elektrischen Maschinen gemeinsam ist, dass sie in ihrem Aufbau über einen [magnetischen Kreis](https://de.wikipedia.org/wiki/Magnetischer_Kreis) verfügen, der für die Funktion wesentlich ist.

Elektrische Maschinen nutzen die Eigenschaften der [elektromagnetischen](https://de.wikipedia.org/wiki/Elektromagnetische_Wechselwirkung)  [Wechselwirkung](https://de.wikipedia.org/wiki/Elektromagnetische_Wechselwirkung) und basieren auf der [elektromagnetischen Induktion](https://de.wikipedia.org/wiki/Elektromagnetische_Induktion) und magnetischen Kraftwirkungen, die durch die [Lorentzkraft,](https://de.wikipedia.org/wiki/Lorentzkraft) und bei einigen Maschinentypen durch die [Reluktanzkraft,](https://de.wikipedia.org/wiki/Reluktanzkraft) beschrieben werden.

Zu der Gruppe der ruhenden oder statischen elektrischen Maschinen zählen aus historischen Gründen nur die Transformatoren, und da insbesondere Transformatoren, die im Bereich der [elektrischen Energietechnik,](https://de.wikipedia.org/wiki/Elektrische_Energietechnik) wie etwa die [Leistungstransformatoren,](https://de.wikipedia.org/wiki/Leistungstransformator) eingesetzt werden. Bei ruhenden elektrischen Maschinen spielen die magnetischen Kraftwirkungen nur eine untergeordnete bzw. unerwünschte Rolle, da dabei keinerlei Bewegungen ausgeführt werden und die Funktion eines Transformators darin besteht, [Wechselspannungen](https://de.wikipedia.org/wiki/Wechselspannung) zwischen verschiedenen hohen Spannungsniveaus zu transformieren.

Bei dem wesentlich größeren und im Folgenden ausschließlich dargestellten Gebiet der rotierenden elektrischen Maschinen, die durch eine Vielzahl verschiedener Bauformen und Einsatzbereiche geprägt sind, spielen die magnetischen Kraftwirkungen die zentrale Rolle. Sie dienen der Umsetzung elektrischer Leistung in mechanische Leistung an einer [Welle.](https://de.wikipedia.org/wiki/Welle_(Mechanik)) Wird elektrische Leistung in mechanische Leistung umgesetzt, spricht man von einem [Elektromotor,](https://de.wikipedia.org/wiki/Elektromotor) wird in der Gegenrichtung mechanische Leistung in elektrische Leistung umgeformt, spricht man von einem [elektrischen Generator.](https://de.wikipedia.org/wiki/Elektrischer_Generator) Einige elektrische Maschinentypen können sowohl als Motor als auch als Generator betrieben werden, die konkrete Funktion wird durch den Betriebsbereich der Maschine bestimmt. Aufgrund dessen kommt es auch in der begrifflichen Verwendung von Motor oder Generator zu Überschneidungen [13].

#### **3.4 Beantworten Sie folgende Fragen zum Text**

- 1) Was versteht man unter der Elektromechanik?
- 2) Was können mechanische Vorgänge umfassen?
- 3) Welche Gebiete der Elektromechanik sind eng spezialisiert?

4) Wodurch wird das Zusammenspiel der Elektromechanik mit der Informationstechnik abgedeckt?

- 5) Was stellt eine elektrische Maschine dar?
- 6) Was ist allen elektrischen Maschinen gemeinsam?

7) Worauf basieren elektrische Maschinen?

8) Was zählt man zu der Gruppe der ruhenden oder statischen elektrischen Maschinen aus historischen Gründen?

9) Welche Rolle spielen bei ruhenden elektrischen Maschinen die magnetischen Kraftwirkungen?

10) Wovon spricht man, wenn elektrische Leistung in mechanische Leistung umgesetzt wird?

11) Wovon spricht man, wenn mechanische Leistung in elektrische Leistung in der Gegenrichtung umgeformt wird?

# **3.5 Bilden Sie die Verben von den folgenden Partizipien I und II und übersetzen Sie die Partizipien und Verben**

Muster: umgesetzt - umsetzen (преобразованный - преобразовать) geprägt - ...; umgeformt - ...; betrieben - ...; untergeordnet - ...; eingesetzt - ...; ausgeführt - ...; dargestellt - ...; beschrieben - ...; ruhend - ...; abgedeckt - ...; befasst - ...; rotierend - ...; unerwünscht - ... .

#### **3.6 Finden Sie Antonyme im oben angeführten Text zu den folgenden Wörtern**

Muster: die Richtung - die Gegenrichtung erwünscht - …; gleich - …; untergeordnet - …; die Gleichspannung - …; dynamisch - …; wenig - …; allerlei - …; niedrig - …; der Zustand - ….

#### **3.7 Bestimmen Sie, ob diese Information richtig ist**

1) Die Elektromechanik ist ein Teilgebiet der [Elektrotechnik,](https://de.wikipedia.org/wiki/Elektrotechnik) das sich vor allem mit der Erzeugung mechanischer Vorgänge mit Hilfe elektrischer Antriebe befasst.

2) Eine elektrische Maschine stellt eine Form der Energiequelle dar.

3) Elektrische Maschinen nutzen die Eigenschaften der [elektromagnetischen](https://de.wikipedia.org/wiki/Elektromagnetische_Wechselwirkung)  [Wechselwirkung](https://de.wikipedia.org/wiki/Elektromagnetische_Wechselwirkung) und basieren auf der [elektromagnetischen Induktion](https://de.wikipedia.org/wiki/Elektromagnetische_Induktion) und magnetischen Kraftwirkungen.

4) Zu der Gruppe der ruhenden oder statischen elektrischen Maschinen zählen aus wirtschaftlichen Gründen nur die Transformatoren, und da insbesondere Transformatoren, die im Bereich der [elektrischen Energietechnik,](https://de.wikipedia.org/wiki/Elektrische_Energietechnik) wie etwa die [Leistungstransformatoren,](https://de.wikipedia.org/wiki/Leistungstransformator) eingesetzt werden.

5) Wird elektrische Leistung in mechanische Leistung umgesetzt, spricht man von einem [Elektromotor,](https://de.wikipedia.org/wiki/Elektromotor) wird in der Gegenrichtung mechanische Leistung in elektrische Leistung umgeformt, spricht man von einem [elektrischen Generator.](https://de.wikipedia.org/wiki/Elektrischer_Generator) *deacademic.com*

# **3.8 Schreiben Sie eine kurze Annotation zum Text. Beachten Sie dabei folgende Ausdrücke**

Der Text ist ….betitelt. Es handelt sich im Text um … Die Hauptthese des Textes ist … Meiner Meinung nach …

### **4 Elektrische Maschinen**

### **4.1 Lernen Sie neue Lexik zum Text**

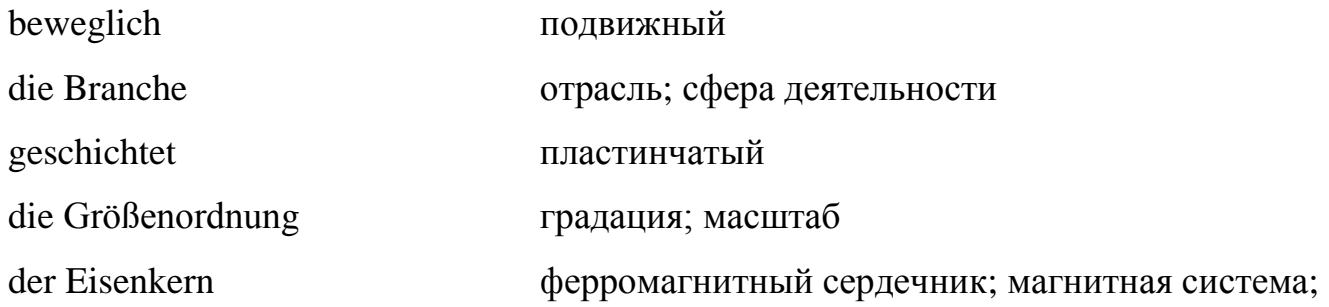

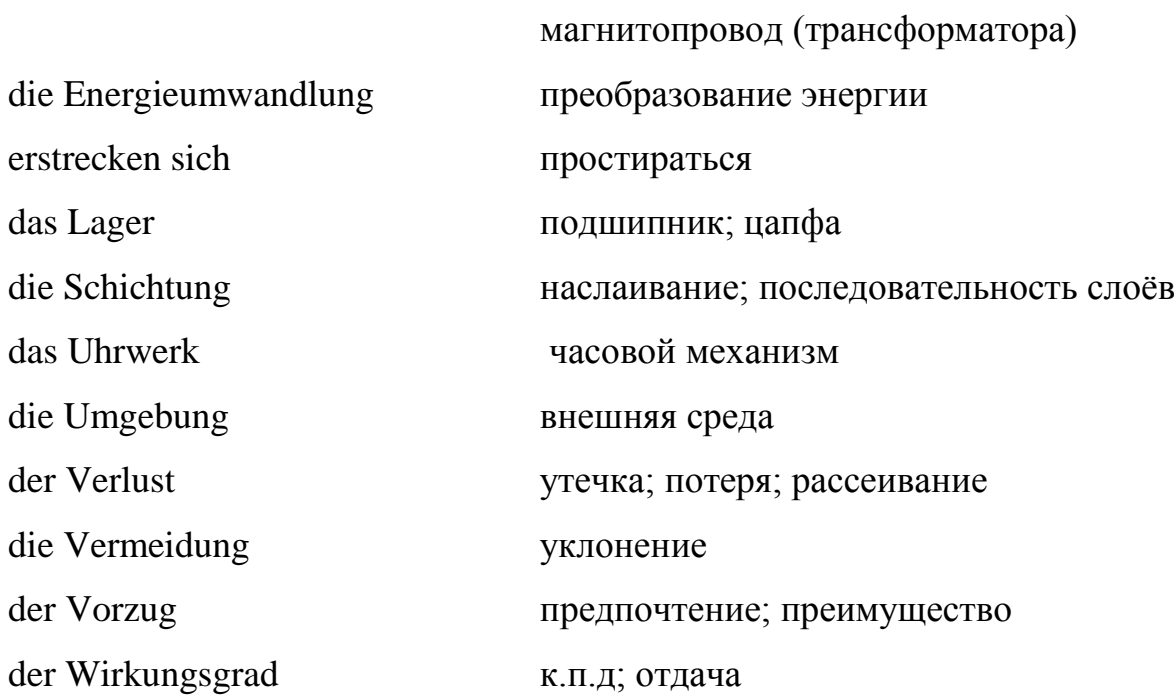

### **4.2 Lesen Sie folgende interessante Information zum Text**

1) [Uhrwerk](https://de.wikipedia.org/wiki/Uhrwerk) – Räderuhr ist der Oberbegriff für [Uhren](https://de.wikipedia.org/wiki/Uhr) mit einem mechanischen, vorwiegend [Zahnräder](https://de.wikipedia.org/wiki/Zahnrad) enthaltenden [Uhrwerk.](https://de.wikipedia.org/wiki/Uhrwerk) Dazu zählen neben rein mechanisch aufgebauten Uhren auch [elektromechanische Uhrwerke](https://de.wikipedia.org/wiki/Uhrwerk#Elektromechanische_Uhrwerke) und [Quarzuhren](https://de.wikipedia.org/wiki/Quarzuhr) mit mechanisch bewegten Zeigern.

Der Begriff wird gebraucht zur Abgrenzung von den historisch älteren [Elementaruhren](https://de.wikipedia.org/wiki/Elementaruhr) [\(Wasseruhren,](https://de.wikipedia.org/wiki/Wasseruhr) [Sonnenuhren,](https://de.wikipedia.org/wiki/Sonnenuhr) [Astrolabien,](https://de.wikipedia.org/wiki/Astrolabium) [Feueruhren,](https://de.wikipedia.org/wiki/Feueruhr) [Kerzenuhren,](https://de.wikipedia.org/wiki/Kerzenuhr) [Sternuhren](https://de.wikipedia.org/wiki/Sternuhr) und [Sanduhren\)](https://de.wikipedia.org/wiki/Sanduhr) und andererseits zur Abgrenzung neuer Uhrentechnik wie den Quarzuhren, die als [Digitaluhren](https://de.wikipedia.org/wiki/Digitaluhr) mit [elektro-optischer](https://de.wikipedia.org/wiki/Elektro-optisch) Ziffernanzeige oder als [Echtzeituhr](https://de.wikipedia.org/wiki/Echtzeituhr) keine Räder mehr enthalten und gänzlich ohne mechanisch bewegte Teile auskommen.

2) Die Mikrosystemtechnik (MST, engl. microsystems technology), selten auch Mikrosystemtechnologie, ist ein Teilbereich der [Mikrotechnik](https://de.wikipedia.org/wiki/Mikrotechnik) und beschäftigt sich mit der Entwicklung und Herstellung von [Mikrosystemen.](https://de.wikipedia.org/wiki/Mikrosystem_(Technik)) Dabei werden beispielsweise mikromechanische oder mikrooptische Bauelemente mit mikroelektronischen Schaltungen in einem komplexen System kombiniert und integriert [1].

# **4.3 Lesen Sie den Text. Übersetzen Sie den Text, benutzen Sie dabei den Wortschatz**

Jede Energieumwandlung ist mit einem Energieverlust in Form von Wärme verbunden. Ein Vorzug elektrischer Maschinen ist, dass ihre Verluste vergleichsweise klein sind, sie also einen hohen [Wirkungsgrad](https://de.wikipedia.org/wiki/Wirkungsgrad) erzielen. Elektrische Großmaschinen können Wirkungsgrade bis 99 % erzielen.

Elektrische Maschinen werden heute in sämtlichen Bereichen der [Technik,](https://de.wikipedia.org/wiki/Technik) der Industrie, des Alltags, des Verkehrswesens, der Medizin und anderer Gebiete verwendet. Der Leistungsbereich elektrischer Maschinen erstreckt sich von Größenordnungen unterhalb von einem [Mikrowatt](https://de.wikipedia.org/wiki/Watt_(Einheit)) (z. B. [Uhrwerke](https://de.wikipedia.org/wiki/Uhrwerk) oder [Mikrosystemtechnik\)](https://de.wikipedia.org/wiki/Mikrosystemtechnik) bis hinaus über ein Gigawatt (1 GW = 1.000.000.000Watt), wie bei den im Kraftwerksbereich eingesetzten [Turbogeneratoren.](https://de.wikipedia.org/wiki/Turbogenerator)

Elektrische Maschinen bestehen aus verschiedenartig angeordneten [Wicklungen,](https://de.wikipedia.org/wiki/Spulenwickeltechnik) die vom elektrischen Strom durchflossen werden. Der dabei auftretende [magnetische Fluss](https://de.wikipedia.org/wiki/Magnetische_Flussdichte) wird in einem magnetischen Kreis, der auch als Eisenkern bezeichnet wird, gezielt geführt. Dieser Kern besteht aus Materialien, die den magnetischen Fluss gut leiten können, beispielsweise aus geschichtetem [Elektroblech.](https://de.wikipedia.org/wiki/Elektroblech) Die Schichtung dient zur Vermeidung von unerwünschten [Wirbelströmen.](https://de.wikipedia.org/wiki/Wirbelstrom) Teile dieses magnetischen Kreises stellt der [Stator](https://de.wikipedia.org/wiki/Stator) und der [Rotor](https://de.wikipedia.org/wiki/Rotor) dar, bei manchen Maschinen auch als [Anker](https://de.wikipedia.org/wiki/Anker_(Elektrotechnik)) bezeichnet. Die magnetischen Kräfte wirken auf diese unterschiedlichen Teile des Kerns und führen zu Bewegungen der Maschinenteile.

Zur elektrischen [Isolation](https://de.wikipedia.org/wiki/Isolierstoff) der stromdurchflossenen Teile gegeneinander und gegenüber der äußeren Umgebung weisen elektrische Maschinen Isolationsbereiche auf. Zur mechanischen Stabilisierung und Stützung der Maschine sowie eventuell zur Führung von beweglichen Teilen weisen sie weitere und verschiedenartige mechanische Konstruktionsteile wie [Lager](https://de.wikipedia.org/wiki/Lager_(Maschinenelement)) auf [2].

### **4.4 Beantworten Sie folgende Fragen zum Text**

- 1) Womit ist jede Energieumwandlung verbunden?
- 2) Worin besteht ein Vorzug elektrischer Maschinen?
- 3) Wo werden elektrische Maschinen heute verwendet?

4) Von welchen Größenordnungen erstreckt sich der Leistungsbereich elektrischer Maschinen?

- 5) Woraus bestehen elektrische Maschinen?
- 6) Wozu dient die Schichtung?
- 7) Worauf wirken die magnetischen Kräfte?
- 8) Was weisen elektrische Maschinen auf?

# **4.5 Stellen Sie den Plan des Textes zusammen und betiteln Sie die Punkte des Planes**

# **4.6 Finden Sie russische Äquivalente zu folgenden Präpositionen. Bilden Sie Ihre Beispiele mit diesen Präpositionen**

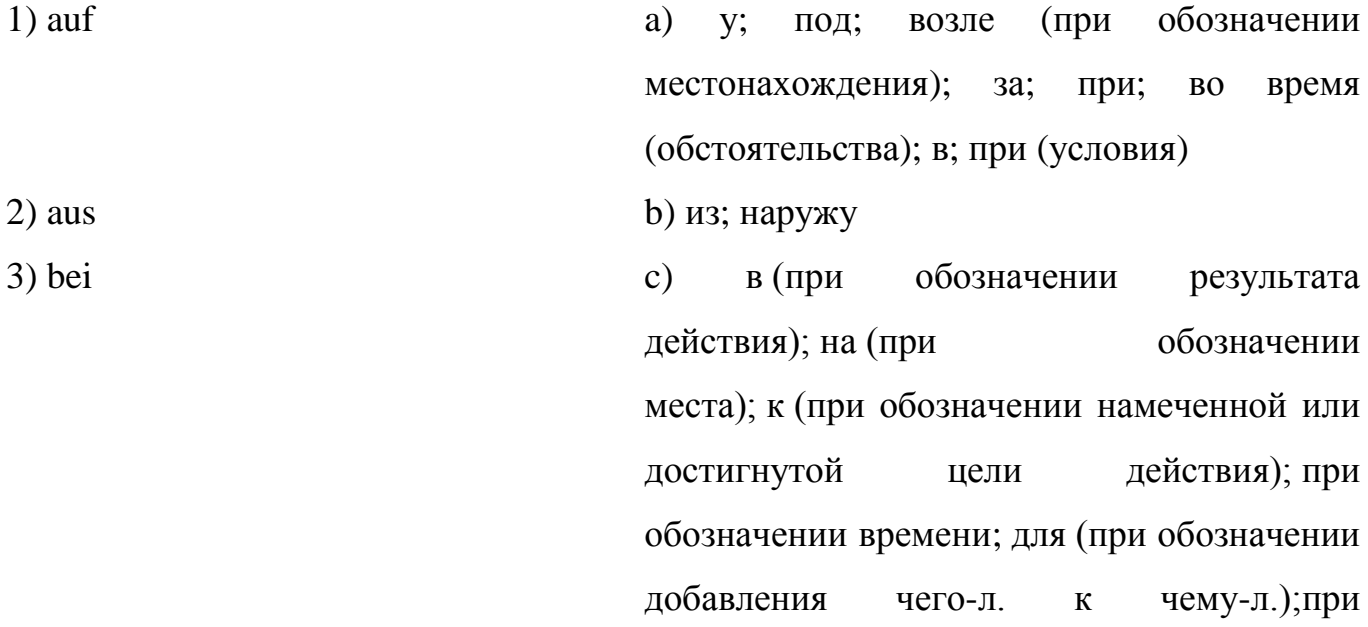

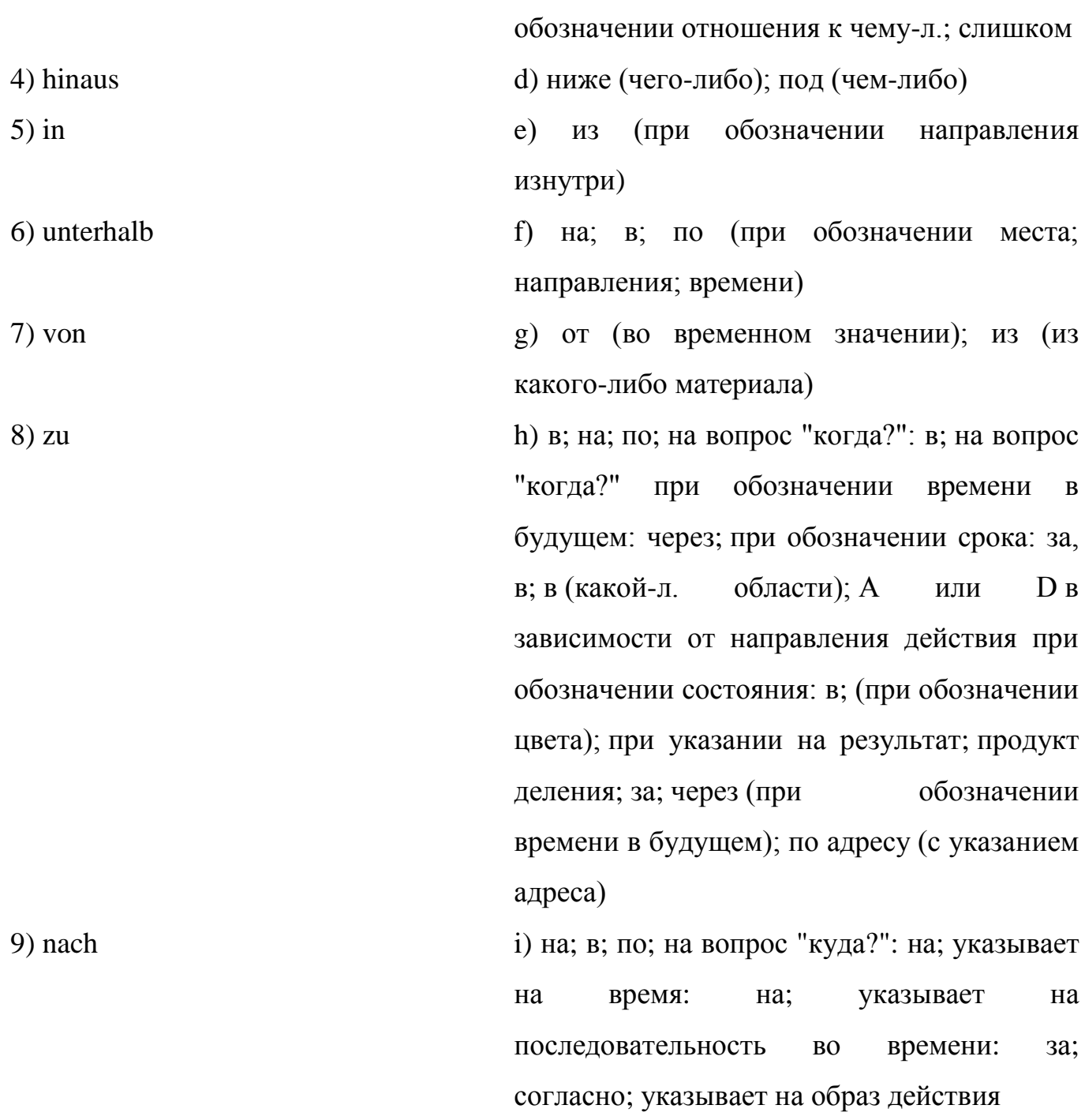

### **4.7 Finden Sie Attributsätze im Text und schreiben Sie sie aus**

**4.8 Finden Sie im Text die Sätze, die den Hauptgedanken ausdrücken**

# **5. Kraftwerke**

**5.1 Lernen Sie neue Lexik zum Text**

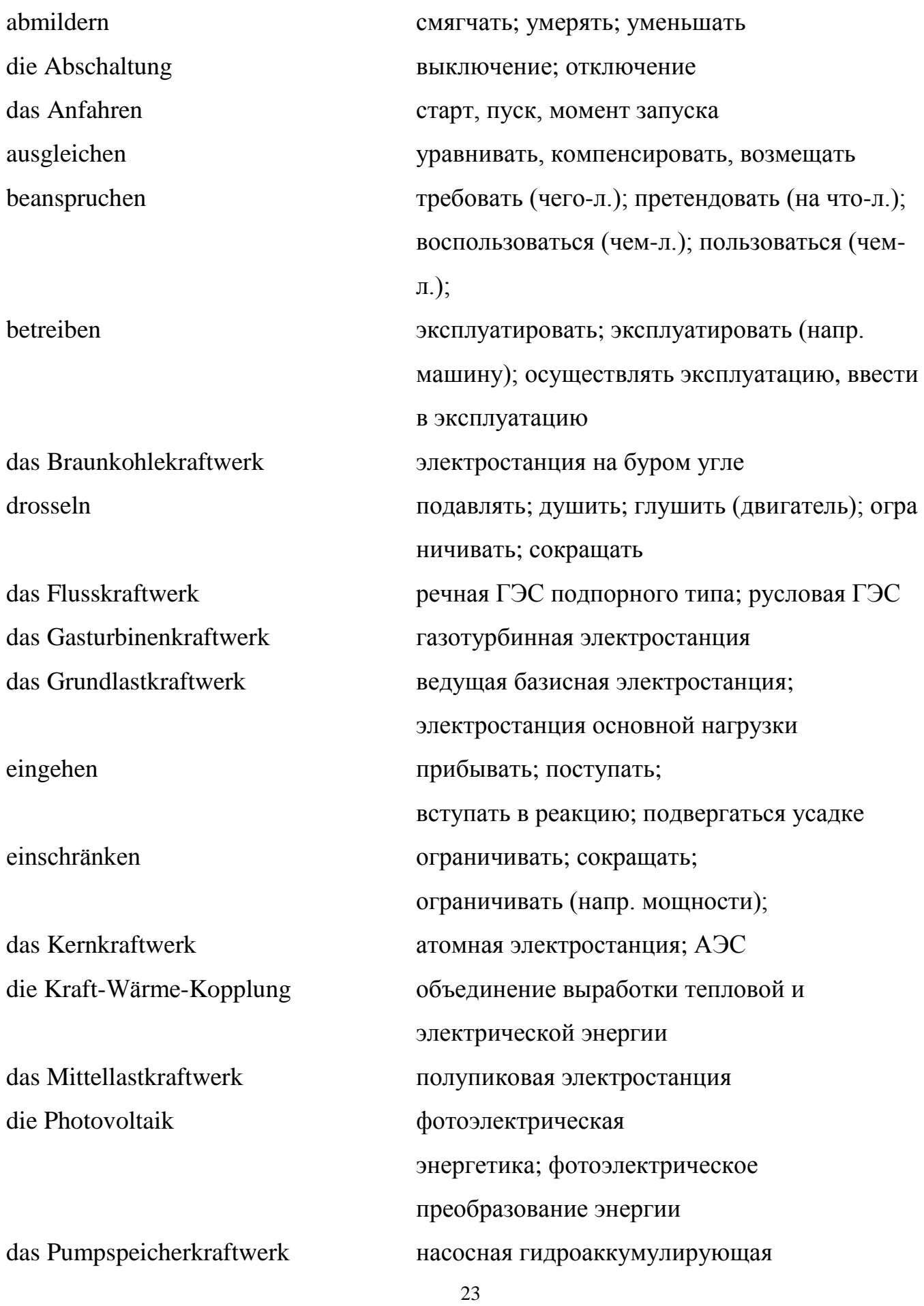

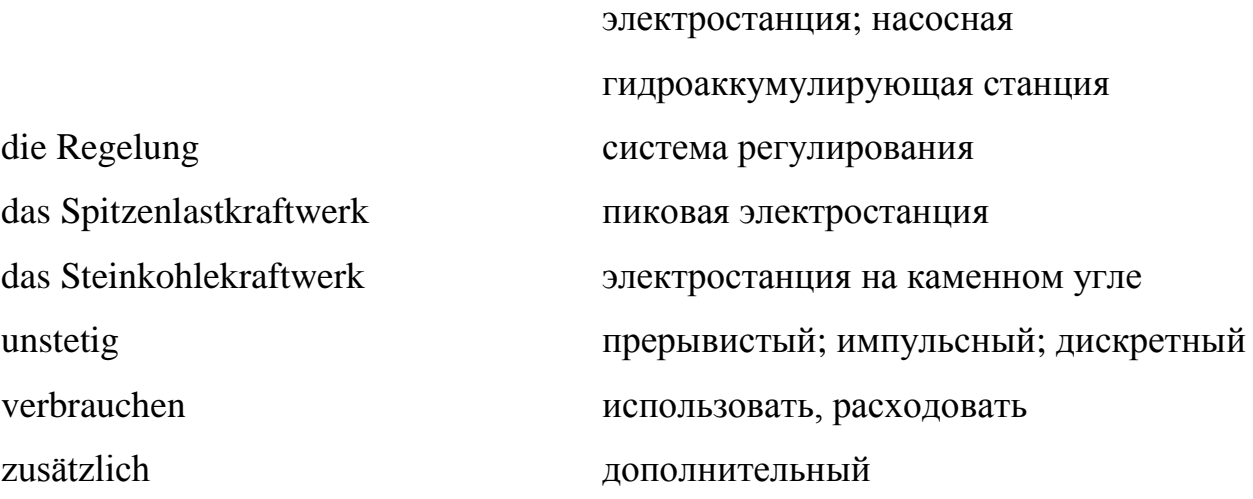

#### **5.2 Lesen Sie folgende interessante Information zum Text**

1) [Grundlastkraftwerke](https://de.wikipedia.org/wiki/Grundlast) haben geringe Primärenergiekosten und können deshalb günstigen Strom erzeugen. Durch ihre hohen Kapitalkosten müssen sie aber möglichst kontinuierlich durchlaufen. Auch lassen sie sich häufig schlecht regeln (Beispiel: Braunkohlekraftwerke) oder können ihre Primärenergie nicht speichern (Beispiel: Laufwasser-Kraftwerke).

Bei dauerhafter Energie liefernden Kraftwerkstypen spricht man auch von Dauerstrich oder Dauerstrichleistung, in Abgrenzung zu Systemen mit temporär wechselnden Energieproduktionen, etwa bei Solarstrom.

2) Die vorhersehbaren und sich täglich wiederholenden langsamen Schwankungen des Strombedarfes im Tagesverlauf übernehmen die Mittellastkraftwerke. Viele Steinkohle-Kraftwerke werden so betrieben, d. h., sie werden am Morgen an- und abends abgefahren.

3) [Spitzenlastkraftwerk](https://de.wikipedia.org/wiki/Spitzenlast)

Für die Aufnahme von kurzzeitigen Laständerungen und für unvorhersehbaren Notfälle werden Spitzenlastkraftwerke eingesetzt, welche die Stromproduktion schnell dem Bedarf anpassen können. Spitzenkraftwerke können auch als Mittel- und Grundlastkraftwerke eingesetzt werden. Deren Einsatzzeit wird aber typischerweise so

kurz als möglich gehalten, da sie durch die höheren Brennstoffkosten (zum Beispiel Öl und Gas) bzw. höheren Betriebskosten auch die höchsten Kosten verursachen.

4) Für manche Kraftwerkstypen spricht beispielsweise ihre Fähigkeit zum Schnellstart und damit zum Ausgleich von Lastschwankungen im [Stromnetz.](https://de.wikipedia.org/wiki/Stromnetz) [Gasturbinenkraftwerke](https://de.wikipedia.org/wiki/Gasturbinenkraftwerk) und bestimmte Typen von [Wasserkraftwerken](https://de.wikipedia.org/wiki/Wasserkraftwerk#Typen_von_Wasserkraftwerken) können innerhalb weniger Minuten aus dem Stillstand heraus ihre volle Leistung ins Stromnetz abliefern, Dampfkraftwerke benötigen für diesen Vorgang einige Stunden, Kernkraftwerke benötigen einige Tage. Aus diesem Grunde werden die letztgenannten in erster Linie zur Deckung der [Grundlast](https://de.wikipedia.org/wiki/Grundlast) herangezogen, während Gasturbinen- und Wasserkraftwerke [\(Pumpspeicherkraftwerke\)](https://de.wikipedia.org/wiki/Pumpspeicherkraftwerk) häufig die [Spitzenlast](https://de.wikipedia.org/wiki/Spitzenlast) im Netz übernehmen.

Diese [dezentrale Stromerzeugung](https://de.wikipedia.org/wiki/Dezentrale_Stromerzeugung) ist seit Jahrzehnten Standard in allen Stromnetzen wie dem [Europäischen Verbundsystem,](https://de.wikipedia.org/wiki/Europ%C3%A4isches_Verbundsystem) wird aber in den letzten Jahren als besonderer Vorzug der Anbindung von Kleinstkraftwerken gepriesen. Deren Aufschwung begann in Deutschland mit dem [Stromeinspeisungsgesetz](https://de.wikipedia.org/wiki/Stromeinspeisungsgesetz) von 1991 [3].

# **5.3 Lesen Sie den Text. Übersetzen Sie den Text, benutzen Sie dabei den Wortschatz**

Unterteilung der Kraftwerke nach der Lastzuständigkeit

[Grundlastkraftwerke:](https://de.wikipedia.org/wiki/Grundlast)

Sie haben geringe Betriebskosten (pro erzeugter kWh), wodurch es wirtschaftlich interessant ist, sie viel und lange zu betreiben. Auch Kraftwerkstypen, deren Regelung nur langsam möglich ist, werden für Grundlast eingeteilt. Das Anfahren von Grundlastkraftwerken beansprucht im Extremfall einen Zeitraum von bis zu mehreren Tagen. Sie produzieren den Großteil des in Europa verbrauchten Stromes. Als Grundlastkraftwerke werden vor allem [Flusskraftwerke,](https://de.wikipedia.org/wiki/Flusskraftwerk) [Kernkraftwerke](https://de.wikipedia.org/wiki/Kernkraftwerk) und [Braunkohlekraftwerke](https://de.wikipedia.org/wiki/Braunkohlekraftwerk) eingesetzt.

[Mittellastkraftwerke:](https://de.wikipedia.org/wiki/Mittellast)

Diese befinden sich in den Betriebskosten zwischen den Grund- und Spitzenlastkraftwerken und sind dafür ausgelegt, größere Schwankungen im Tagesverlauf der Energieversorgung auszugleichen. Sie können meist im Bereich weniger Minuten geregelt werden. Als Mittellastkraftwerke werden vor allem [Steinkohlekraftwerke](https://de.wikipedia.org/wiki/Steinkohlekraftwerk) eingesetzt.

### [Spitzenlastkraftwerke:](https://de.wikipedia.org/wiki/Spitzenlast)

Sie haben die Aufgabe Versorgungslücken der Energiebereitstellung zu schließen. Hohe Betriebskosten machen den Strom aus Spitzenlastkraftwerken sehr teuer. Dies ist auch der Grund für nur geringe Betriebszeiten von Spitzenlastkraftwerken. Sie können jedoch sehr schnell angefahren werden. Typische Beispiele für Spitzenlastkraftwerke sind [Pumpspeicherkraftwerk](https://de.wikipedia.org/wiki/Pumpspeicherkraftwerk) und [Gasturbinenkraftwerk.](https://de.wikipedia.org/wiki/Gasturbinenkraftwerk) Deutschland muss Strom in Spitzenzeiten sehr oft von seinen Nachbarländern zu hohen Preisen zukaufen. [2003](https://de.wikipedia.org/wiki/2003) wurde das in Deutschland größte Pumpspeicherkraftwerk [\(Pumpspeicherwerk Goldisthal\)](https://de.wikipedia.org/wiki/Pumpspeicherwerk_Goldisthal) im [Thüringer Wald](https://de.wikipedia.org/wiki/Th%C3%BCringer_Wald) errichtet.

Je mehr Stromerzeuger errichtet werden, welche unstetig Strom produzieren [\(Windkraft,](https://de.wikipedia.org/wiki/Windenergie) [Photovoltaik\)](https://de.wikipedia.org/wiki/Photovoltaik), desto größer wird die Bedeutung von Spitzenlastkraftwerken. Unstetige Stromproduzenten:

Manche Energieerzeuger können bei ihrer Stromproduktion nicht oder nur eingeschränkt auf die Bedürfnisse des Netzes eingehen. Dies ist vor allem bei einigen Formen der erneuerbaren Energien der Fall, vor allem bei Windkraftwerken oder der Photovoltaik, jedoch auch bei [Kraft-Wärme-Kopplung,](https://de.wikipedia.org/wiki/Kraft-W%C3%A4rme-Kopplung) wenn Wärme benötigt wird. Die Stromproduktion der Wind- und Photovoltaikanlagen lässt sich oft nur durch Abschaltung drosseln, welche mit dem Verzicht auf die entsprechende Strommenge einhergeht. Die Einspeisungsschwankung der unstetigen Stromquellen muss teilweise von Spitzenlastkraftwerken zusätzlich zu den Verbrauchsschwankungen aufgefangen werden. Grund- und Mittellastkraftwerke können dies nicht leisten. Es gibt Überlegungen, den durch den Ausbau der erneuerbaren Energien zusätzlichen Bedarf an Spitzenlastkraftwerken mit der Installation von intelligenten Netzen abzumildern [3].

### **5.4 Beantworten Sie folgende Fragen zum Text**

1) Warum sind [Grundlastkraftwerke:](https://de.wikipedia.org/wiki/Grundlast) viel und lange zu betreiben?

2) Welche Kraftwerke gehören zu den Grundlastkraftwerken?

3) Wofür sind [Mittellastkraftwerke](https://de.wikipedia.org/wiki/Mittellast) ausgelegt?

4) Welche Aufgaben haben [Spitzenlastkraftwerke?](https://de.wikipedia.org/wiki/Spitzenlast)

5) Was für ein Grund ist für nur geringe Betriebszeiten von Spitzenlastkraftwerken?

6) Zu welchen Preisen muss Deutschland Strom in Spitzenzeiten sehr oft von seinen Nachbarländern kaufen?

7) Wann und wo wurde in Deutschland das größte Pumpspeicherkraftwerk errichtet?

8) In welchem Fall wird die Bedeutung von Spitzenlastkraftwerken größer?

# **5.5 Stellen Sie den Plan des Textes zusammen und betiteln Sie die Punkte des Planes**

**5.6 Finden Sie die Sätze im Passiv. Bestimmen Sie die Zeitform des Passivs**

### **5.7 Übersetzen Sie die folgenden Komposita**

die Wind- und Photovoltaikanlagen, die Verbrauchsschwankungen, die Stromquellen, die Einspeisungsschwankung, die Strommenge, die Energieerzeuger, die Stromproduktion, die Spitzenzeiten, die Betriebskosten, die Versorgungslücken

#### **5.8 Finden Sie die passenden Antonyme zu den Wörtern rechts**

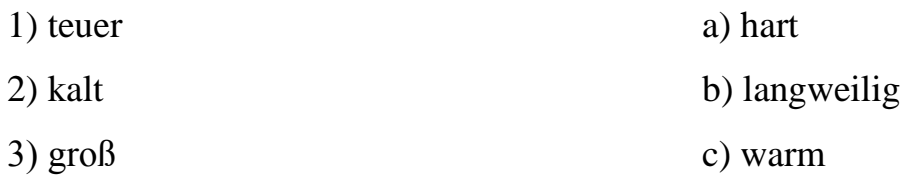

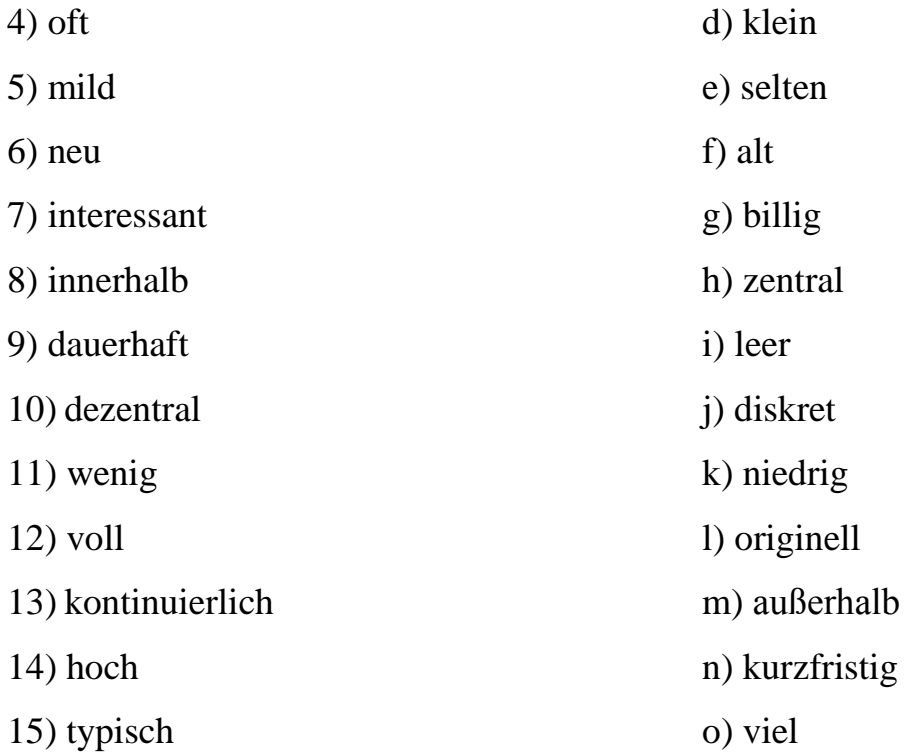

# **6. Unterteilung nach der Energiequelle**

# **6.1 Lernen Sie neue Lexik zum Text**

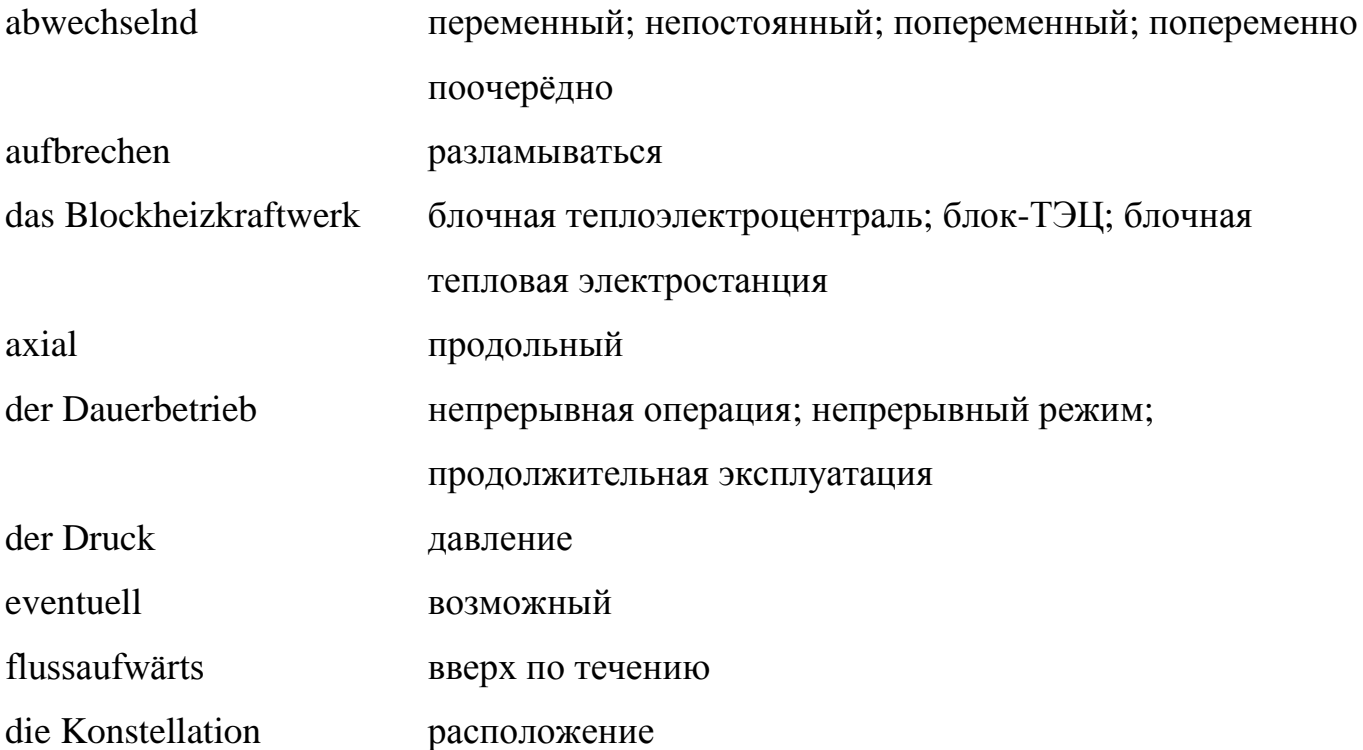

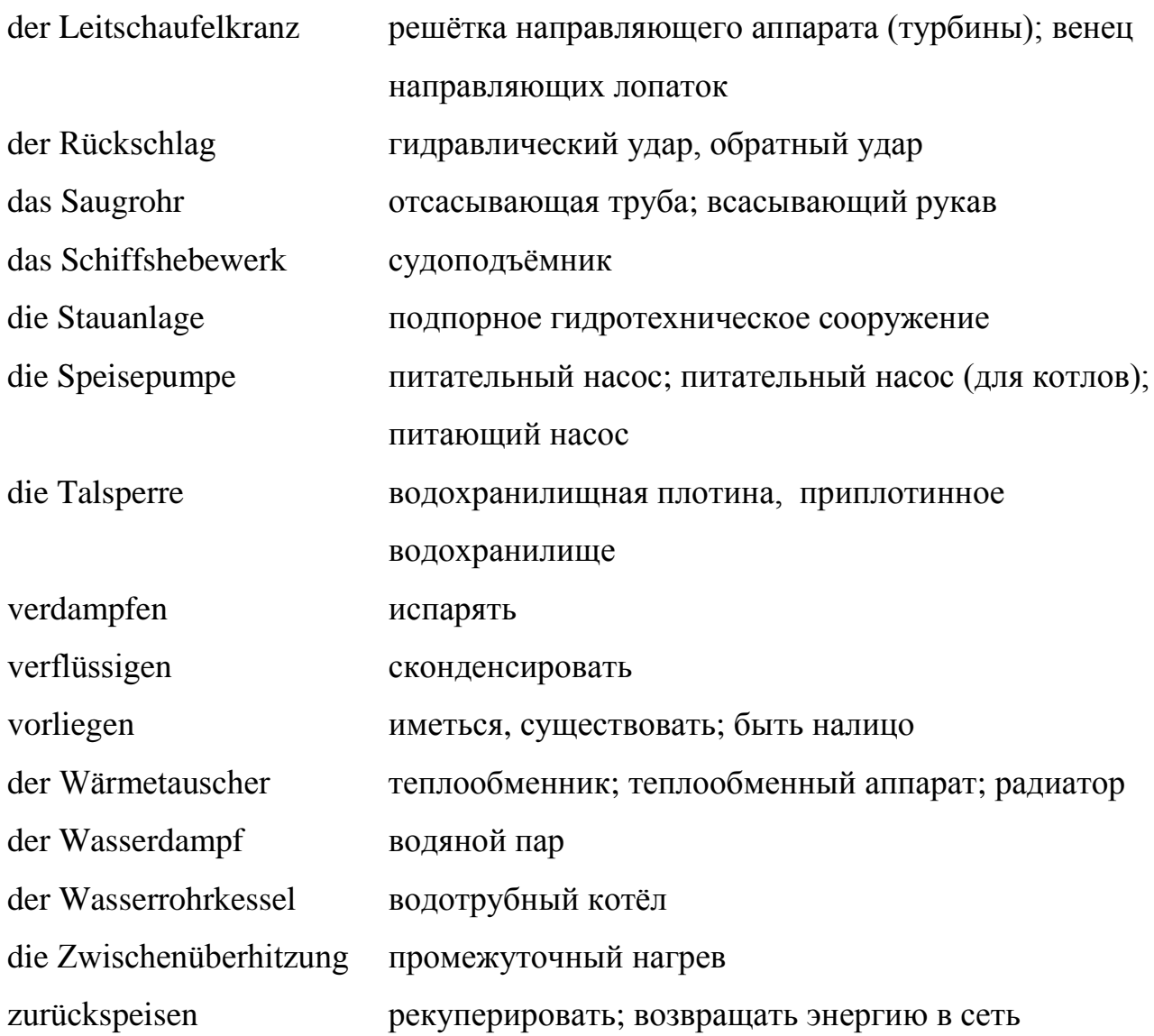

### **6.2 Lesen Sie folgende interessante Information zum Text**

1) der Clausius-Rankine-Prozess ist ein [thermodynamischer Kreisprozess.](https://de.wikipedia.org/wiki/Thermodynamischer_Kreisprozess) Er ist nach dem deutschen Physiker [Rudolf Julius Emanuel Clausius](https://de.wikipedia.org/wiki/Rudolf_Julius_Emanuel_Clausius) und dem schottischen Ingenieur [William John Macquorn Rankine](https://de.wikipedia.org/wiki/William_John_Macquorn_Rankine) benannt. Er dient als Vergleichsprozess für das [Dampfkraftwerk](https://de.wikipedia.org/wiki/Dampfkraftwerk) in seiner einfachsten Konstellation mit Turbine T, Kondensator Ko, Speisepumpe Sp und Kessel mit Überhitzer Ke. Wie bei allen thermodynamischen Kreisprozessen kann er den [Wirkungsgrad](https://de.wikipedia.org/wiki/Carnot-Wirkungsgrad) des entsprechenden [Carnot-Prozesses](https://de.wikipedia.org/wiki/Carnot-Prozess) nicht übertreffen. In Dampfkraftwerken wird zunächst mechanische Energie "erzeugt", indem ein Arbeitsmittel (meist Wasser, aber beispielsweise auch [Ammoniak\)](https://de.wikipedia.org/wiki/Ammoniak) abwechselnd bei

niedrigem Druck kondensiert und bei hohem Druck verdampft. Der Druck wird von der Speisepumpe durch Aufwand von Arbeit aufgebracht und in der Turbine unter Abgabe von Arbeit abgebaut. Das Arbeitsmittel wird in einem geschlossenen Kreislauf geführt.

2) Die Drei-Schluchten-Talsperre ("wasserwirtschaftliches Drehkreuz der Drei-Schluchten-Region") ist eine [Stauanlage](https://de.wikipedia.org/wiki/Stauanlage) mit einem [Wasserkraftwerk,](https://de.wikipedia.org/wiki/Wasserkraftwerk) einer Doppel-[Schleusenanlage](https://de.wikipedia.org/wiki/Schleuse) und einem [Schiffshebewerk](https://de.wikipedia.org/wiki/Schiffshebewerk) im [Jangtsekiang](https://de.wikipedia.org/wiki/Jangtsekiang) in [China;](https://de.wikipedia.org/wiki/Volksrepublik_China) sie liegt im Ort Sandouping 38 km flussaufwärts von [Yichang](https://de.wikipedia.org/wiki/Yichang) in der Provinz [Hubei.](https://de.wikipedia.org/wiki/Hubei) Das Wasserkraftwerk ist mit einer installierten Generator-Leistung von 22,5 [Gigawatt](https://de.wikipedia.org/wiki/Watt_(Einheit)) das größte der Erde, auch wenn es höhere und längere Talsperren und [größere Stauseen](https://de.wikipedia.org/wiki/Liste_der_gr%C3%B6%C3%9Ften_Stauseen_der_Erde) gibt. Der durch die Staumauer entstandene Stausee erstreckt sich durch die berühmten [Drei Schluchten](https://de.wikipedia.org/wiki/Drei_Schluchten) über 663 km bis weit nach dem 500 km entfernten [Hafen](https://de.wikipedia.org/wiki/Hafen) von [Chongqing.](https://de.wikipedia.org/wiki/Chongqing)

Die Kaplan[-Turbine](https://de.wikipedia.org/wiki/Turbine) ist eine [axial](https://de.wikipedia.org/wiki/Rotationsachse) angeströmte [Wasserturbine](https://de.wikipedia.org/wiki/Wasserturbine) mit verstellbarem [Laufrad](https://de.wikipedia.org/wiki/Laufrad_(Str%C3%B6mungsmaschine)) und wird in [Wasserkraftwerken](https://de.wikipedia.org/wiki/Wasserkraftwerk) verwendet. Sie wurde vom österreichischen Ingenieur [Viktor Kaplan](https://de.wikipedia.org/wiki/Viktor_Kaplan) im Jahre 1913 aus der [Francis-Turbine](https://de.wikipedia.org/wiki/Francis-Turbine) weiterentwickelt und patentiert. Die bei diesem Turbinentyp besonders leicht auftretende [Kavitation](https://de.wikipedia.org/wiki/Kavitation) führte bei den Entwicklungsarbeiten immer wieder zu Rückschlägen. Die ersten Kaplan-Turbinen konnten erst in einen erfolgreichen Dauerbetrieb gehen, als man es verstand, dieses Phänomen durch [konstruktive](https://de.wikipedia.org/wiki/Konstruktion_(Technik)) Maßnahmen an der Turbine in den Griff zu bekommen.

3) Bei der Francis-Spiralturbine wird das zufließende [Wasser](https://de.wikipedia.org/wiki/Wasser) durch ein schneckenförmiges [Gehäuse,](https://de.wikipedia.org/wiki/Geh%C3%A4use) die [Spirale,](https://de.wikipedia.org/wiki/Spirale) in zusätzlichen [Drall](https://de.wikipedia.org/wiki/Drehimpuls) versetzt [\(Spiralturbine\)](https://de.wikipedia.org/wiki/Spiralturbine) und anschließend durch einen nicht rotierenden, feststehenden Leitschaufelkranz mit verstellbaren Schaufeln auf die gegenläufig gekrümmten Schaufeln des Laufrads gelenkt. Falls kein gesondertes Spiralgehäuse vorhanden ist und das Wasser allseitig direkt in den Leitschaufelkranz eintritt, spricht man von einer Francis-Schachtturbine.

Durch ein als [Diffusor](https://de.wikipedia.org/wiki/Diffusor) wirkendes [Saugrohr](https://de.wikipedia.org/wiki/Saugrohr_(Wasserbau)) in Verlängerung der Turbinenachse wird das Wasser nach Durchströmen des Laufrades abgeleitet. Die Leitschaufeln am Eintritt wirken als [Stellglied,](https://de.wikipedia.org/wiki/Stellglied) durch die gemeinsame Einstellung ihres Winkels wird die [Drehzahl](https://de.wikipedia.org/wiki/Drehzahl) und damit die [Leistung](https://de.wikipedia.org/wiki/Leistung_(Physik)) der Turbine bei Lastwechseln des angeschlossenen [Generators](https://de.wikipedia.org/wiki/Generator) und bei wechselnden Wasserständen konstant gehalten. Die

Francis-Turbine ist eine Überdruckturbine, am Laufradeintritt ist der Druck höher als am Laufradaustritt.

Der zur Turbine gehörende [Regler](https://de.wikipedia.org/wiki/Regler) erfasst die Drehzahl der Turbine auf der [Welle](https://de.wikipedia.org/wiki/Welle_(Mechanik)) als [Regelgröße](https://de.wikipedia.org/wiki/Regelgr%C3%B6%C3%9Fe) und wandelt das Ergebnis auf [servohydraulischem](https://de.wikipedia.org/wiki/Hydraulik) Wege in eine [Stellgröße,](https://de.wikipedia.org/wiki/Stellgr%C3%B6%C3%9Fe) die die Leitschaufeln entsprechend der Drehzahlabweichung öffnet oder schließt. Der [konstruktive](https://de.wikipedia.org/wiki/Konstruktion_(Technik)) Aufwand für die Regelung der Turbine ist erheblich und macht einen spürbaren Anteil der [Investitionen](https://de.wikipedia.org/wiki/Investition) einer Francis-Turbine aus.

Der Wirkungsgrad der Francis-Turbine variiert je nach Bauart und Betriebspunkt. Moderne Francis-Turbinen erreichen Wirkungsgrade von über 90 %.

Francisturbinen lassen sich auch als [Pumpturbinen](https://de.wikipedia.org/wiki/Pumpturbine) auslegen (z. B. im Falle der [Isogyre-Pumpturbine\)](https://de.wikipedia.org/wiki/Isogyre-Pumpturbine) [13].

# **6.3 Lesen Sie den Text. Übersetzen Sie den Text, benutzen Sie dabei den Wortschatz**

In einem [Brennerraum](https://de.wikipedia.org/wiki/Brennerraum) wird Kohle verbrannt. Die erzeugte [Wärmeenergie](https://de.wikipedia.org/wiki/W%C3%A4rmeenergie) wird dazu genutzt, in einem [Wasserrohrkessel](https://de.wikipedia.org/wiki/Wasserrohrkessel) [Wasser](https://de.wikipedia.org/wiki/Wasser) zu verdampfen. Der [Wasserdampf](https://de.wikipedia.org/wiki/Wasserdampf) wird [überhitzt,](https://de.wikipedia.org/wiki/%C3%9Cberhitzer) es bildet sich Dampf mit einer sehr hohen Temperatur und unter sehr hohem Druck. Anschließend wird er in einer [Dampfturbine](https://de.wikipedia.org/wiki/Dampfturbine) (daher wird es auch als [Dampfkraftwerk](https://de.wikipedia.org/wiki/Dampfkraftwerk) bezeichnet), eventuell mit Zwischenüberhitzung, entspannt, die Temperatur und der Druck fällt. Das Wasser liegt jedoch noch immer als Dampf vor. Hinter der Turbine wird der Wasserdampf in einem [Kondensator](https://de.wikipedia.org/wiki/Kondensator_(Dampfturbine)) verflüssigt, so dass am Schluss wieder Wasser vorliegt. Dieses Wasser wird über die [Speisepumpe](https://de.wikipedia.org/wiki/Speisepumpe) in den Kessel zurückgespeist. Dieser spezielle [Kreisprozess](https://de.wikipedia.org/wiki/Kreisprozess) wird Clausius-Rankine-Prozess genannt. Die angetriebene Turbine treibt über eine [Welle](https://de.wikipedia.org/wiki/Welle_(Mechanik)) einen Generator an, der Strom erzeugt. [Gaskraftwerk:](https://de.wikipedia.org/wiki/Gaskraftwerk)

In Gaskraftwerken wird [Erdgas](https://de.wikipedia.org/wiki/Erdgas) oder andere [Brenngase](https://de.wikipedia.org/wiki/Brenngas) zur Stromerzeugung verwendet, wobei es mehrere unterschiedliche Bauweisen von Gaskraftwerken gibt:

[Gasturbinenkraftwerke,](https://de.wikipedia.org/wiki/Gasturbinenkraftwerk) [GuD-Kraftwerke,](https://de.wikipedia.org/wiki/GuD-Kraftwerk) [Motorkraftwerke](https://de.wikipedia.org/w/index.php?title=Motorkraftwerk&action=edit&redlink=1) (z.B. in [Blockheizkraftwerken\)](https://de.wikipedia.org/wiki/Blockheizkraftwerk), [Dampfkraftwerke.](https://de.wikipedia.org/wiki/Dampfkraftwerk) [Ölkraftwerke:](https://de.wikipedia.org/wiki/%C3%96lkraftwerk)

Diese nutzen [Heizöl,](https://de.wikipedia.org/wiki/Heiz%C3%B6l) [Dieselkraftstoff,](https://de.wikipedia.org/wiki/Dieselkraftstoff) [Schweröl](https://de.wikipedia.org/wiki/Schwer%C3%B6l) oder andere [Mineralölprodukte.](https://de.wikipedia.org/w/index.php?title=Mineral%C3%B6lprodukt&action=edit&redlink=1) Es werden die gleichen Bauweisen wie bei Gaskraftwerken eingesetzt.

Eine atomare Kettenreaktion erzeugt Wärme, welche (über Wärmetauscher) Wasserdampf erzeugt. Dieser Wasserdampf treibt dann wie in allen anderen Dampfkraftwerken die

Wasserkraftwerke kommen in sehr unterschiedlicher Form und für sehr unterschiedliche Einsatzzwecke vor. Grundlastkraftwerke sind sehr große Stauwasserkraftwerke wie z. B. [taipú](https://de.wikipedia.org/wiki/Itaip%C3%BA) oder der [Drei-Schluchten-Damm.](https://de.wikipedia.org/wiki/Drei-Schluchten-Damm) Sie werden mit großen [Francisturbinen](https://de.wikipedia.org/wiki/Francisturbine) betrieben. Dies sind Wasserturbinen für eine mittlere [Fallhöhe](https://de.wikipedia.org/wiki/Fallh%C3%B6he_(Wasserbau)) und einen mittleren [Durchfluss.](https://de.wikipedia.org/wiki/Volumenstrom) Sie erreichen Leistungen von bis zu 800 [MW](https://de.wikipedia.org/wiki/Megawatt) pro Turbine und Kraftwerksleistungen von bis zu 12,6 [GW.](https://de.wikipedia.org/wiki/Gigawatt) Auch [Laufwasserkraftwerke](https://de.wikipedia.org/wiki/Laufwasserkraftwerk) (Flusskraftwerke) wie das [Laufwasserkraftwerk Mühlhausen](https://de.wikipedia.org/wiki/Laufwasserkraftwerk_M%C3%BChlhausen) werden als Grundlastkraftwerke eingesetzt. Charakteristisch sind ein großer Durchfluss und niedrige Fallhöhen, welche mittels einer [Kaplan-Turbine](https://de.wikipedia.org/wiki/Kaplan-Turbine) oder einer Francisturbine zur Stromgewinnung genutzt werden. [Speicherkraftwerke](https://de.wikipedia.org/wiki/Speicherkraftwerk_(Wasser)) wie das [Kraftwerk Walchensee](https://de.wikipedia.org/wiki/Kraftwerk_Walchensee) dienen vor allem zur Abdeckung des Strombedarfs in Spitzenzeiten [13].

#### **6.4 Beantworten Sie folgende Fragen zum Text**

- 1) Wozu wird die erzeugte [Wärmeenergie](https://de.wikipedia.org/wiki/W%C3%A4rmeenergie) genutzt?
- 2) Womit wird der Dampf anschließend in einer [Dampfturbine](https://de.wikipedia.org/wiki/Dampfturbine) eventuell entspannt?
- 3) Worin wird der Wasserdampf hinter der Turbine verflüssigt?
- 4) Wohin wird das Wasser über die [Speisepumpe](https://de.wikipedia.org/wiki/Speisepumpe) zurückgespeist?
- 5) Wozu wird [Erdgas](https://de.wikipedia.org/wiki/Erdgas) oder andere [Brenngase](https://de.wikipedia.org/wiki/Brenngas) in Gaskraftwerken verwendet?
- 6) Was nutzen die [Ölkraftwerke?](https://de.wikipedia.org/wiki/%C3%96lkraftwerk)
- 7) Womit werden Grundlastkraftwerke betrieben?
- 8) Wozu dienen [Speicherkraftwerke](https://de.wikipedia.org/wiki/Speicherkraftwerk_(Wasser)) vor allem?

### **6.5 Finden Sie alle Sätze im Präsens Passiv und übersetzen Sie sie**

# **6.6 Finden Sie die russische Äquivalente zu den folgenden deutschen Wortverbindungen**

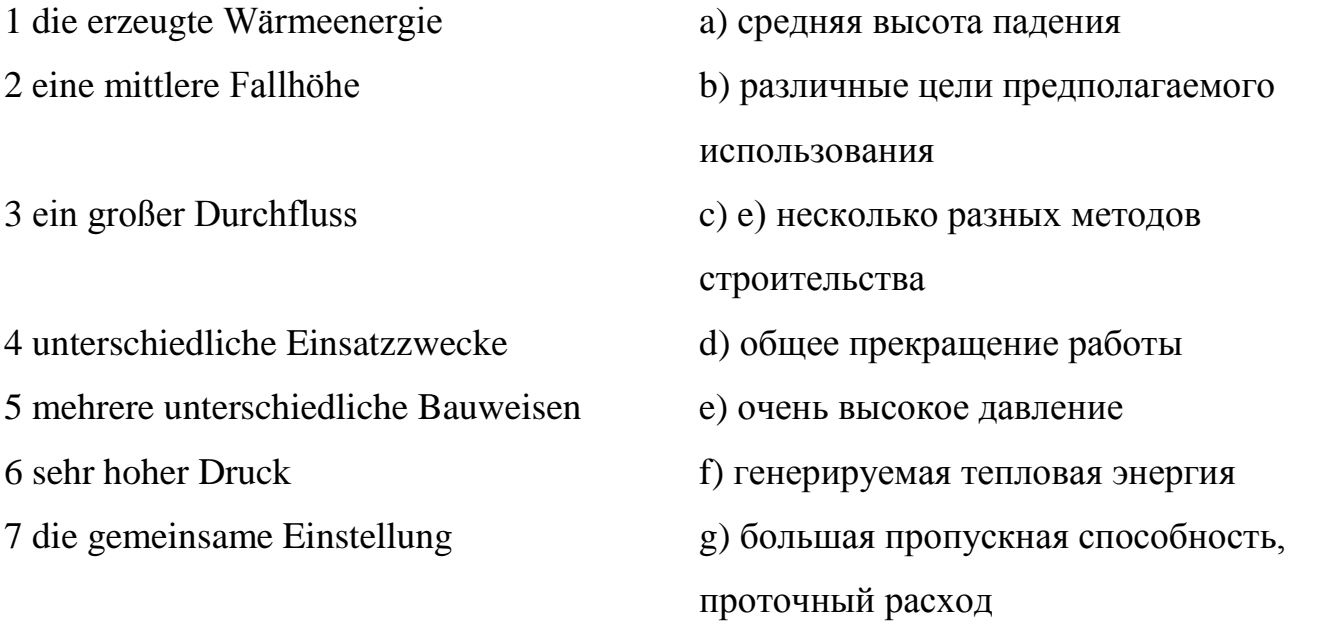

# **6.7 Machen Sie eine Präsentation über die verschiedenen Typen der Kraftwerke in Deutschland und in Russland**

# **7. Technik und Fortschritt 7.1 Lernen Sie neue Lexik zum Text**

der Einsatz внедрение, эксплуатация die Arbeitsbedingungen versuchten versuchten versuchten versuchten versuchten versuchten versuchten versuchten versuchten versuchten versuchten versuchten versuchten versuchten versuchten versuchten versuchten versuchten die Fließbandarbeit поточная работа, работа на

конвейере der Fortschrittsglaube вера в прогресс die Gentechnik генная инженерия herstellen производить die Kommunikationstechnik техника коммуникации der Leistungsdruck психическое давление, которое [испытывает человек,](https://www.multitran.ru/c/m.exe?t=2305630_2_3&s1=Leistungsdruck)  [работающий на высокие](https://www.multitran.ru/c/m.exe?t=2305630_2_3&s1=Leistungsdruck)  [показатели](https://www.multitran.ru/c/m.exe?t=2305630_2_3&s1=Leistungsdruck) der Rückstand **отставание** das Strahlungsniveau vposeus радиации der Technisierungsprozess процесс механизации die Übernahme получение, вступление die Überwachung **KOMENT EITER EITER EITER** KOHTPOJIS, МОНИТОРИНГ die Wirkung действие, воздействие zunehmend возрастающий die Zuwendung дотация, расположение

#### **7.2 Lesen Sie die folgende interessante Information zum Text**

1) Als Gentechnik bezeichnet man Methoden und Verfahren der [Biotechnologie,](https://de.wikipedia.org/wiki/Biotechnologie) die auf den Kenntnissen der [Molekularbiologie](https://de.wikipedia.org/wiki/Molekularbiologie) und [Genetik](https://de.wikipedia.org/wiki/Genetik) aufbauen und gezielte Eingriffe in das [Erbgut](https://de.wikipedia.org/wiki/Genom) (Genom) und damit in die biochemischen Steuerungsvorgänge von Lebewesen bzw. [viraler](https://de.wikipedia.org/wiki/Viren) Genome ermöglichen. Als Produkt entsteht zunächst [rekombinante DNA,](https://de.wikipedia.org/wiki/Rekombinante_DNA) mit der wiederum [gentechnisch veränderte Organismen](https://de.wikipedia.org/wiki/Gentechnisch_ver%C3%A4nderter_Organismus) (GVO) hergestellt werden können. Der Begriff Gentechnik umfasst die Veränderung und Neuzusammensetzung von [DNA-](https://de.wikipedia.org/wiki/Desoxyribonukleins%C3%A4ure)Sequenzen [n vitro](https://de.wikipedia.org/wiki/In_vitro) (z. B. im Reagenzglas) oder [in vivo](https://de.wikipedia.org/wiki/In_vivo) (in lebenden Organismen). Dazu gehört auch das gezielte Einbringen von DNA in lebende Organismen.

Gentechnik wird sowohl zur Herstellung neu kombinierter DNA innerhalb einer [Art,](https://de.wikipedia.org/wiki/Art_(Biologie)) als auch über Art-Grenzen hinweg verwendet. Dies ist möglich, weil alle [Lebewesen](https://de.wikipedia.org/wiki/Lebewesen) denselben [genetischen Code](https://de.wikipedia.org/wiki/Genetischer_Code) benutzen, von dem nur in wenigen Ausnahmefällen leicht abgewichen wird. Ziele gentechnischer Anwendungen sind beispielsweise die Veränderung von Kulturpflanzen, die Herstellung von Medikamenten oder die [Gentherapie.](https://de.wikipedia.org/wiki/Gentherapie)

2) Als Kommunikationstechnik bezeichnet man zusammenfassend Techniken für die technisch gestützte [Kommunikation.](https://de.wikipedia.org/wiki/Kommunikation) Kommunikationstechnologie ist das Wissen beziehungsweise die Lehre der Kommunikationstechnik. Für die [Telekommunikation,](https://de.wikipedia.org/wiki/Telekommunikation) z. B. [Mobilkommunikation,](https://de.wikipedia.org/wiki/Mobilkommunikation) [Satellitenkommunikation](https://de.wikipedia.org/wiki/Satellitenkommunikation) und [Fernsprechen](https://de.wikipedia.org/wiki/Telefonie) sind dies die [Nachrichtentechnik,](https://de.wikipedia.org/wiki/Nachrichtentechnik) [Funktechnik,](https://de.wikipedia.org/wiki/Funktechnik) [Vermittlungstechnik,](https://de.wikipedia.org/wiki/Vermittlungstechnik) [Übertragungstechnik,](https://de.wikipedia.org/wiki/%C3%9Cbertragungstechnik) [Hochfrequenztechnik,](https://de.wikipedia.org/wiki/Hochfrequenztechnik) [Mikroelektronik,](https://de.wikipedia.org/wiki/Mikroelektronik) [Technische Informatik](https://de.wikipedia.org/wiki/Technische_Informatik) und [Drucktechnik.](https://de.wikipedia.org/wiki/Drucktechnik)

Teilweise werden auch [Kommunikationsnetze](https://de.wikipedia.org/wiki/Rechnernetz) der Kommunikationstechnik zugerechnet. Wegen der fließenden Abgrenzung der Techniken untereinander und auch zur [Informationstechnik](https://de.wikipedia.org/wiki/Informationstechnik) werden sie oft zusammengefasst unter dem Oberbegriff Informations- [und Kommunikationstechnik](https://de.wikipedia.org/wiki/Informations-_und_Kommunikationstechnik) (kurz "IuK-Technik" oder "IKT").

3) Die Fließbandfertigung (oder das Fließband) ist eine [Fertigungsablaufart,](https://de.wikipedia.org/wiki/Fertigungsart) die in der industriellen Fertigung von Massengütern angewendet wird. Sie stellt eine Spezialisierung der Fließfertigung dar, in der die Produkte jeweils einzeln, oft kontinuierlich, von einem [Arbeitssystem](https://de.wikipedia.org/wiki/Arbeitssystem) zum nächsten gefördert werden [13].

# **7.3 Lesen Sie den Text. Übersetzen Sie den Text, benutzen Sie dabei den Wortschatz**

Der Einsatz von Technik hatte schon im Altertum zur Folge, dass mit den wenigen zur Verfügung stehenden Mitteln ganz erstaunliche Werke entstanden, wie Pyramiden,

Wasserleitungen, Straßen, Kanäle. Der Technisierungsprozess, der vor etwa 200 Jahren in England ihren Anfang nahm, ist bis heute nicht zum Stillstand gekommen. und Transporttechnik bringt uns große Erleichterungen. Technik wird meist mit Fortschritt in Verbindung gebracht. Wer sich die positiven Wirkungen der Technik vor Augen führt, kommt vielleicht zu dem Schluss, dass mit ihrer Hilfe ein alter Traum der Menschheit in Erfüllung gehen wird: die Befreiung von schwerer körperlicher Arbeit, von Hungersnöten und Epidemien. Der Einsatz der Technik hat auch zweifellos einen hohen Lebensstandard gebracht, besonders die Kommunikations- und Gentechnik wird in Verbindung gebracht mit Überwachung, Kontrolle und Manipulation.

Im Gegensatz zur Technik haben sie nämlich die Moral, das Verantwortungsbewusstsein und die Ethik kaum weiterentwickelt. Die Menschen geraten mehr und mehr in Abhängigkeit von komplizierten technischen Systemen, die sich nicht wirklich verstehen. Alte lebenswichtige Fähigkeiten des Menschen sind in Vergessenheit geraten. Wer ist heute selbst in der Lage, seine Schuhe zu reparieren, oder Brot zu backen, Käse, Wein oder Wurst herzustellen oder ein einfaches Haus zu bauen? Dennoch stößt der optimistische Fortschrittsglaube immer auf Kritik.

Die zunehmende Entfremdung vom natürlichen Leben steht in Zusammenhang mit der Spezialisierung und Arbeitsteilung. Wer glaubt, dass damit alles besser würde, der ist im Irrtum. Fließbandarbeit, Stress, Tempo und Leistungsdruck kommen zur Sprache, wenn die modernen Arbeitsbedingungen zur Diskussion stehen. Unsere Arbeitsplätze, z. B. im modernen Büro sind sogar gefährlich wegen sehr hohen Strahlungsniveaus der Technik. Bestimmt ist menschliche Wärme und Zuwendung von größerer Bedeutung als unpersönliche Technik. Und die Verwirklichung der technischen Möglichkeiten steht nicht immer im Einklang mit den Bedürfnissen des Menschen.

Deshalb sind viele Leute zur Überzeugung gekommen, dass wir von unserem bisherigen Positionen Abschied nehmen müssen, weil Technik weder gut noch böse ist. Der Einsatz von moderner Technik schadet auch unserer natürlichen Umwelt.
Viele Länder der Dritten Welt geben sich Mühe, durch moderne Technik zu einem gewissen Wohlstand zu kommen, wobei mögliche Opfer außer Betracht bleiben. Die unkritische Übernahme von Technik steht oft in Widerspruch zur eigenen Traditionen und hat möglicherweise den Verlust des kulturelles Erbes und der eigenen Identität zur Konsequenz. Sie können auch in wirtschaftliche Abhängigkeit zu den Staaten geraten, die ihnen eigentlich zur Hilfe kommen sollten.

Die meisten Staaten stehen jedoch unter dem Druck des internationalen Wettbewerbs. Die Bundesrepublik Deutschland steht als ein Land mit starkem Technologieexport in Konkurrenz zu anderen Industriestaaten und bemüht sich, in technologischen Rückstand nicht zu geraten [14].

#### **7.4 Beantworten Sie folgende Fragen zum Text**

- 1) Wann und wo nahm der Technisierungsprozess ihren Anfang?
- 2) Welche Wirkung bringt die Technik mit?
- 3) Warum stößt der optimistische Fortschrittsglaube immer auf Kritik?
- 4) Warum sind unsere Arbeitsplätze sogar gefährlich?
- 5) Womit steht die zunehmende Entfremdung vom natürlichen Leben in Zusammenhang?
- 6) Wie kann man die modernen Arbeitsbedingungen charakterisieren?
- 7) Steht die Verwirklichung der technischen Möglichkeiten immer im Einklang mit den Bedürfnissen des Menschen?
- 8) Kann man sicher durch moderne Technik zu einem gewissen Wohlstand kommen?
- 9) Was hat die unkritische Übernahme von Technik zur Konsequenz?

### **7.5 Finden Sie die passenden russischen Äquivalente zu den deutschen Wortverbindungen**

1) zur Hilfe kommen a) прийти к убеждению

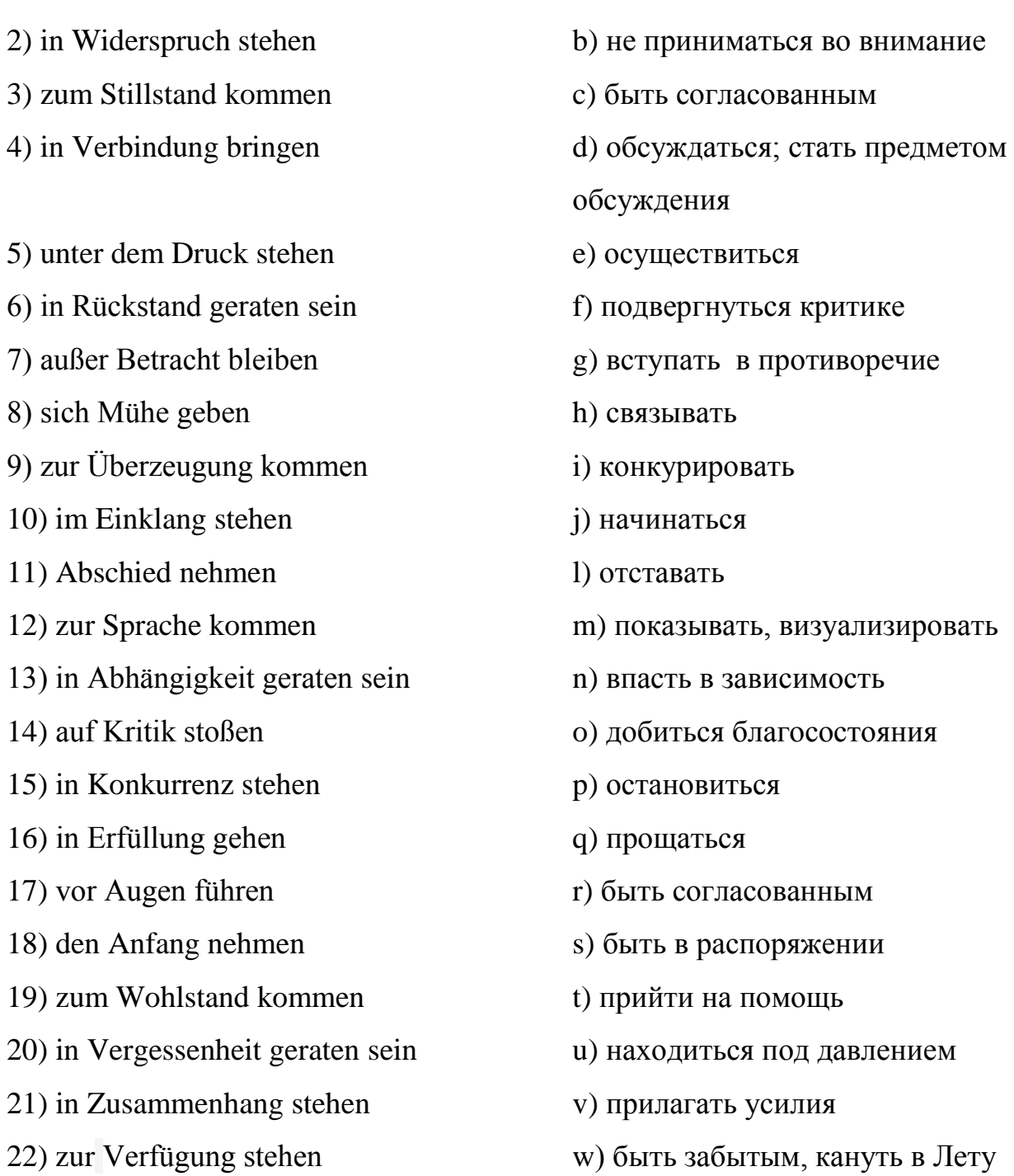

# **7.6 Setzen Sie die passende Form der Verben ein**

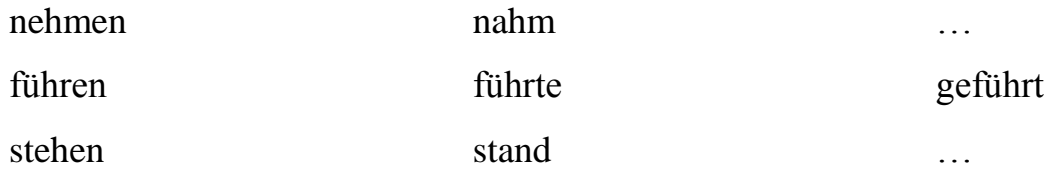

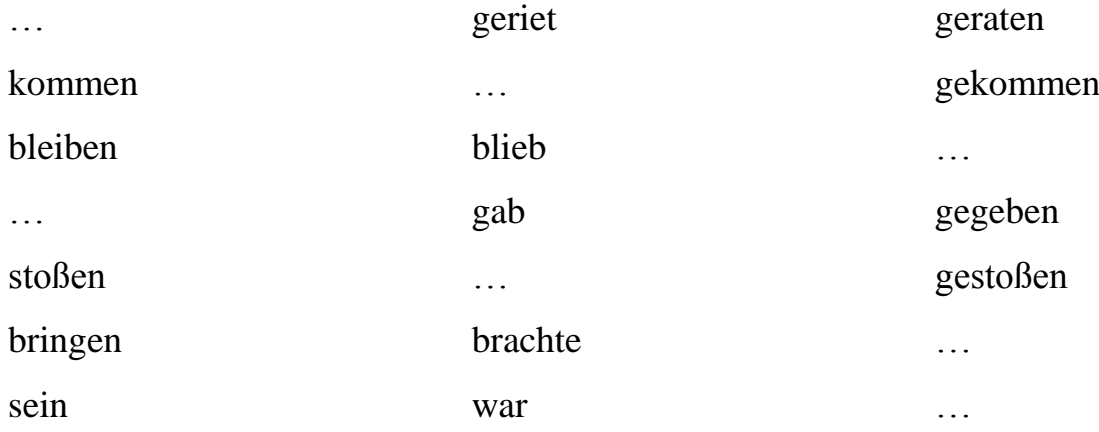

### **7.7 Finden Sie Synonyme zu den folgenden Wörtern**

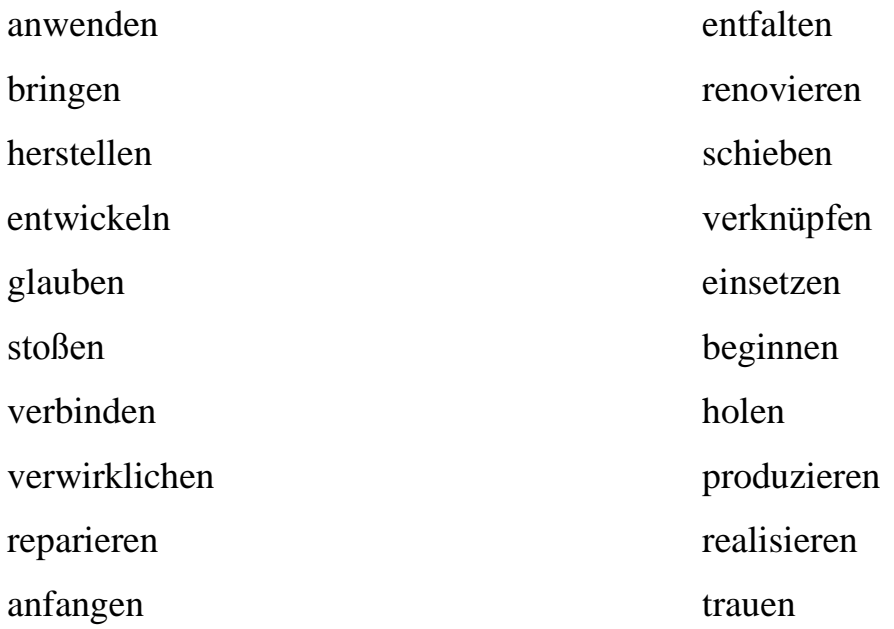

### **7.8 Stellen Sie einen Plan des Textes zusammen**

### **8 Elektronik**

### **8.1 Lernen Sie neue Lexik zum Text**

die Anwendung применение; предназначение; назначение

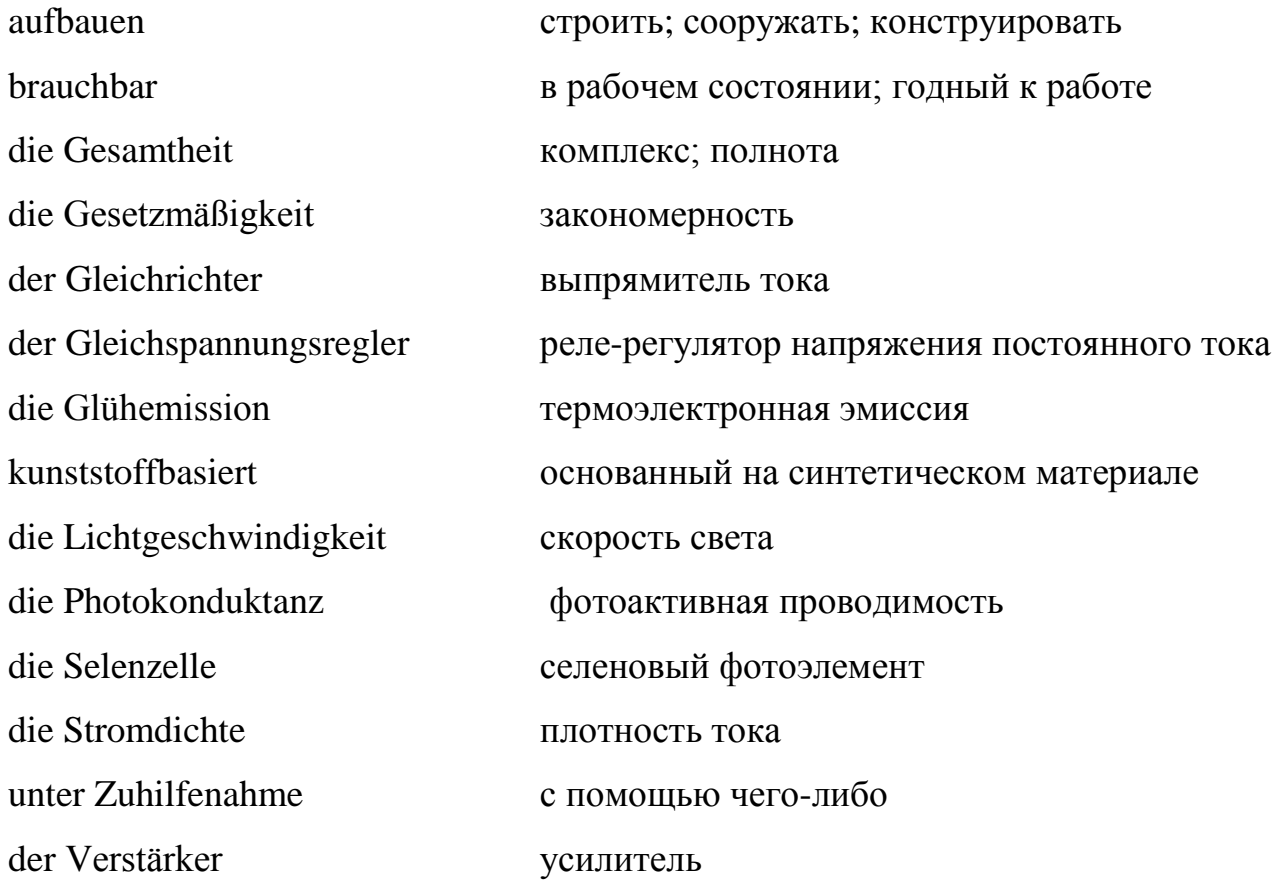

## **8.2 Lesen Sie folgende interessante Information zum Text. Machen Sie eine elektronische Präsentation über einen von diesen Gelehrten**

1) [Willoughby Smith](https://de.wikipedia.org/wiki/Willoughby_Smith) - [\(1828-](https://de.wikipedia.org/wiki/1828)[1891\)](https://de.wikipedia.org/wiki/1891) war ein englischer Elektroingenieur. Er gilt als Entdecker der [Photokonduktanz](https://de.wikipedia.org/wiki/Elektrischer_Leitwert) des Elementes [Selen](https://de.wikipedia.org/wiki/Selen) und lieferte die Grundlagen zur Entwicklung der [Selenzelle.](https://de.wikipedia.org/wiki/Selenzelle) Ab 1848 arbeitete er bei der Londoner *Gutta Percha Company* an der Entwicklung elektrischer Isolierstoffe für [Seekabel,](https://de.wikipedia.org/wiki/Seekabel) insbesondere über die Eigenschaften des [Guttapercha.](https://de.wikipedia.org/wiki/Guttapercha) 1849 überwachte er die Herstellung und im folgenden Jahr die versuchsweise erste Verlegung eines 30 Meilen langen Seekabels zwischen [Dover](https://de.wikipedia.org/wiki/Dover) und [Calais.](https://de.wikipedia.org/wiki/Calais)

1854 verlegte er das erste Seekabel im Mittelmeer zwischen [La Spezia](https://de.wikipedia.org/wiki/La_Spezia) und [Korsika,](https://de.wikipedia.org/wiki/Korsika) Korsika und [Sardinien,](https://de.wikipedia.org/wiki/Sardinien) und später zwischen Sardinien und Cona in [Algerien.](https://de.wikipedia.org/wiki/Algerien)

2) George Johnstone Stoney (1826-1911) war ein [irischer](https://de.wikipedia.org/wiki/Irland_(Insel)) [Physiker.](https://de.wikipedia.org/wiki/Physiker) Er gab der [Elementarladung](https://de.wikipedia.org/wiki/Elementarladung) den Namen [Elektron.](https://de.wikipedia.org/wiki/Elektron)

1874 schlug Stoney die Existenz von elektrischen Ladungsträgern einheitlich großer Ladung vor, die mit den Atomen verbunden sein sollten. Aus der Elektrolyse leitete er erste Abschätzungen ihrer Ladung ab, lag damit aber um einen Faktor 20 zu niedrig. Erste Vorschläge dazu machte er auf dem Treffen der British Association in Belfast 1874, wo er auch den Namen Elektron vorschlug. Ein möglicher Grund für die Wahl des Namens war, dass Elektron das [griechische](https://de.wikipedia.org/wiki/Griechische_Sprache) Wort für [Bernstein](https://de.wikipedia.org/wiki/Bernstein) ist, das Material, an dem zum ersten Mal elektrostatische Phänomene beobachtet worden waren. In seiner Arbeit von 1874 machte er den ersten Vorschlag für ein [Maßsystem](https://de.wikipedia.org/wiki/Ma%C3%9Fsystem) [Natürlicher Einheiten,](https://de.wikipedia.org/wiki/Nat%C3%BCrliche_Einheiten) dem er als Naturkonstanten die Elektronenladung, die Gravitationskonstante und die Lichtgeschwindigkeit zugrunde legte.

Stoney befasste sich auch mit Spektroskopie. Er suchte nach einer Aufspaltung der [Spektrallinien](https://de.wikipedia.org/wiki/Spektrallinie) im Magnetfeld, die aber erst 1896 durch [Pieter Zeeman](https://de.wikipedia.org/wiki/Pieter_Zeeman) nachgewiesen werden konnte, und er nahm einige der Gesetzmäßigkeiten vorweg, die [Johann Jakob](https://de.wikipedia.org/wiki/Johann_Jakob_Balmer)  [Balmer](https://de.wikipedia.org/wiki/Johann_Jakob_Balmer) 1885 im Wasserstoffspektrum fand [\(Balmer-Serie\)](https://de.wikipedia.org/wiki/Balmer-Serie). Er konstruierte auch einen [Heliostaten.](https://de.wikipedia.org/wiki/Heliostat)

3) Hermann Ludwig Ferdinand von Helmholtz [\(1821](https://de.wikipedia.org/wiki/1821)[-1894\)](https://de.wikipedia.org/wiki/1894) war ein deutscher [Physiologe](https://de.wikipedia.org/wiki/Physiologe) und [Physiker.](https://de.wikipedia.org/wiki/Physiker) Im Sinne moderner Wissenschaft schuf er wichtige Beiträge auf den Gebieten der Optik, Akustik, Elektro-, Thermo- und Hydrodynamik. Als [Universalgelehrter](https://de.wikipedia.org/wiki/Polyhistor) war er einer der vielseitigsten Naturwissenschaftler seiner Zeit und wurde.

4) Thomas Alva Edison [\(1847](https://de.wikipedia.org/wiki/1847)[-1931\)](https://de.wikipedia.org/wiki/1931) war ein [US-amerikanischer](https://de.wikipedia.org/wiki/Vereinigte_Staaten) [Erfinder](https://de.wikipedia.org/wiki/Erfinder) und [Unternehmer](https://de.wikipedia.org/wiki/Unternehmer) mit dem Schwerpunkt auf dem Gebiet der [Elektrizität](https://de.wikipedia.org/wiki/Elektrizit%C3%A4t) und [Elektrotechnik.](https://de.wikipedia.org/wiki/Elektrotechnik) Seine Verdienste gründen in erster Linie auf der Marktfähigkeit seiner Erfindungen, die er mit Geschick zu einem ganzen System von [Stromerzeugung,](https://de.wikipedia.org/wiki/Stromerzeugung) [Stromverteilung](https://de.wikipedia.org/wiki/Stromnetz) und innovativen elektrischen Konsumprodukten verbinden konnte. Edisons grundlegende Erfindungen und Entwicklungen in den Bereichen elektrisches Licht, Telekommunikation sowie Medien für Ton und Bild hatten einen großen Einfluss auf die allgemeine technische und kulturelle Entwicklung. In späteren Jahren gelangen ihm wichtige Entwicklungen der

[Verfahrenstechnik](https://de.wikipedia.org/wiki/Verfahrenstechnik) für die Bereiche Chemie und Zement. Seine Organisation der industriellen Forschung prägte die Entwicklungsarbeit späterer Unternehmen.

Die Leistung von Edison bei der Elektrifizierung [New Yorks](https://de.wikipedia.org/wiki/New_York_City) und der Einführung von Elektrolicht markiert den Beginn der umfassenden [Elektrifizierung](https://de.wikipedia.org/wiki/Elektrifizierung) der industrialisierten Welt. Diese [epochale](https://de.wikipedia.org/wiki/%C3%84ra) Veränderung ist insbesondere mit seinem Namen verbunden.

5) Karl Ferdinand Braun [\(1850](https://de.wikipedia.org/wiki/1850)[-1918\)](https://de.wikipedia.org/wiki/1918) war ein deutscher [Physiker,](https://de.wikipedia.org/wiki/Physiker) [Elektrotechniker](https://de.wikipedia.org/wiki/Elektrotechnik) und [Nobelpreisträger](https://de.wikipedia.org/wiki/Nobelpreistr%C3%A4ger) (1909, gemeinsam mit [Guglielmo Marconi\)](https://de.wikipedia.org/wiki/Guglielmo_Marconi), der in besonderem Maße daran mitwirkte, die von [Heinrich Hertz](https://de.wikipedia.org/wiki/Heinrich_Hertz) 1888 experimentell nachgewiesene [elektromagnetische Strahlung](https://de.wikipedia.org/wiki/Elektromagnetische_Strahlung) nachrichtentechnisch nutzbar zu machen.

6) Sir John Ambrose Fleming [\(1849](https://de.wikipedia.org/wiki/1849)[-1945\)](https://de.wikipedia.org/wiki/1945), manchmal auch Ambrose J. Fleming genannt, war ein [britischer](https://de.wikipedia.org/wiki/Vereinigtes_K%C3%B6nigreich) [Elektroingenieur](https://de.wikipedia.org/wiki/Elektroingenieur) und [Physiker.](https://de.wikipedia.org/wiki/Physiker) Am 16. November 1904 beantragte Fleming in England ein Patent mit dem Titel "Improvements in Instruments for Detecting and Measuring Alternating Electric Currents", in dem er einen "Zweielektroden-Funkgleichrichter" beschrieb. Auf der Suche nach einem besseren Detektor für Radiowellen hatte er entdeckt, dass der [Edison-Effekt](https://de.wikipedia.org/wiki/Edison-Effekt) zur Detektion von Signalen genutzt werden konnte.

Er selbst nannte seine Erfindung *Oscillation Valve* ("Schwingungsventil"). Das Patent mit der Nummer GB190424850 wurde ihm am 21. September 1905 zugesprochen. Seine Erfindung war auch unter den Namen Kenotron, Elektronenventil, [Vacuumdiode,](https://de.wikipedia.org/wiki/R%C3%B6hrendiode) [Elektronenröhre](https://de.wikipedia.org/wiki/Elektronenr%C3%B6hre) oder Flemingventil bekannt. Vielfach wird diese Erfindung als der Anfang des Elektronikzeitalters betrachtet.

1906 entwickelte der amerikanische [Erfinder](https://de.wikipedia.org/wiki/Erfinder) [Lee de Forest](https://de.wikipedia.org/wiki/Lee_de_Forest) daraus einen als *[Audion](https://de.wikipedia.org/wiki/Audion)* [\(Triode\)](https://de.wikipedia.org/wiki/Triode) bezeichneten, verstärkenden Hochfrequenz-Röhrendetektor, indem er ein [Steuergitter](https://de.wikipedia.org/wiki/Steuergitter) als dritte Elektrode hinzufügte. Das führte dazu, dass Fleming ihn der [Nachahmung](https://de.wikipedia.org/wiki/Plagiat) bezichtigte. De Forests Triode wurde später zur Verstärkung elektrischer Signale eingesetzt.

Fleming leistete Beiträge auf den Gebieten der [Photometrie,](https://de.wikipedia.org/wiki/Photometrie) der [drahtlosen](https://de.wikipedia.org/wiki/Drahtlos) [Telegraphie](https://de.wikipedia.org/wiki/Telegraphie) und der elektrischen [Messtechnik.](https://de.wikipedia.org/wiki/Messtechnik) 1929 wurde er zum [Ritterg](https://de.wikipedia.org/wiki/Knight)eschlagen und

1933 erhielt der die Ehrenmedaille (*IRE Medal of Honor*) des *[Institute of Radio Engineers](https://de.wikipedia.org/wiki/Institute_of_Radio_Engineers) (IRE)* [13].

# **8.3 Lesen Sie den Text. Übersetzen Sie den Text, benutzen Sie dabei den Wortschatz**

Die Elektronik ist die Wissenschaft von der Steuerung des [elektrischen Stromes](https://de.wikipedia.org/wiki/Elektrischer_Strom) durch [elektronische Schaltungen,](https://de.wikipedia.org/wiki/Elektronische_Schaltung) aber auch durch damit in Zusammenhang stehende [elektrische Schaltungen.](https://de.wikipedia.org/wiki/Elektrische_Schaltung) Elektronik ist außerdem die Bezeichnung für die Gesamtheit elektronischer Anwendungen. Elektronik verarbeitet [elektrische Signale](https://de.wikipedia.org/wiki/Elektrisches_Signal) [informationsmäßig](https://de.wikipedia.org/wiki/Information) oder erzeugt sie, oder verwandelt [elektrische Energie](https://de.wikipedia.org/wiki/Elektrische_Energie) hinsichtlich ihres [Spannungs](https://de.wikipedia.org/wiki/Elektrische_Spannung)[-Strom-](https://de.wikipedia.org/wiki/Elektrische_Stromst%C3%A4rke)Verhältnisses unter Zuhilfenahme von [Verstärkern](https://de.wikipedia.org/wiki/Transistor) oder [Gleichrichtern.](https://de.wikipedia.org/wiki/Diode)

Elektronische Schaltungen werden zumeist auf [Platinen](https://de.wikipedia.org/wiki/Leiterplatte) aufgebaut und als [Modul](https://de.wikipedia.org/wiki/Modularit%C3%A4t) entweder zu elektronischen Geräten zusammengebaut, oder sie werden Teil [elektrotechnischer](https://de.wikipedia.org/wiki/Elektrotechnik) Apparate.

Die [Optoelektronik](https://de.wikipedia.org/wiki/Optoelektronik) ist ein Teilgebiet der Elektronik und beschäftigt sich mit der Steuerung durch [Licht.](https://de.wikipedia.org/wiki/Licht)

Der Begriff Elektronik leitet sich von dem [griechischen](https://de.wikipedia.org/wiki/Griechische_Sprache) Wort *elektron* (ήλεκτρον) ab, das [Bernstein](https://de.wikipedia.org/wiki/Bernstein) bedeutet. Elektronik ist ein [Kofferwort,](https://de.wikipedia.org/wiki/Kofferwort) das aus den Begriffen *[Elektron](https://de.wikipedia.org/wiki/Elektron)* (dem Elementarteilchen) und *Technik* zusammengefügt wurde. Die Elektronik ist sozusagen die *Elektronen-Technik.*

1873 entdeckte [Willoughby Smith,](https://de.wikipedia.org/wiki/Willoughby_Smith) dass [Selen](https://de.wikipedia.org/wiki/Selen) in der Lage ist, bei Licht zu leiten [\(Photoeffekt\)](https://de.wikipedia.org/wiki/Photoeffekt). Auf diese Erkenntnis hin entdeckte [Karl Ferdinand Braun](https://de.wikipedia.org/wiki/Karl_Ferdinand_Braun) 1874 den [Gleichrichtereffekt.](https://de.wikipedia.org/wiki/Gleichrichter) [Stoney](https://de.wikipedia.org/wiki/George_Johnstone_Stoney) und [Helmholtz](https://de.wikipedia.org/wiki/Helmholtz) prägten den Begriff des [Elektrons](https://de.wikipedia.org/wiki/Elektron) als Träger des [elektrischen Stromes.](https://de.wikipedia.org/wiki/Elektrischer_Strom) 1883 erhielt [Thomas Alva Edison](https://de.wikipedia.org/wiki/Thomas_Alva_Edison) ein Patent auf einen Gleichspannungsregler, der auf der Glühemission (dem [Edison-Richardson-Effekt\)](https://de.wikipedia.org/wiki/Edison-Richardson-Effekt) beruhte, einer Voraussetzung für alle [Vakuumröhren.](https://de.wikipedia.org/wiki/Elektronenr%C3%B6hre) 1897 begann die Entwicklung der [Braunschen Röhre](https://de.wikipedia.org/wiki/Kathodenstrahlr%C3%B6hre) durch Karl Ferdinand Braun. Im Jahre 1899 begann daraufhin die

Entwicklung der [Spitzendiode.](https://de.wikipedia.org/wiki/Spitzendiode) 1904 erlangte [John Ambrose Fleming](https://de.wikipedia.org/wiki/John_Ambrose_Fleming) ein Patent auf eine Vakuumdiode.

Zu Beginn des 20. Jahrhunderts war die Entwicklung von [Elektronenröhren](https://de.wikipedia.org/wiki/Elektronenr%C3%B6hre) bereits fortgeschritten. Die ersten Elektronenröhren wurden entwickelt und bereits in elektrischen Schaltungen genutzt. Mit der [Triode](https://de.wikipedia.org/wiki/Triode) stand zum ersten Mal ein brauchbares Bauelement zum Aufbau von [Verstärkern](https://de.wikipedia.org/wiki/Verst%C3%A4rker_(Elektrotechnik)) zur Verfügung. Dadurch wurden Erfindungen wie [Rundfunk,](https://de.wikipedia.org/wiki/Rundfunk) [Fernsehen](https://de.wikipedia.org/wiki/Fernsehen) und [Radar](https://de.wikipedia.org/wiki/Radar) möglich.

Im Jahr 1948 wurde der erste [Transistor](https://de.wikipedia.org/wiki/Transistor) vorgestellt. Transistoren können wie Röhren als Verstärker, [elektronische Schalter](https://de.wikipedia.org/wiki/Elektronischer_Schalter) oder als [Oszillator](https://de.wikipedia.org/wiki/Oszillatorschaltung) eingesetzt werden. Jedoch lassen sich Transistoren im Gegensatz zu Vakuumröhren, die sehr viel Raum und elektrische Leistung brauchen, sehr klein fertigen, denn sie basieren auf [Halbleitertechnologie,](https://de.wikipedia.org/wiki/Halbleiter) wodurch sehr viel höhere Stromdichten möglich sind.

In den 1960er Jahren gelang die Fertigung von kompletten, aus mehreren Transistoren und weiteren Bauelementen bestehenden Schaltungen auf einem einzigen [Siliziumkristall.](https://de.wikipedia.org/wiki/Silizium) Die dadurch eingeleitete Technik der [integrierten Schaltkreise](https://de.wikipedia.org/wiki/Integrierter_Schaltkreis) (kurz IC von engl. integrated circuit) hat seitdem zu einer stetigen [Miniaturisierung](https://de.wikipedia.org/wiki/Miniaturisierung) geführt. Heute ist die [Halbleiterelektronik](https://de.wikipedia.org/wiki/Halbleiterelektronik) der wichtigste Zweig der Elektronik.

Als Schlüsseltechnologie für die Zukunft wird zuweilen die [Polytronik](https://de.wikipedia.org/wiki/Polytronik) gesehen. Sie bezeichnet die Zusammenführung [kunststoffb](https://de.wikipedia.org/wiki/Kunststoff)asierter Systemfunktionen zu der Vision "intelligentes Plastik" [13].

#### **8.4 Beantworten Sie folgende Fragen zum Text**

- 1) Was versteht man unter der Elektronik? Geben Sie bitte verschiedene Definitionen.
- 2) Worauf werden elektronische Schaltungen zumeist aufgebaut?
- 3) Womit beschäftigt sich die Optoelektronik?
- 4) Von welchem Wort leitet sich der Begriff "Elektronik" ab?
- 5) Aus welchen Begriffen wurde Elektronik als [Kofferwort](https://de.wikipedia.org/wiki/Kofferwort) zusammengefügt?
- 6) Was entdeckte [Willoughby Smith](https://de.wikipedia.org/wiki/Willoughby_Smith) 1873?
- 7) Was entdeckte [Karl Ferdinand Braun](https://de.wikipedia.org/wiki/Karl_Ferdinand_Braun) 1874?
- 8) Worauf beruhte der Gleichspannungsregler, den [Thomas Alva Edison](https://de.wikipedia.org/wiki/Thomas_Alva_Edison) erfunden hat?
- 9) Wann begann die Entwicklung der [Braunschen Röhre](https://de.wikipedia.org/wiki/Kathodenstrahlr%C3%B6hre) durch Karl Ferdinand Braun?
- 10) Worauf erlangte [John Ambrose Fleming](https://de.wikipedia.org/wiki/John_Ambrose_Fleming) 1904 ein Patent?
- 11) Wann war die Entwicklung von [Elektronenröhren](https://de.wikipedia.org/wiki/Elektronenr%C3%B6hre) bereits fortgeschritten?
- 12) Wann wurde der erste [Transistor](https://de.wikipedia.org/wiki/Transistor) vorgestellt?
- 13) Was kann wie Röhren als Verstärker eingesetzt werden?
- 14) Was kann als [Oszillator](https://de.wikipedia.org/wiki/Oszillatorschaltung) eingesetzt werden?

15) Wann gelang die Fertigung von kompletten, aus mehreren Transistoren und weiteren Bauelementen bestehenden Schaltungen auf einem einzigen [Siliziumkristall?](https://de.wikipedia.org/wiki/Silizium)

16) Was wird als Schlüsseltechnologie für die Zukunft gesehen?

# **8.5 Bilden Sie die Substantive von den folgenden Verben. Übersetzen Sie die Verben und Substantive ins Russische**

einsetzen, vorstellen, erfinden, beginnen, führen, bezeichnen, einleiten, fertigen, verstärken, prägen, nutzen, fortschreiten, entwickeln, verarbeiten, verwandeln, bedeuten, anwenden

# **8.6 Teilen Sie folgende Wortzusammensetzungen so auf, damit die einfachen Komponenten entstanden sind. Übersetzen Sie bitte diese Wortzusammensetzungen und die Komponenten ins Russische**

*Muster:* die [Halbleiterelektronik](https://de.wikipedia.org/wiki/Halbleiterelektronik) (полупроводниковая электроника) – die Elektronik (электроника), der Halbleiter (полупроводник)

Das [Spannungs-](https://de.wikipedia.org/wiki/Elektrische_Spannung)[Strom-](https://de.wikipedia.org/wiki/Elektrische_Stromst%C3%A4rke)Verhältnis, der Gleichspannungsregler, der Gleichrichter, die Elektronenröhre, die Schlüsseltechnologie, das Teilgebiet.

#### **8.7 Finden Sie die Sätze, die ins Russische übersetzt sind**

von dem [griechischen](https://de.wikipedia.org/wiki/Griechische_Sprache) Wort *elektron* ab, das [Bernstein](https://de.wikipedia.org/wiki/Bernstein) bedeutet.

2) Elektronische Schaltungen werden zumeist auf [Platinen](https://de.wikipedia.org/wiki/Leiterplatte) aufgebaut.

als Verstärker, [elektronische Schalter](https://de.wikipedia.org/wiki/Elektronischer_Schalter) als [Oszillator](https://de.wikipedia.org/wiki/Oszillatorschaltung) eingesetzt werden.

4) Als Schlüsseltechnologie für die gesehen.

5) Die ersten Elektronenröhren wurden entwickelt und bereits in elektrischen Schaltungen genutzt.

6) Die Elektronik ist die Wissenschaft [Schaltungen.](https://de.wikipedia.org/wiki/Elektronische_Schaltung)

1) Der Begriff Elektronik leitet sich a) В качестве ключевой технологии на предусматривается даже политроника.

> b) Первые электронные трубки дорабатывались и уже использовались в электрических схемах.

3) Transistoren können wie Röhren c) Электроника – это наука управления электрическим током с помощью электрических схем.

Zukunft wird zuweilen die [Polytronik](https://de.wikipedia.org/wiki/Polytronik) греческого слова «электрон», которое d) Понятие «электроника» происходит от обозначает янтарь.

> e) Электронные схемы, в основном, построены на платине.

von der Steuerung des [elektrischen](https://de.wikipedia.org/wiki/Elektrischer_Strom)  применяться в качестве усилителя, [Stromes](https://de.wikipedia.org/wiki/Elektrischer_Strom) durch [elektronische](https://de.wikipedia.org/wiki/Elektronische_Schaltung)  электронные распределительные устройства в f) Транзисторы в виде трубок могут качестве генератора.

#### **8.8 Bestimmen Sie, ob diese Information richtig ist**

1) Im Jahr 1948 wurde der erste [Transistor](https://de.wikipedia.org/wiki/Transistor) vorgestellt.

2) Zu Beginn des 21. Jahrhunderts war die Entwicklung von [Elektronenröhren](https://de.wikipedia.org/wiki/Elektronenr%C3%B6hre) bereits fortgeschritten.

3) Mit der [Triode](https://de.wikipedia.org/wiki/Triode) stand zum ersten Mal ein brauchbares Bauelement zum Aufbau von [Verstärkern](https://de.wikipedia.org/wiki/Verst%C3%A4rker_(Elektrotechnik)) zur Verfügung.

4) In den 1960er Jahren gelang die Fertigung von kompletten, aus mehreren Transistoren und weiteren Bauelementen bestehenden Schaltungen auf einem einzigen [Siliziumkristall.](https://de.wikipedia.org/wiki/Silizium) 5) 1899 begann die Entwicklung der [Braunschen Röhre](https://de.wikipedia.org/wiki/Kathodenstrahlr%C3%B6hre) durch Karl Ferdinand Braun.

## **9 Digitalelektronik**

### **9.1 Lernen Sie neue Lexik zum Text**

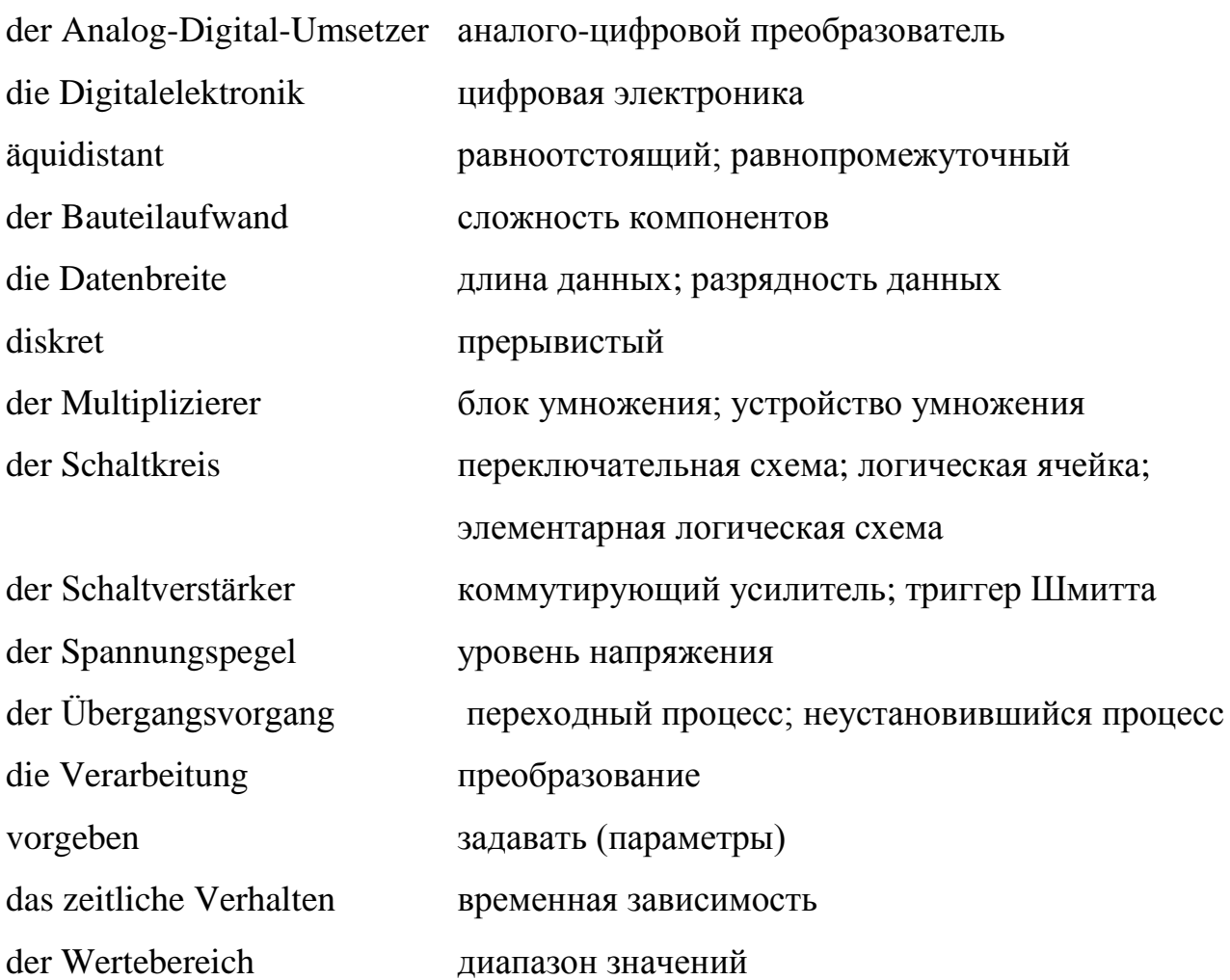

#### **9.2 Lesen Sie folgende interessante Information zum Text**

1) [OR-G](https://de.wikipedia.org/wiki/Oder-Gatter)attern- Funktionalität eines NOT-Gatters. Ein negiertes NOR-Gatter ergibt das gewünschte OR-Gatter. Mit der erwähnten Eingangsbelegung an A und B liegt an T5 und T6 Low-Potential.

2) Ein NAND-Gatter (von [englisch:](https://de.wikipedia.org/wiki/Englische_Sprache) not and – *nicht und*) ist ein [Logikgatter](https://de.wikipedia.org/wiki/Logikgatter) mit zwei oder mehr Eingängen A, B,… und einem Ausgang Y, zwischen denen die logische Verknüpfung NICHT UND besteht. Ein NAND-Gatter gibt am Ausgang genau dann 0 aus, wenn alle Eingänge 1 sind. In allen anderen Fällen, d.h., wenn mindestens ein Eingang 0 ist, wird eine 1 ausgegeben.

3) die [Flipflops](https://de.wikipedia.org/wiki/Flipflop) (auch Flip-Flop) - oft auch bistabile Kippstufe oder bistabiles Kippglied genannt, ist eine [elektronische Schaltung,](https://de.wikipedia.org/wiki/Elektronische_Schaltung) die zwei stabile Zustände des Ausgangssignals besitzt. Dabei hängt der aktuelle Zustand nicht nur von den gegenwärtig vorhandenen Eingangssignalen ab, sondern oft außerdem vom Zustand, der *vor* dem betrachteten Zeitpunkt bestanden hat. Eine Abhängigkeit von der Zeit besteht nicht, sondern nur von Ereignissen.

Durch die [Bistabilität](https://de.wikipedia.org/wiki/Bistabilit%C3%A4t) kann die Kippstufe eine [Datenmenge](https://de.wikipedia.org/wiki/Datenmenge) von einem [Bit](https://de.wikipedia.org/wiki/Bit) über eine unbegrenzte Zeit speichern. Im Gegensatz zu anderen Speicherarten muss jedoch die Spannungsversorgung dauernd gewährleistet sein. Das Flipflop ist als Grundbaustein der [sequentiellen Schaltungen](https://de.wikipedia.org/wiki/Schaltwerk_(Technische_Informatik)) ein unverzichtbares [Bauelement](https://de.wikipedia.org/wiki/Elektrisches_Bauelement) der [Digitaltechnik](https://de.wikipedia.org/wiki/Digitaltechnik) und damit fundamentaler Bestandteil vieler elektronischer Schaltungen von der [Quarzuhr](https://de.wikipedia.org/wiki/Quarzuhr) bis zum [Mikroprozessor.](https://de.wikipedia.org/wiki/Mikroprozessor) Insbesondere ist es als elementarer Ein-Bit-Speicher das Grundelement der [statischen Speicherbausteine](https://de.wikipedia.org/wiki/Random_Access_Memory#Statisches_RAM_(SRAM)) für Computer [13].

## **9.3 Lesen Sie den Text. Übersetzen Sie den Text, benutzen Sie dabei den Wortschatz**

Die Digitalelektronik oder Digitaltechnik beschäftigt sich mit der Verarbeitung von diskreten Signalen (ausgedrückt als Zahlen oder logische Werte). Die [Diskretisierung](https://de.wikipedia.org/wiki/Diskretisierung) betrifft dabei immer den Wertebereich und oft auch zusätzlich das zeitliche Verhalten. In der Praxis beschränkt man sich auf zweiwertige Systeme, d.h.: Spannungen oder Ströme sollen – abgesehen von Übergangsvorgängen – nur zwei Werte annehmen (an / aus, 1 oder 0, auch *high / low,* kurz H/L). Die Änderung der Werte kann bei zeitdiskreten Systemen nur zu bestimmten, meist äquidistanten Zeitpunkten stattfinden, die ein Takt vorgibt. Bei der Digitalelektronik werden analoge Signale entweder vor der Verarbeitung mit Hilfe von [Analog-Digital-Umsetzern](https://de.wikipedia.org/wiki/Analog-Digital-Umsetzer) digitalisiert (in [Digitalsignale](https://de.wikipedia.org/wiki/Digitalsignal) umgesetzt) oder existieren bereits von vornherein als diskrete Werte. Transistoren werden in der Digitaltechnik in der Regel als Schaltverstärker und nicht als analoge Verstärker eingesetzt.

Der Vorteil der Digitalelektronik liegt in der Tatsache, dass im Anschluss an die Digitalisierung die bei der Analogelektronik erwähnten störenden Effekte keine Rolle mehr spielen, jedoch auf Kosten des Bauteilaufwandes. Ist z.B. eine analoge Schaltung mit einem maximalen Fehler von 0,1 % behaftet, so kann dieser Fehler ab ca. 10 [Bit](https://de.wikipedia.org/wiki/Bit) Datenbreite von digitalen Schaltungen unterboten werden. Ein analoger Multiplizierer benötigt etwa zwanzig Transistoren, ein digitaler Multiplizierer mit derselben Genauigkeit mehr als die zwanzigfache Anzahl. Der Aufwand wächst durch die Digitalisierung also zunächst an, was aber durch die immer weiter vorangetriebene Miniaturisierung mehr als kompensiert wird. Heute lassen sich auf einem [integrierten Schaltkreis](https://de.wikipedia.org/wiki/Integrierter_Schaltkreis) eine sehr große Menge von Transistoren realisieren (die Anzahl geht typisch in die 10 Millionen). Der Vorteil ist nun, dass z.B. die [Spannungspegel](https://de.wikipedia.org/wiki/Elektrische_Spannung) in erheblichem Maße variieren können, ohne die korrekte Interpretation als 1 oder 0 zu behindern. Damit ist es möglich, dass die Bauelemente der integrierten Schaltungen sehr ungenau sein dürfen, was wiederum die weitere Miniaturisierung ermöglicht. Die Eigenschaften der Schaltung werden also weitgehend von den physikalischen Eigenschaften der Bauelemente entkoppelt.

Die vereinfachte Beschreibung digitaler Schaltungen mit den zwei Zuständen H und L reicht vor allem bei immer höheren Geschwindigkeiten und Frequenzen nicht immer aus, um sie zu charakterisieren oder zu entwerfen. Im Grenzfall befindet sich die Schaltung den überwiegenden Teil der Zeit im Übergang zwischen den beiden logisch definierten Zuständen. Daher müssen in solchen Fällen oft zunehmend analoge und

[hochfrequenztechnische](https://de.wikipedia.org/wiki/Hochfrequenztechnik) Aspekte berücksichtigt werden. Auch bei langsamen Schaltungen kann es Probleme geben, die nur durch analoge Betrachtungsweisen zu verstehen sind; als Beispiel sei das Problem der [Metastabilität](https://de.wikipedia.org/wiki/Metastabilit%C3%A4t_(digitale_Schaltung)) von [Flipflops](https://de.wikipedia.org/wiki/Flipflop) genannt.

Digitale Schaltungen – auch [Schaltsysteme](https://de.wikipedia.org/wiki/Schaltsystem_(Technische_Informatik)) oder [logische Schaltungen](https://de.wikipedia.org/wiki/Digitaltechnik) genannt – bestehen hauptsächlich aus [einfachen Logikelementen,](https://de.wikipedia.org/wiki/Logikgatter) wie [AND-,](https://de.wikipedia.org/wiki/Und-Gatter) [NAND-,](https://de.wikipedia.org/wiki/NAND-Gatter) [NOR-,](https://de.wikipedia.org/wiki/NOR-Gatter) [OR](https://de.wikipedia.org/wiki/Oder-Gatter)oder [NOT-](https://de.wikipedia.org/wiki/Nicht-Gatter)Gattern und Komponenten, mit denen digitale Signale gespeichert werden können, z.B. [Flipflops](https://de.wikipedia.org/wiki/Flipflop) oder [Zählern.](https://de.wikipedia.org/wiki/Digitale_Messtechnik#Z%C3%A4hler) Alle diese logischen Funktionen lassen sich mit im sogenannten Schalterbetrieb arbeitenden elektronischen Bauelementen (z.B. Transistoren) realisieren. Durch die Integration dieser Schaltungen auf einem [Chip](https://de.wikipedia.org/wiki/Integrierter_Schaltkreis) (monolithische Schaltung) entstehen komplexe elektronische Bauelemente wie beispielsweise [Mikroprozessoren](https://de.wikipedia.org/wiki/Mikroprozessor) [4].

#### **9.4 Beantworten Sie folgende Fragen zum Text**

- 1) Womit beschäftigt sich die Digitalelektronik oder Digitaltechnik?
- 2) Was betrifft die [Diskretisierung?](https://de.wikipedia.org/wiki/Diskretisierung)
- 3) Wie werden analoge Signale bei der Digitalelektronik digitalisiert?
- 4) Als was werden Transistoren in der Digitaltechnik in der Regel eingesetzt?
- 5) Worin liegt der Vorteil der Digitalelektronik?
- 6) Wie viel Transistoren benötigt ein analoger Multiplizierer?
- 7) Wovon werden die Eigenschaften der Schaltung weitgehend entkoppelt?

8) Woraus bestehen digitale Schaltungen – auch [Schaltsysteme](https://de.wikipedia.org/wiki/Schaltsystem_(Technische_Informatik)) oder [logische Schaltungen](https://de.wikipedia.org/wiki/Digitaltechnik) genannt – hauptsächlich?

9) Womit lassen sich alle logischen Funktionen realisieren?

## **9.5 Setzen Sie die passenden Verben in der richtigen Form unter dem Strich ein. Übersetzen Sie diese Sätze ins Russische**

1) Die [Flipflops](https://de.wikipedia.org/wiki/Flipflop) ist eine [elektronische Schaltung,](https://de.wikipedia.org/wiki/Elektronische_Schaltung) die zwei stabile Zustände des Ausgangssignals …. .

2) Die Eigenschaften der Schaltung werden also weitgehend von den physikalischen Eigenschaften der Bauelemente …

3) Durch die [Bistabilität](https://de.wikipedia.org/wiki/Bistabilit%C3%A4t) kann die Kippstufe eine [Datenmenge](https://de.wikipedia.org/wiki/Datenmenge) von einem [Bit](https://de.wikipedia.org/wiki/Bit) über eine unbegrenzte Zeit ….

4) Die Digitalelektronik oder Digitaltechnik … mit der Verarbeitung von diskreten Signalen.

5) Durch die Integration dieser Schaltungen auf einem [Chip](https://de.wikipedia.org/wiki/Integrierter_Schaltkreis) (monolithische Schaltung) … komplexe elektronische Bauelemente wie beispielsweise [Mikroprozessoren.](https://de.wikipedia.org/wiki/Mikroprozessor)

6) Ein negiertes NOR-Gatter … das gewünschte OR-Gatter.

7) Im Grenzfall die Schaltung … den überwiegenden Teil der Zeit im Übergang zwischen den beiden logisch definierten Zuständen.

beschäftigen sich, ergeben, entstehen, speichern, befinden, sich entkoppeln, besitzen.

### **9.6 Bestimmen Sie die Wortfolge in folgenden Sätzen. Unterstreichen Sie das Subjekt und das Prädikat. Übersetzen Sie diese Sätze ins Russische**

1) In der Praxis beschränkt man sich auf zweiwertige Systeme. 2) Die Spannungen oder Ströme sollen nur zwei Werte annehmen. 3) Durch die Integration dieser Schaltungen auf einem [Chip](https://de.wikipedia.org/wiki/Integrierter_Schaltkreis) (monolithische Schaltung) entstehen komplexe elektronische Bauelemente wie beispielsweise [Mikroprozessoren.](https://de.wikipedia.org/wiki/Mikroprozessor) 4) Auch bei langsamen Schaltungen kann es Probleme geben. 5) Die Digitalelektronik oder Digitaltechnik beschäftigt sich mit der Verarbeitung von diskreten Signalen (ausgedrückt als Zahlen oder logische Werte).

### **9.7 Finden Sie im Text 4.2.3 die Attributsätze und die Objektsätze**

# **9.8 Machen Sie eine Präsentation über die Entdeckungen und Entdecker auf dem Gebiet der Elektronik**

# **10 Analogelektronik**

### **10.1 Lernen Sie neue Lexik zum Text**

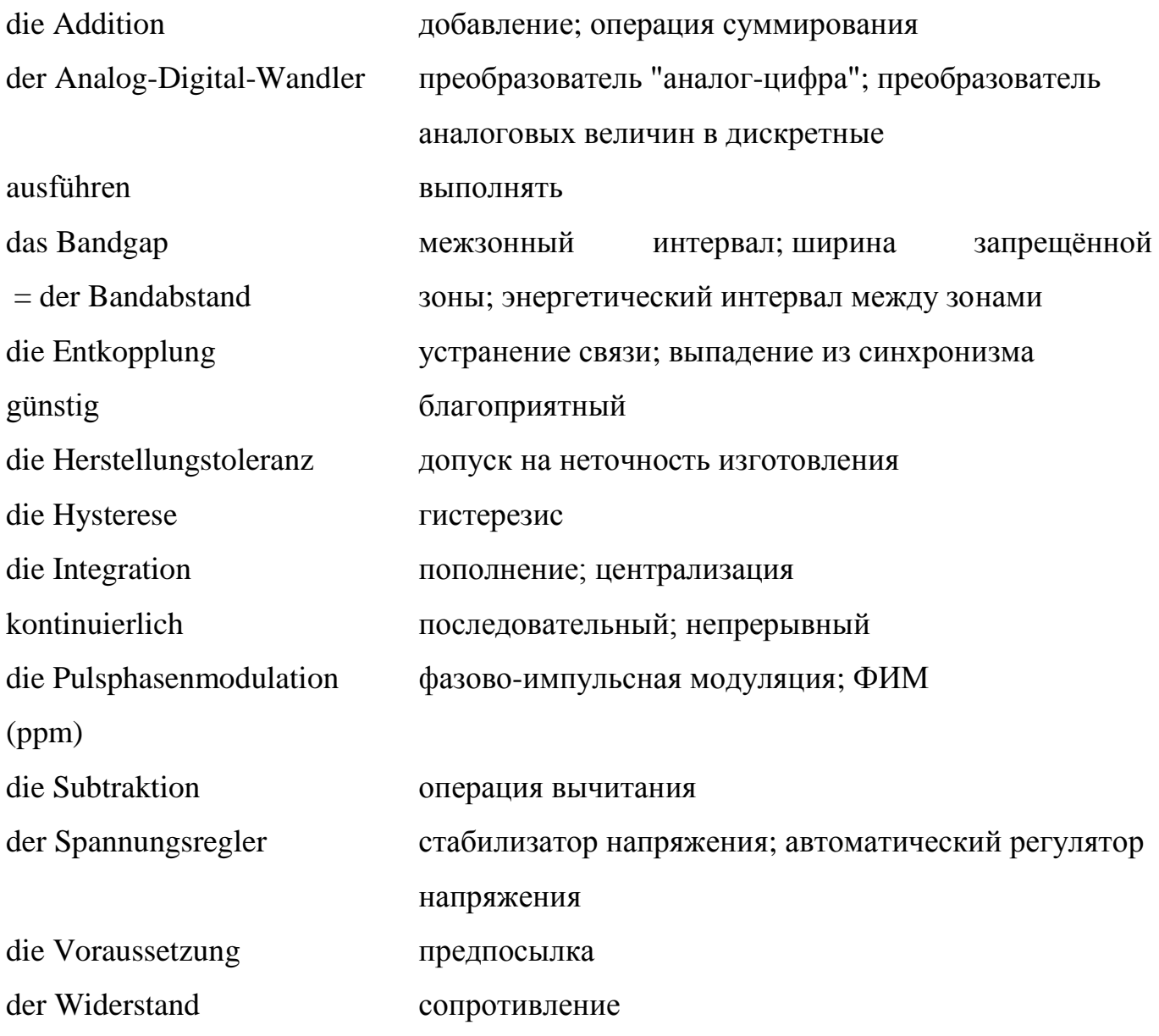

#### **10.2 Lesen Sie die folgende interessante Information zum Text**

1) das [Bandgap](https://de.wikipedia.org/wiki/Bandabstandsreferenz) – als Bandabstandsreferenz [\(englisch](https://de.wikipedia.org/wiki/Englische_Sprache) *bandgap voltage reference*) bezeichnet man eine [Referenzspannungsquelle,](https://de.wikipedia.org/wiki/Referenzspannungsquelle) deren Ausgangsspannung in temperaturkompensiertem Zustand der [Bandabstandsspannung](https://de.wikipedia.org/wiki/Bandl%C3%BCcke) eines [Halbleiters](https://de.wikipedia.org/wiki/Halbleiter) entspricht. Je nach Halbleitermaterial, [Silizium,](https://de.wikipedia.org/wiki/Silizium) [Siliziumcarbid](https://de.wikipedia.org/wiki/Siliziumcarbid) oder [Galliumarsenid,](https://de.wikipedia.org/wiki/Galliumarsenid) variiert somit die erzeugte Spannung. Besondere Eigenschaft einer Bandabstandsreferenz ist die hohe Präzision bei geringem schaltungstechnischen Aufwand. Zudem sind Bandabstandsreferenzen temperaturstabil und haben eine geringe [Klemmenspannung](https://de.wikipedia.org/wiki/Klemmenspannung) (<3Volt). Entsprechend hat die Schaltung in der [Elektronik](https://de.wikipedia.org/wiki/Elektronik) eine hohe Verbreitung erfahren und ist beispielsweise in jedem integrierten Spannungsregler [\(Linearregler\)](https://de.wikipedia.org/wiki/Linearregler) enthalten, ebenso in vielen [Analog-Digital-Wandlern.](https://de.wikipedia.org/wiki/Analog-Digital-Wandler)

Die Entwicklung der ersten Bandabstandsreferenz aus dem Jahr 1971 geht auf Arbeiten von [Robert Widlar](https://de.wikipedia.org/wiki/Robert_Widlar) bei [National Semiconductor](https://de.wikipedia.org/wiki/National_Semiconductor) zurück. Heute existieren Weiterentwicklungen, die bessere Eigenschaften aufweisen und sich ohne zusätzliche Arbeitsschritte in einen CMOS-Prozess integrieren lassen.

2) Robert J. Widlar **(**[1937-](https://de.wikipedia.org/wiki/1937)[1991\)](https://de.wikipedia.org/wiki/1991) war ein Pionier der Entwicklung analoger [integrierter Schaltkreise](https://de.wikipedia.org/wiki/Integrierter_Schaltkreis) (IC). Widlar trat 1958 als technischer Ausbilder in die [US Air](https://de.wikipedia.org/wiki/United_States_Air_Force)  [Force](https://de.wikipedia.org/wiki/United_States_Air_Force) ein. Ein Jahr später begann er sein Studium an der [Universität von Colorado,](https://de.wikipedia.org/wiki/University_of_Colorado_at_Boulder) das er 1962 mit dem [Bachelor](https://de.wikipedia.org/wiki/Bachelor) Abschluss in Elektrotechnik beendete. Während dieser Zeit arbeitete er bei [Ball Brothers Research](https://de.wikipedia.org/w/index.php?title=Ball_Brothers_Research&action=edit&redlink=1) am Steuerungssystem für das [Orbiting Solar](https://de.wikipedia.org/wiki/Orbiting_Solar_Observatory)  [Observatory.](https://de.wikipedia.org/wiki/Orbiting_Solar_Observatory) Im Jahr 1963 wechselte Widlar zu [Fairchild Semiconductor,](https://de.wikipedia.org/wiki/Fairchild_Semiconductor) wo er in die Entwicklung von linearen ICs einstieg. Er begann dort die Entwicklung des weltweit ersten monolithischen [Operationsverstärkers](https://de.wikipedia.org/wiki/Operationsverst%C3%A4rker) µA702 ohne Wissen des Fairchild-Managements und erarbeitete zusammen mit dem Prozessingenieur [Dave Talbert](https://de.wikipedia.org/w/index.php?title=Dave_Talbert&action=edit&redlink=1) einen passenden Fertigungsprozess dafür. Der Chip wurde ein Erfolg, weil er die Chance zur starken Miniaturisierung von analogen Rechenschaltungen bot. Bis zu dieser Zeit wurden Operationsverstärker noch aus diskreten Bauteilen aufgebaut, waren somit groß und teuer.

Nach einer Reihe von erfolgreichen Produkten für Fairchild verließ Widlar Fairchild, weil man dort seine Gehaltsforderungen nicht mehr erfüllen wollte. Zusammen mit Dave Talbert und [Mineo Yamatake](https://de.wikipedia.org/w/index.php?title=Mineo_Yamatake&action=edit&redlink=1) ging er 1966 zu [National Semiconductor](https://de.wikipedia.org/wiki/National_Semiconductor) und baute dort die Abteilung für lineare ICs auf. 1970 stieg er im Alter von 34 Jahren aus und zog nach Puerto Vallarta, nach eigenen Angaben als Millionär. Er arbeitete ab 1974 schließlich als freier Entwickler für National Semiconductor und [Linear Technology](https://de.wikipedia.org/wiki/Linear_Technology) [13].

# **10.3 Lesen Sie den Text. Übersetzen Sie den Text, benutzen Sie dabei den Wortschatz**

#### Analogelektronik

Die [Analogtechnik](https://de.wikipedia.org/wiki/Analogtechnik) beschäftigt sich vor allem mit der Verarbeitung von kontinuierlichen Signalen. Man nutzt dabei die physikalischen Gesetze aus, die das Verhalten der Bauelemente (Widerstände, Kondensatoren, Transistoren, Röhren usw.) beschreiben, oder man schafft durch Schaltungsprinzipien günstige Voraussetzungen. Typische Grundschaltungen sind [Stromquellen,](https://de.wikipedia.org/wiki/Stromquelle_(Schaltungstheorie)) [Stromspiegel,](https://de.wikipedia.org/wiki/Stromspiegel) [Differenzverstärker](https://de.wikipedia.org/wiki/Differenzverst%C3%A4rker) und [Kaskaden,](https://de.wikipedia.org/wiki/Kaskadierung) sowie Referenzelemente wie die [Bandgap.](https://de.wikipedia.org/wiki/Bandabstandsreferenz) Daraus lassen sich kompliziertere Schaltungen aufbauen, wie z. B. [Verstärker,](https://de.wikipedia.org/wiki/Verst%C3%A4rker_(Elektrotechnik)) mit deren Hilfe sich weitere Funktionen aufbauen lassen (Oszillator, [Filter](https://de.wikipedia.org/wiki/Filter_(Elektrotechnik)) etc.).

Der [Operationsverstärker](https://de.wikipedia.org/wiki/Operationsverst%C3%A4rker) ist ein Verstärker mit einem Differenzeingang (Differenzverstärker). Sein Name rührt daher, dass mit ihm mathematische Operationen (Subtraktion, Addition, Integration etc.) ausgeführt werden können. Operationsverstärker finden in der Analogelektronik breite Anwendung. Der Genauigkeit der Signalverarbeitung sind in der Analogelektronik durch die Herstellungstoleranzen der Bauelemente und deren Nichtidealitäten (z. B. [Rauschen,](https://de.wikipedia.org/wiki/Rauschen_(Physik)) [Nichtlinearität,](https://de.wikipedia.org/wiki/Nichtlinearit%C3%A4t) [Hysterese\)](https://de.wikipedia.org/wiki/Hysterese) sowie durch weitere störende Effekte wie [Übersprechen](https://de.wikipedia.org/wiki/%C3%9Cbersprechen) und [Einkopplungen](https://de.wikipedia.org/wiki/Kopplung_(Elektronik)) von Störsignalen Grenzen gesetzt. Es wurden sehr weit fortgeschrittene Verfahren entwickelt, die solche Fehler kompensieren oder minimieren und damit Genauigkeiten in der Präzisionselektronik im Bereich von wenigen [ppm](https://de.wikipedia.org/wiki/Parts_per_million) erlauben. Solche hohe Genauigkeit ist z.B. notwendig, um [Analog-Digital-Umsetzer](https://de.wikipedia.org/wiki/Analog-Digital-Umsetzer) mit 20 [Bit](https://de.wikipedia.org/wiki/Bit) Auflösung zu realisieren. Die Analogtechnik bildet prinzipiell die Grundlage der Digitaltechnik [13].

#### **10.4 Beantworten Sie folgende Fragen zum Text**

- 1) Womit beschäftigt sich die [Analogtechnik](https://de.wikipedia.org/wiki/Analogtechnik) vor allem?
- 2) Welche Gesetze nutzt man dabei aus?
- 3) Was gehört zu den typischen Grundschaltungen?
- 4) Was versteht man unter dem [Operationsverstärker?](https://de.wikipedia.org/wiki/Operationsverst%C3%A4rker)
- 5) Womit ist sein Name verbunden?
- 6) Wo finden Operationsverstärker breite Anwendung?

7) Wodurch sind der Genauigkeit der Signalverarbeitung in der Analogelektronik Grenzen gesetzt?

8) Welche Verfahren wurden sehr weit entwickelt?

9) Was bildet prinzipiell die Grundlage der Digitaltechnik?

**10.5 Teilen Sie folgende Wortzusammensetzungen so auf, damit die einfachen Komponenten entstanden sind. Übersetzen Sie bitte diese Wortzusammensetzungen und die Komponenten ins Russische**

*Muster:* das Schaltungsprinzip (принцип построения схемы): die Schaltung **–** схема, das Prinzip – принцип**.**

die Signalverarbeitung, der [Operationsverstärker,](https://de.wikipedia.org/wiki/Operationsverst%C3%A4rker) die Grundschaltung, die Herstellungstoleranz, die Präzisionselektronik, die Störsignale, die [Stromquelle,](https://de.wikipedia.org/wiki/Stromquelle_(Schaltungstheorie)) das [Stromspiegel,](https://de.wikipedia.org/wiki/Stromspiegel) der [Differenzverstärker,](https://de.wikipedia.org/wiki/Differenzverst%C3%A4rker) der Differenzeingang.

# **10.6 Setzen Sie die passenden Verben in der richtigen Form. Übersetzen Sie diese Sätze ins Russische**

1) Operationsverstärker in der Analogelektronik … breite Anwendung.

2) Die Entwicklung der ersten Bandabstandsreferenz aus dem Jahr 1971 … auf Arbeiten von [Robert Widlar](https://de.wikipedia.org/wiki/Robert_Widlar) bei [National Semiconductor](https://de.wikipedia.org/wiki/National_Semiconductor) ….

3) Die [Analogtechnik](https://de.wikipedia.org/wiki/Analogtechnik) … vor allem mit der Verarbeitung von kontinuierlichen Signalen.

4) Widlar 1958 …als technischer Ausbilder in die [US Air Force](https://de.wikipedia.org/wiki/United_States_Air_Force) ….

5) Während dieser Zeit … er bei [Ball Brothers Research](https://de.wikipedia.org/w/index.php?title=Ball_Brothers_Research&action=edit&redlink=1) am Steuerungssystem für das [Orbiting Solar Observatory.](https://de.wikipedia.org/wiki/Orbiting_Solar_Observatory)

6) Die Analogtechnik … prinzipiell die Grundlage der Digitaltechnik.

bildet, arbeitete, beschäftigt sich, zurückgehen, trat ein, finden

#### **10.7 Bestimmen Sie, ob diese Information richtig ist**

- 1) Typische Grundschaltungen sind [Stromquellen,](https://de.wikipedia.org/wiki/Stromquelle_(Schaltungstheorie)) [Stromspiegel,](https://de.wikipedia.org/wiki/Stromspiegel) [Differenzverstärker](https://de.wikipedia.org/wiki/Differenzverst%C3%A4rker) und [Kaskaden,](https://de.wikipedia.org/wiki/Kaskadierung) sowie Referenzelemente wie die [Bandgap.](https://de.wikipedia.org/wiki/Bandabstandsreferenz)
- 2) Man nutzt dabei die physikalischen Gesetze aus, die das Verhalten der Bauelemente (Widerstände, Kondensatoren, Transistoren, Röhren usw.) beschreiben.
- 3) Nach einer Reihe von misslungenen Produkten für Fairchild verließ Widlar Fairchild, weil man dort seine Gehaltsforderungen nicht mehr erfüllen wollte.
- 4) Robert J. Widlar **(**[1937](https://de.wikipedia.org/wiki/1937)[-1991\)](https://de.wikipedia.org/wiki/1991) war ein Pionier der Entwicklung digitaler [integrierter](https://de.wikipedia.org/wiki/Integrierter_Schaltkreis)  [Schaltkreise](https://de.wikipedia.org/wiki/Integrierter_Schaltkreis) (IC).
- 5) das [Bandgap](https://de.wikipedia.org/wiki/Bandabstandsreferenz) als Bandabstandsreferenz [\(englisch](https://de.wikipedia.org/wiki/Englische_Sprache) *bandgap voltage reference*) bezeichnet man eine [Referenzspannungsquelle,](https://de.wikipedia.org/wiki/Referenzspannungsquelle) deren Ausgangsspannung in temperaturkompensiertem Zustand der [Bandabstandsspannung](https://de.wikipedia.org/wiki/Bandl%C3%BCcke) eines [Halbleiters](https://de.wikipedia.org/wiki/Halbleiter) entspricht.

**10.8 Machen Sie eine Präsentation über die hervorragenden Vertreter auf dem Gebiet der Analogelektronik**

## **11 Elektroniker/in für Betriebstechnik**

## **11.1 Lernen Sie neue Lexik zum Text**

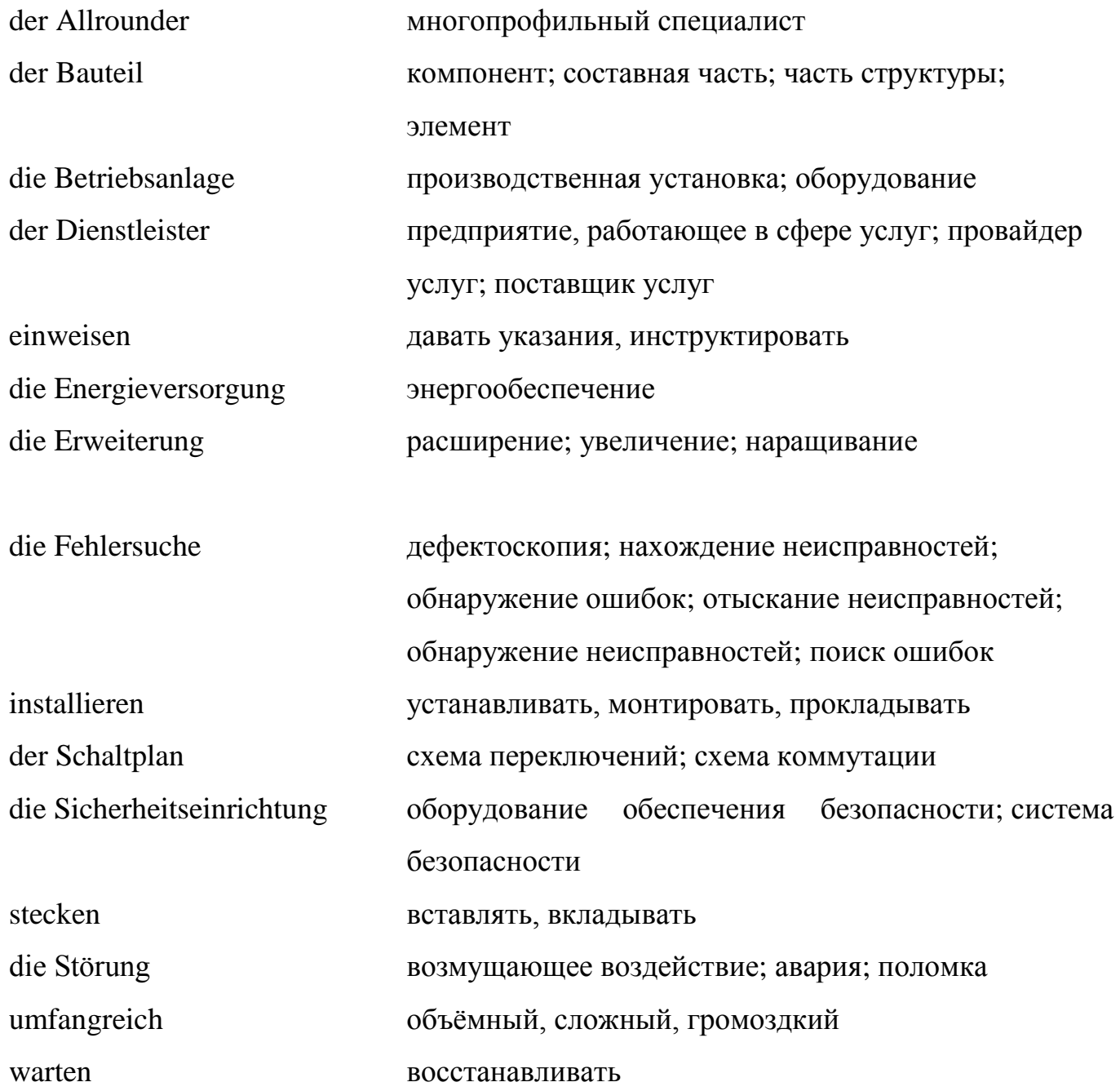

#### **11.2 Lesen Sie die folgende interessante Information zum Text**

1) Der Elektroniker für Betriebstechnik ist in Deutschland ein anerkannter [Ausbildungsberuf.](https://de.wikipedia.org/wiki/Ausbildungsberuf) Die Ausbildungsdauer beträgt ohne Verkürzung 3½ Jahre. Eine zweijährige Berufsausbildung ist in Form des [Industrieelektrikers der Fachrichtung](https://de.wikipedia.org/wiki/Industrieelektriker)  [Betriebstechnik](https://de.wikipedia.org/wiki/Industrieelektriker) möglich. Diese Ausbildung kann anschließend zum Elektroniker für Betriebstechnik fortgeführt werden, allerdings nicht zwingend im selben Betrieb.

2) Berufsbild des Elektronikers für Betriebstechnik

Elektroniker für Betriebstechnik sorgen dafür, dass die elektrischen Anlagen fachgerecht installiert und gewartet werden. Außerdem organisieren sie die Montage von Anlagen und überwachen die Arbeit von Dienstleistern und anderen Gewerken. Elektroniker für Betriebstechnik können überall dort ihrem Beruf nachgehen, wo Fabrikations- und Betriebsanlagen eingesetzt, gebaut und instand gehalten werden. Das können [Kraftwerke,](https://de.wikipedia.org/wiki/Kraftwerk) [Umspannwerke](https://de.wikipedia.org/wiki/Umspannwerk) oder Chemiewerke sein. Sie arbeiten in Werkhallen und im Kundenservice an wechselnden Einsatzorten, zum Teil auch im Freien.

3) Ausbildungsinhalte: Anfertigen von mechanischen Teilen und Verbindungen, Instandhaltung von Anlagen der Energietechnik, Messen von Gleich- und Wechselgrößen,

Montieren, Verdrahten und Installieren von Anlagen der [Energietechnik,](https://de.wikipedia.org/wiki/Energietechnik) [Prüfen,](https://de.wikipedia.org/wiki/Pr%C3%BCfen_(VDE)) und Einstellen von Baugruppen und Geräten, Verlegen und Anschließen von Leitungen und Kabeln, Vorbereiten und Abschließen von Montagearbeiten

4) Berufliche Perspektiven eines Elektronikers: [Elektroingenieur,](https://de.wikipedia.org/wiki/Elektroingenieur) [Industriemeister,](https://de.wikipedia.org/wiki/Industriemeister) [Meister,](https://de.wikipedia.org/wiki/Meister) [Techniker](https://de.wikipedia.org/wiki/Techniker)

# **11.3 Lesen Sie den Text. Übersetzen Sie den Text, benutzen Sie dabei den Wortschatz**

Elektroniker/in für Betriebstechnik

Ob Zuhause oder im Unternehmen – Elektronik steckt in jedem Bereich und ist in unserem alltäglichen Leben wichtiger Bestandteil geworden. Mit einer Ausbildung zum

Elektroniker für Betriebstechnik bzw. zur Elektronikerin für Betriebstechnik kannst du noch viel dazu lernen und wirst dann in deiner näheren Umgebung öfter mal zur Hilfe gerufen. Denn ist etwas kaputt, kann es nicht weitergehen. So etwas ist nicht nur ärgerlich, sondern kann auch teuer werden und da kommt der Retter in der Not, der Elektroniker für Betriebstechnik, genau richtig. Mit einem Schaltplan, dem nötigen Werkzeug und auch mal dem Laptop unterm Arm begibst du dich dann auf Fehlersuche. Aber natürlich bist du nicht nur gefragt, wenn es darum geht Anlagen wieder zu reparieren, du programmierst Maschinen und Anlagen auch, wartest sie und weist Benutzer in die Bedienung ein. Die Ausbildung zum Elektroniker für Betriebstechniker ist also sehr umfangreich, aber auch äußerst interessant.

Aber was genau machst du denn eigentlich den ganzen Tag? Zunächst einmal bist du für jegliche elektronische Arbeiten zuständig. Das heißt, du installierst elektrische Bauteile in den unterschiedlichsten Bereichen, wie beispielsweise elektrische Energieversorgung oder industrielle Betriebsanlagen. Diese musst du auch regelmäßig warten, erweitern und modernisieren und natürlich reparieren, falls mal etwas kaputt sein sollte. Bei Energiekonzernen sorgst du beispielsweise jeden Tag dafür, dass die Anlagen perfekt laufen und niemand auf seinen Strom verzichten muss. Wie ein Detektiv gehst du auf die Suche nach Störungen.

Das ist natürlich längst nicht alles. Man könnte dich auch als Allrounder bezeichnet, denn du programmierst, konfigurierst und prüfst auch Systeme und Sicherheitseinrichtungen. Dabei darfst du auch ein bisschen Chef spielen, denn du musst die Arbeit von Dienstleistern und anderen bei der Montage überwachen und die zukünftigen Anwender in die Bedienung einweisen. Dafür bist du besonders gut geeignet, da du nach deiner Ausbildung als Elektroniker für Betriebstechnik für die Programmierung, Konfiguration von Systemen und für das Entwerfen von Anlagenänderungen und –Erweiterungen zuständig bist [15].

### **11.4 Beantworten Sie folgende Fragen zum Text**

1) Warum ist Elektronik von großer Bedeutung?

2) Womit begibt der Elektroniker dich dann auf Fehlersuche?

3) Worin besteht die Arbeit des Elektronikers im Betrieb?

4) Wofür ist Elektroniker verantwortlich?

5) Wofür ist Elektroniker zuständig?

# **11.5 Finden Sie die russischen Äquivalente zu den deutschen Wortverbindungen**

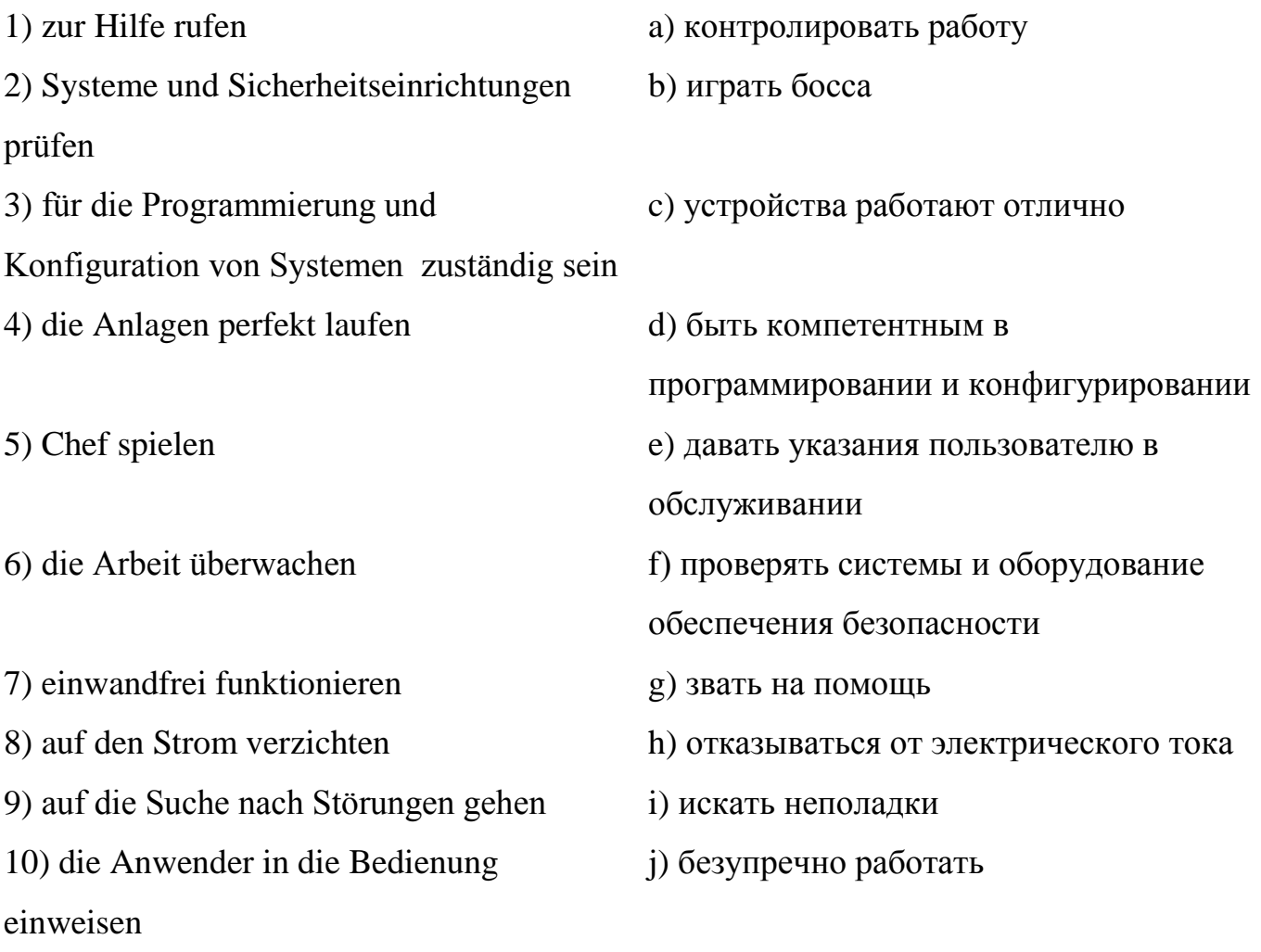

# **11.6 Finden Sie die richtige Präposition zu jedem Wort und zu jedem Wortverbindung**

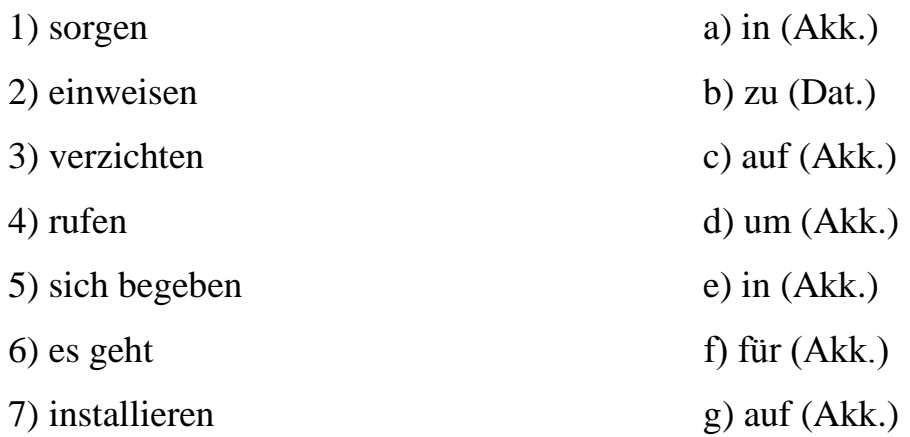

## **11.7 Stellen Sie den Plan des Textes zusammen**

# **12 Personal-Computer**

### **12.1 Lernen Sie neue Lexik zum Text**

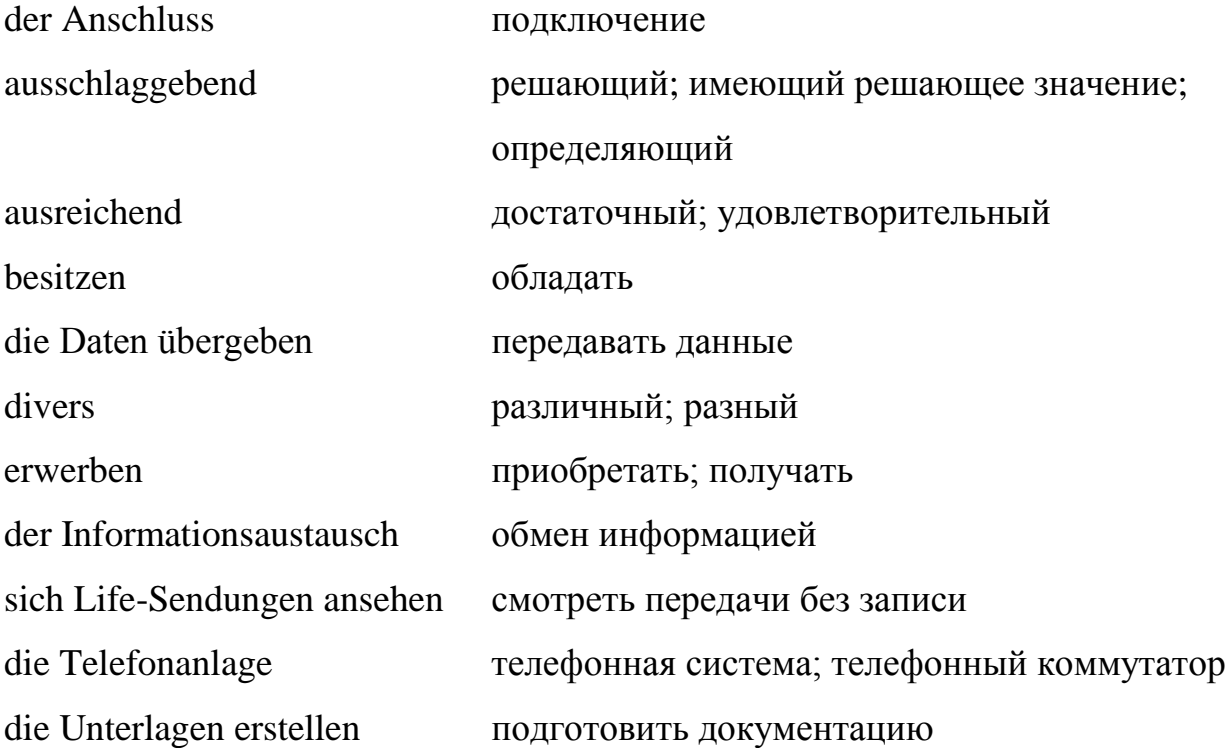

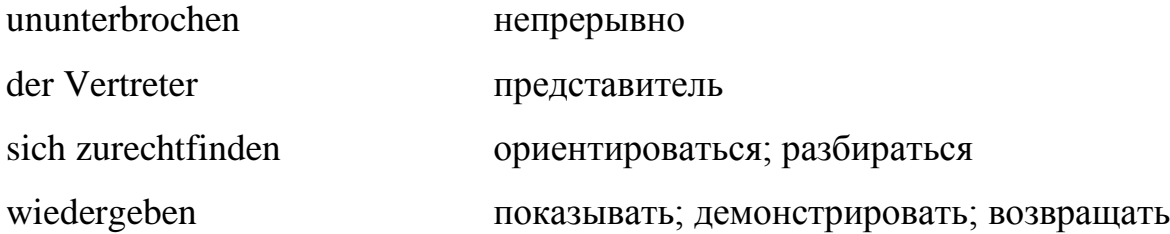

#### **12.2 Lesen Sie die folgende interessante Information zum Text**

Ein Personal-Computer [\(engl.,](https://de.wikipedia.org/wiki/Englische_Sprache) zu dt. "persönlicher Rechner", kurz PC) ist ein Mehrzweckcomputer, dessen Größe und Fähigkeiten ihn für den individuellen persönlichen Gebrauch im Alltag nutzbar machen; im Unterschied zu [vorherigen](https://de.wikipedia.org/wiki/Personal_Computer#Die_Vorl%C3%A4ufer_des_modernen_Personal_Computers)  [Computermodellen](https://de.wikipedia.org/wiki/Personal_Computer#Die_Vorl%C3%A4ufer_des_modernen_Personal_Computers) beschränkt sich die Nutzung nicht mehr auf Computerexperten, Techniker oder Wissenschaftler. Das Konzept geht zurück auf [eine Idee aus den 1970er](https://de.wikipedia.org/wiki/Personal_Computer#Levy_Hackers)  [Jahren,](https://de.wikipedia.org/wiki/Personal_Computer#Levy_Hackers) begründet von [Hackern.](https://de.wikipedia.org/wiki/Hacker) Die leichte Bedienbarkeit und ein für Privathaushalte erschwinglicher Preis waren wichtige Voraussetzungen für das Konzept, das seit 1976 technisch umgesetzt wird. Erst Geräte dieser Art lösten das aus, was der Journalist [Steven](https://de.wikipedia.org/wiki/Steven_Levy)  [Levy](https://de.wikipedia.org/wiki/Steven_Levy) als Computerrevolution bezeichnet. Demgegenüber werden Geräte aus einer früheren Zeit vereinzelt bereits [Personal Computer genannt,](https://de.wikipedia.org/wiki/Personal_Computer#Kontroverse_zum_ersten_Personal_Computer) obgleich sie nicht in das Konzept passen.

Ein PC ist ein [Mikrocomputer,](https://de.wikipedia.org/wiki/Mikrocomputer) in Abgrenzung zu einem [Minirechner](https://de.wikipedia.org/wiki/Minirechner) oder [Großrechner.](https://de.wikipedia.org/wiki/Gro%C3%9Frechner) Er tritt beispielsweise als [Desktop-](https://de.wikipedia.org/wiki/Desktop-Computer), [Notebook-](https://de.wikipedia.org/wiki/Notebook) oder [Tablet-Computer](https://de.wikipedia.org/wiki/Tabletcomputer) n Erscheinung und kann unter einem beliebigen [Betriebssystem](https://de.wikipedia.org/wiki/Betriebssystem) laufen, wie beispielsweise [Windows,](https://de.wikipedia.org/wiki/Microsoft_Windows) [iOS](https://de.wikipedia.org/wiki/IOS_(Betriebssystem)) oder [Unix.](https://de.wikipedia.org/wiki/Unix) Das Spektrum reicht vom Bereich des [Heimcomputers](https://de.wikipedia.org/wiki/Heimcomputer) bis hin zum typischen [Arbeitsplatzrechner.](https://de.wikipedia.org/wiki/Arbeitsplatzrechner) Überdurchschnittlich leistungsfähige Arbeitsplatzrechner für rechen- und speicherintensive Anwendungen werden als [Workstation](https://de.wikipedia.org/wiki/Workstation) bezeichnet; ihr Preis kann ein Vielfaches eines PCs betragen.

Obwohl bereits in den 1970er-Jahren üblich, wurde der Begriff "Personal Computer", vor allem dessen Kurzform "PC", ab 1981 im Sprachgebrauch zunehmend und exklusiv mit dem [IBM Personal Computer](https://de.wikipedia.org/wiki/IBM_Personal_Computer) und dessen [IBM-kompatiblen PC-](https://de.wikipedia.org/wiki/IBM-kompatibler_PC)Nachbauten verknüpft. Das war dem Marketing von IBM mit seiner erfolgreichen

Werbung geschuldet. Die Verknüpfung bezog sich auf die darin verbaute [x86-Prozessor-](https://de.wikipedia.org/wiki/X86-Prozessor)Familie und der darauf laufenden Betriebssysteme [DOS](https://de.wikipedia.org/wiki/Disk_Operating_System) und Windows. Darüber hinaus wird der Begriff vereinzelt mit der Bauart eines x86er[-Desktop-PCs](https://de.wikipedia.org/wiki/Desktop-Computer) assoziiert, was jedoch im Widerspruch steht zur Bauart und den Bezeichnungen alternativer x86er-PC-Geräte, wie beispielsweise dem [Microsoft Tablet-PC](https://de.wikipedia.org/wiki/Microsoft_Tablet-PC) [6].

### **12.3 Lesen Sie den Text. Übersetzen Sie den Text, benutzen Sie dabei den Wortschatz**

Die Informationen und der Informationsaustausch spielen in unserem heutigen Leben die ausschlaggebende Rolle. In der Schule, an der Universität, im Büro etc. bekommen wir ununterbrochen diverse Informationen durch die Kommunikation mit den anderen Menschen und aus allen möglichen Quellen. Zu solchen Quellen gehören beispielsweise Internet und Massenmedien (Rundfunk, Fernsehen, Zeitschriften und Zeitungen). Dabei erwirbt Internet immer größere und wichtigere Bedeutung in unserem alltäglichen Leben.

Praktisch jede Familie besitzt wenigstens einen oder sogar mehrere Computer. Dabei ist der Anschluss an das Internet heutzutage ganz selbstverständlich geworden. Heutige Schulkinder und Studenten schreiben mit der Hilfe von Computern verschiedene Arbeiten (Berichte, Aufsätze etc.). Erwachsene erstellen diverse Unterlagen und andere Papiere. Und Internet brauchen alle ohne Ausnahme als eine bodenlose und gleichzeitig damit zugängliche Quelle von allen möglichen Informationen über alles und als ein sehr günstiges Kommunikationsmittel (Email, Skype etc.). Hier muss man auch die bei den Vertretern von allen Generationen populären Computerspiele unbedingt erwähnen. Heute ist es sehr wichtig geworden, die Computertechnik sicher benutzen zu können und sich im Internet gut zurechtzufinden. Ab zweiter Klasse studieren die heutigen Schüler die Informatik. Und das ist ein sehr wichtiges Fach, weil die Menschen ohne ausreichende Kenntnisse in diesem Bereich praktisch keine qualifizierte Arbeit finden können.

Moderne Computer können alles. Heute wundert sich keiner, dass ein Personal-Computer gleichzeitig viele unterschiedliche Geräte ersetzen kann. Mit der Hilfe des modernen Multimedia-Computers kann man Faxe schicken, Telefongespräche führen, Daten übergeben, DVD wiedergeben und aufnehmen, sich Life-Sendungen ansehen und Radio anhören und noch viele verschiedene Sachen tun. Also ein Computer kann heute ein Faxgerät, eine Telefonanlage, einen CD und DVD-Player und –Recorder, einen Fernseher, ein Radio u.a. ersetzen [17].

#### **12.4 Beantworten Sie folgende Fragen zum Text**

- 1) Aus welchen Quellen bekommt man diverse Informationen?
- 2) Welche Rolle spielt Internet in unserem Leben?
- 3) Warum braucht man Internet?

4) Können die Menschen ohne ausreichende Kenntnisse auf dem Gebiet der Computertechnik praktisch eine qualifizierte Arbeit finden?

5) Was kann man mit der Hilfe des modernen Multimedia-Computers machen?

#### **12.5 Finden Sie die passende Definition zu jedem Begriff**

- 1) der Personal-Computer a) Sie sind speziell für das Abspielen von [Videos](https://de.wikipedia.org/wiki/Videoformat) auf einem [DVD-](https://de.wikipedia.org/wiki/DVD-Video)[Datenträger](https://de.wikipedia.org/wiki/DVD-Video) gedacht und werden üblicherweise an ein [Fernsehgerät](https://de.wikipedia.org/wiki/Fernsehger%C3%A4t) angeschlossen. DVD-Spieler sind abwärtskompatibel zu [CD-Spielern,](https://de.wikipedia.org/wiki/CD-Spieler) können also auch normale [Audio-CDs](https://de.wikipedia.org/wiki/Compact_Disc_Digital_Audio) abspielen. Vergessen wird häufig, dass es für [DVD-Audio](https://de.wikipedia.org/wiki/DVD-Audio) eine andere Art von Spielern gibt, die auch DVD-Spieler genannt werden.
- 2) x86 b) Das ist ein [Betriebssystem](https://de.wikipedia.org/wiki/Betriebssystem) von [Microsoft.](https://de.wikipedia.org/wiki/Microsoft) Es basiert auf dem [Windows-NT-](https://de.wikipedia.org/wiki/Microsoft_Windows_NT)[Kernel](https://de.wikipedia.org/wiki/Kernel_(Betriebssystem)) und ist der technische Nachfolger von [Windows](https://de.wikipedia.org/wiki/Microsoft_Windows_2000)  [2000](https://de.wikipedia.org/wiki/Microsoft_Windows_2000) und der Vorgänger von [Windows Vista.](https://de.wikipedia.org/wiki/Microsoft_Windows_Vista) Das interne

Versionskürzel lautet [Windows NT](https://de.wikipedia.org/wiki/Microsoft_Windows_NT) 5.1 und der interne [Codename](https://de.wikipedia.org/wiki/Codename) in der Entwicklungsphase war Whistler. Windows XP kam am 25. Oktober 2001 auf den Markt. Es löste [Windows ME](https://de.wikipedia.org/wiki/Microsoft_Windows_Millennium_Edition) der [MS-DOS-](https://de.wikipedia.org/wiki/MS-DOS)Linie in der Version "Home Edition" als Produkt für Heimanwender und Privatnutzer ab.

- 3) der CD und DVD-Player c) ein PC ist ein [Mikrocomputer,](https://de.wikipedia.org/wiki/Mikrocomputer) in Abgrenzung zu einem [Minirechner](https://de.wikipedia.org/wiki/Minirechner) oder [Großrechner,](https://de.wikipedia.org/wiki/Gro%C3%9Frechner) ein Mehrzweckcomputer, dessen Größe und Fähigkeiten ihn für den individuellen persönlichen Gebrauch im Alltag nutzbar machen
- 4) Windows XP d) in den 1930er Jahren auch Ferntonkino oder das Telehor (von [altgriechisch](https://de.wikipedia.org/wiki/Altgriechische_Sprache) *tēle*, deutsch 'fern' sowie [altgriechisch](https://de.wikipedia.org/wiki/Altgriechische_Sprache) *horān*, deutsch ", sehen"), ist ein Gerät zum Empfang und zur Wiedergabe von [analogen](https://de.wikipedia.org/wiki/Fernsehsignal) und [digitalen Fernsehsignalen.](https://de.wikipedia.org/wiki/Digitales_Fernsehen)
- 5) der Fernseher e) die Abkürzung einer [Mikroprozessor](https://de.wikipedia.org/wiki/Mikroprozessor)[-Architektur](https://de.wikipedia.org/wiki/Prozessorarchitektur) und der damit verbundenen [Befehlssätze,](https://de.wikipedia.org/wiki/Befehlssatz) welche unter anderem von den [Chip-](https://de.wikipedia.org/wiki/Integrierter_Schaltkreis)Herstellern [Intel](https://de.wikipedia.org/wiki/Intel) und [AMD](https://de.wikipedia.org/wiki/AMD) entwickelt werden [7].

#### **12.6 Bestimmen Sie die Typen der folgenden zusammengesetzten Sätze**

1) Und das ist ein sehr wichtiges Fach, weil die Menschen ohne ausreichende Kenntnisse in diesem Bereich praktisch keine qualifizierte Arbeit finden können.

2) Heute wundert sich keiner, dass ein Personal-Computer gleichzeitig viele unterschiedliche Geräte ersetzen kann.

3) Die leichte Bedienbarkeit und ein für Privathaushalte erschwinglicher Preis waren wichtige Voraussetzungen für das Konzept, das seit 1976 technisch umgesetzt wird.

4) Darüber hinaus wird der Begriff vereinzelt mit der Bauart eines x86er[-Desktop-PCs](https://de.wikipedia.org/wiki/Desktop-Computer) assoziiert, was jedoch im Widerspruch steht zur Bauart und den Bezeichnungen alternativer x86er-PC-Geräte, wie beispielsweise dem [Microsoft Tablet-PC.](https://de.wikipedia.org/wiki/Microsoft_Tablet-PC)

5) Ein Personal-Computer [\(engl.,](https://de.wikipedia.org/wiki/Englische_Sprache) zu dt. "persönlicher Rechner", kurz PC) ist ein Mehrzweckcomputer, dessen Größe und Fähigkeiten ihn für den individuellen persönlichen Gebrauch im Alltag nutzbar machen.

### **12.7 Finden Sie das Passiv in den folgenden Sätzen und bestimmen Sie die Zeitform des Passivs**

1) Die leichte Bedienbarkeit und ein für Privathaushalte erschwinglicher Preis waren wichtige Voraussetzungen für das Konzept, das seit 1976 technisch umgesetzt wird.

2) Demgegenüber werden Geräte aus einer früheren Zeit vereinzelt bereits [Personal](https://de.wikipedia.org/wiki/Personal_Computer#Kontroverse_zum_ersten_Personal_Computer)  [Computer genannt,](https://de.wikipedia.org/wiki/Personal_Computer#Kontroverse_zum_ersten_Personal_Computer) obgleich sie nicht in das Konzept passen.

3) Überdurchschnittlich leistungsfähige Arbeitsplatzrechner für rechen- und speicherintensive Anwendungen werden als [Workstation](https://de.wikipedia.org/wiki/Workstation) bezeichnet.

4) Obwohl bereits in den 1970er-Jahren üblich, wurde der Begriff "Personal Computer", vor allem dessen Kurzform "PC", ab 1981 im Sprachgebrauch zunehmend und exklusiv mit dem [IBM Personal Computer](https://de.wikipedia.org/wiki/IBM_Personal_Computer) und dessen [IBM-kompatiblen PC-](https://de.wikipedia.org/wiki/IBM-kompatibler_PC)Nachbauten verknüpft.

5) Das war dem Marketing von IBM mit seiner erfolgreichen Werbung geschuldet.

6) Darüber hinaus wird der Begriff vereinzelt mit der Bauart eines x86er[-Desktop-PCs](https://de.wikipedia.org/wiki/Desktop-Computer) assoziiert, was jedoch im Widerspruch steht zur Bauart und den Bezeichnungen alternativer x86er-PC-Geräte, wie beispielsweise dem [Microsoft Tablet-PC](https://de.wikipedia.org/wiki/Microsoft_Tablet-PC) [8].

#### **12.8 Finden Sie die Synonyme zu den folgenden Wörtern**

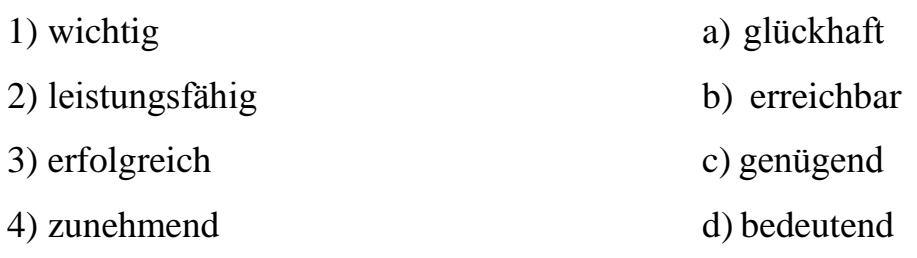

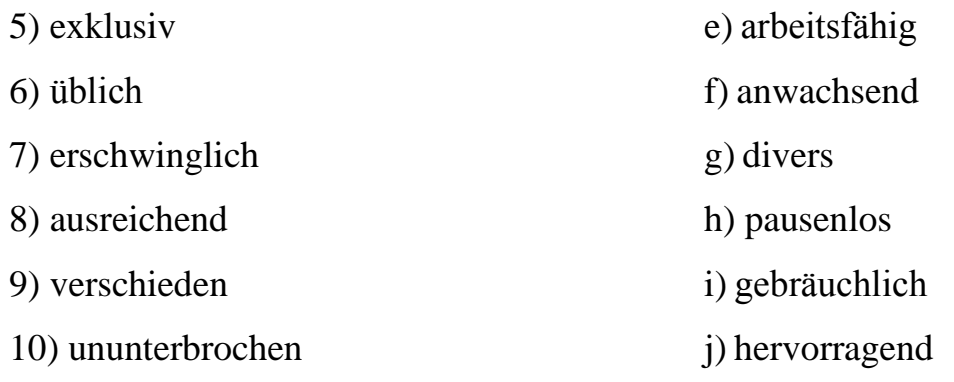

## **12.9 Finden Sie die Antonyme zu den folgenden Wörtern**

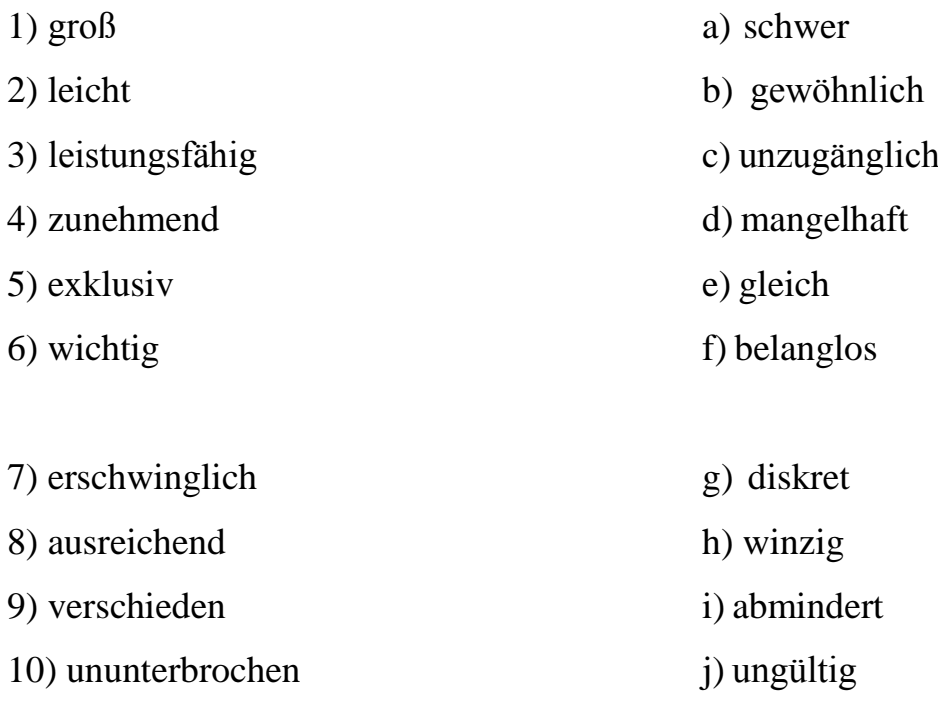

### **12.10 Verfassen Sie eine Annotation zu dem Text 12.3. Gebrauchen Sie dabei die folgenden Thesen**

1) Geben Sie die vollständigen Titelinformationen (Autor, Titel, Erscheinungsort und jahr, Verlag, Preis) an.

2) Die restlichen Informationen sollen möglichst redundanzfrei sein, d.h. Sie sollten keine Angaben machen, die schon aus dem Titel des Bandes/Dokuments erschlossen werden können.

3) Annotationen sollen möglichst deskriptiv sein, also auf Wertungen verzichten.

4) Sie dienen dem weiteren Verständnis eines Titels unabhängig von bestimmten Benutzerkreisen und sollen deshalb allgemein verständlich sein.

5) Annotationen müssen nicht unbedingt aus vollständigen Sätzen bestehen.

6) Sie können auch Benutzungs- und Bezugshinweise enthalten.

#### **13 Тексты для внеаудиторного чтения**

## **13.1 Прочитайте текст. Выпишите из него незнакомую лексику. Переведите текст с опорой на лексику**

Fünf Generationen der Rechenmaschinen

Zur Zeit gibt es schon fünf Generationen der Rechenmaschinen. Sie besitzen eine Geschwindigkeit von Millionen Rechenoperationen pro Sekunde, haben große Zuverlässigkeit und leisten ihre Arbeit ohne Fehler. Sie berechnen verschiedene Angaben und Werte und können heute sogar einfache Texte übersetzen. Bemerkenswert ist es, dass die EDVA die kompliziertesten Aufgaben ganz genau berechnen. Die gleichen Aufgaben konnten bisher nur annähernd gelöst werden. Dabei wählen die Rechenmaschinen die besten Varianten der Lösung, wodurch ungeheure Verluste vermieden werden können. Die modernen Rechenmaschinen verfügen über unbegrenzte Möglichkeiten und stellen den Wissenschaftlern und Ingenieuren mehr Zeit für schöpferische Arbeit zur Vertilgung.

In den letzten Jahrzehnten entstand ein neuer Zweig der Elektronik – die Mikroelektronik. Das jüngste Kind der Mikroelektronik ist der Mikroprozessor, wo auf einem Halbleiterplättchen Tausende Bauelemente in einer integrierten Schaltung (Schaltkreis) vereinigt werden.

Die Mikroelektronik trägt zum großen Nutzeffekt in allen volkswirtschaftlichen Zweigen bei. Es gibt heute kaum einen Bereich der Volkswirtschaft, in dem Mikroprozessoren nicht Anwendung finden [9].

## **13.2 Прочитайте текст. Выпишите из него незнакомую лексику. Переведите текст с опорой на лексику**

Präzision für raue Umgebungen

Robustheit und Effektivität kennzeichnen die Funktionsweise leistungsfähiger industrieller Anwendungen. Um die komplexen Anforderungen dieser breitbandigen Branche zu erfüllen, entwickelt Elektrosil kundenspezifische Technologien sowie Baugruppen und Systemlösungen für Geräte, Anlagen, Maschinen und Industriecomputer. Das schließt Lösungen zum Messen, Steuern und Regeln ebenso ein wie die Gebäudeautomation. So bringen Sie Ihre Technologie jederzeit optimal zum Einsatz.

Wir beraten Sie ausführlich zu den für Sie geeigneten Systemlösungen – und kennen uns aus bei den erforderlichen Produkten. Eine unserer Kernkompetenzen ist die Integration von Schnittstellen, für die wir optimale Kabel- und Anbindungslösungen entwickeln.

Mit interdisziplinärem Engineering unterstützen wir unsere Kunden dabei, in den unterschiedlichsten Bereichen Maßstäbe zu setzen: Vom Premiumanbieter für innovative Hausrufanlagen bis zum führenden Technologiekonzern in der Steuerungstechnik. Von innovativen Stromversorgungen bis zur Displaylösung für SPS-Steuerungen. Das Gehäusedesign der Hausrufanlage war fertig, für das Netzteil blieb kaum noch Luft. Vom Netzteil bis zur Zulassung: Kundenspezifische Stromversorgung für Premium-Hausrufanlage.

Herzstück der Klingelanlage: Gute Netzteile leisten viel und arbeiten sicher. Eine solche Baugruppe auf kleinstem Raum zu konstruieren und dazu noch einen zusätzlichen Relaisschaltkreis zu integrieren – diese Entwicklungsarbeit übernahm Elektrosil bei der Klingelanlage eines Premium-Anbieters für Privathaushalte und gewerbliche Nutzung. Wir brauchten TFT Displays, die auch härtesten Bedingungen gewachsen sind.

Gute Lesbarkeit auch in rauen Umgebungen und bei langer Laufzeit – damit überzeugen Kleinvisualisierungen in der rauen Umgebung der Industrie. Elektrosil entwickelte äußerst belastbare kundenspezifische TFT-Displays für einen international führenden Anbieter von Systemen für die industrielle Automatisierung.

Human Machine Interfaces übernehmen eine Schlüsselfunktion als intelligente Eingabe- und Steuerungsmodule bei modernen Produktionsprozessen. Damit die Bedienpanels auch unter rauen Bedingungen stets verbunden bleiben, müssen deren Kabel besonders robust und sicher sein. Elektrosil lieferte eine zuverlässige High-end-Lösung an einen Marktführer der Automatisierungstechnik [16].

## **13.3 Прочитайте текст. Выпишите из него незнакомую лексику. Переведите текст с опорой на лексику**

Wer Strom spart, schont die Umwelt gleich dreimal

Von allen elektrischen Haushaltsgeräten schluckt der Elektroherd am meisten Strom. Zum Glück kochen nicht immer alle Leute gleichzeitig. Sonst könnten die Herde das Stromnetz lahmlegen.

Bei Elektroherden muss man immer einen Topf nehmen, der genau auf die Kochplatte passt. Bei zu kleinen Töpfen heizt die unbedeckte Kochplatte die Küche. Zu große Töpfe brauchen länger, weil der ganze Topf erhitzt werden muss. Stromersparnis bei passendem Topf beträgt ein Drittel. Die Platten müssen ausgeschaltet werden, wenn die Speise fast fertig ist. Die Kochplatte heizt noch zehn Minuten nach. Stromersparnis beträgt dabei ein Fünftel.

Wer Strom spart, schont die Umwelt gleich dreimal. Der meiste Strom wird in Kraftwerken erzeugt, die Kohle, Öl oder Erdgas verbrennen oder Atomenergie einsetzen. Die Hitze treibt riesige Turbinen an, die Strom abgeben. Der Strom wird in das Fernleitungsnetz eingespeist und in alle Haushalte geschickt. Von der ganzen am Anfang im Kraftwerk verfeuerten Energiemenge kommt aber nur noch ein Drittel in Form von Strom in den Steckdosen an. Der Rest geht verloren im Kraftwerk, in den Leitungen, auf dem Weg zur Steckdose. Wenn man eine Kilowattstunde Strom spart, hat man in Wirklichkeit die Umwelt um drei Kilowattstunden Energie entlastet.

Die Planer eines großen Kraftwerks in Connecticut (USA) haben sich über den Treibhauseffekt eigene Gedanken gemacht. 387.000 Tonnen Kohlendioxid wird das Kraftwerk jährlich ausstoßen. Damit das Gas unsere Erde nicht belastet, soll es gleich an Ort und Stelle geschluckt werden — von Bäumen. Deshalb wurde dort schon bevor das Kraftwerk steht, eine riesige Fläche mit Bäumen bepflanzt. Um die Abgase von einem einzigen Kraftwerk zu schlucken, wurden 52 Millionen Bäume gepflanzt.

Natürliche Energie nützt eine Getreidemühle in England aus, die bisher einmalig ist auf der Welt. In Hampshire wurde am 1. Mai 1988 eine Mühle in Gang gesetzt, die die Kraft von Ebbe und Flut zum Mahlen von Getreide ausnützt. Diese Mühle mahlt bis zu 16 Stunden pro Tag ohne Abgase.

Sehr viele Geräte werden mit Batterien betrieben. Alle Batterien sind giftig. Sie enthalten Schwermetalle, Stoffe, die für Menschen und Tiere giftig sind und sie krank machen können. Die Schwermetalle schaden nicht, solange sie in der Batterie eingesperrt sind. Aber sie kommen frei, wenn die Batterie in den Müll fliegt. Über den Schornstein der Müllverbrennungsanlage oder über Sickerwasser der Mülldeponie können sie wieder in unsere Atemluft, in den Boden und von dort in Tiere und Pflanzen gelangen.

Die Erde besitzt eine Energiequelle, die ihr täglich hundertmal mehr Energie liefert, als Menschen verbrauchen können. Das ist die Sonne. Könnten wir nur all die Sonnenstrahlen nutzen, die auf Dächer fallen, hätten wir genug Energie für Licht, Heizung und Motoren. Dazu brauchen wir einen Vermittler, der die Sonnenwärme in Strom umwandelt. So ein Vermittler sind die Solarzellen. Leider sind sie noch zu teuer, um ganze Haushalte mit Strom zu versorgen. Aber für einzelne Geräte lassen sie sich gut einsetzen.

Das größte Solarkraftwerk der Welt steht in Kalifornien. 1818 Hohlspiegel fangen die Sonnenstrahlen ein und werfen sie gebündelt auf einen 77 Meter hohen Turm, in den Sonnenenergie in Strom umgewandelt wird.

Das größte Atomkraftwerk der Welt steht in Japan. Er hat zehn Reaktoren und eine Leistung von über 9000 Megawatt im Jahr. Das Solarkraftwerk in Kalifornien schafft 10 Megawatt im Jahr. Dennoch hat es mehr Zukunft als der Atomstrom, weil Atomkraftwerke Luft und Wasser mit radioaktiven Substanzen belasten. Wie die Reaktorkatastrophe in Tschernobyl gezeigt hat, sind sie nie davon gefeit, eines Tages zu explodieren [16][.](https://deutsch-sprechen.ru/strom/)

## **13.4 Прочитайте текст. Выпишите из него незнакомую лексику. Переведите текст с опорой на лексику**

Magnetfelder auf dem Gebiet der Medizin

Mit Magnetfeldern zu mehr Bewusstsein Wachkomapatienten könnten von transkranieller Stimulation profitieren Eine Behandlung mit Magnetfeldern könnte Komapatienten helfen, einen Teil ihrer geistigen Fähigkeit zurückzuerlangen. Darauf deutet zumindest der Fall eines heute 29-jährigen US-Amerikaners hin, der nach einem Autounfall ins Koma gefallen war. Nachdem er später zwar die Augen öffnen, jedoch nicht auf Reize reagieren konnte, wurde er wiederholt mit der sogenannten transkraniellen Magnetstimulation behandelt. Bei dieser Methode wird das Gehirn über eine vor der Stirn angebrachte elektromagnetische Spule schnell wechselnden Magnetfeldern ausgesetzt, die die Hirnzellen anregen. Durch die Therapie habe der Mann gelernt, auf seine Umwelt zu reagieren und sogar einfache Wörter zu sprechen, berichtet die behandelnde Ärztin Theresa Pape vom Kriegsveteranenministerium der USA in Chicago. Andere Mediziner sind allerdings skeptisch, ob die Besserung tatsächlich auf die Behandlung zurückzuführen ist. Noch fast ein Jahr nach seinem Unfall habe der Patient kaum eine Verbesserung seines Zustandes gezeigt, berichtet Pape: Er konnte zwar die Augen öffnen, zeigte aber keine Anzeichen dafür, dass er seine Umwelt wahrnahm – ein Zustand, der persistierender vegetativer Status (PVS) genannt wird.

Die Medizinerin beschloss daher, ihn in ein sechswöchiges Studienprogramm aufzunehmen, in dem er mit transkranieller Magnetstimulation behandelt wurde. Diese Therapie gilt auch bei Migräne, Parkinson und Depressionen als viel versprechende,
schmerzlose und praktisch nebenwirkungsfreie Alternative, da die Magnetfelder außerhalb des Schädels erzeugt werden Bei dem Wachkomapatienten behandelte Pape vordringlich den dorsolateralen präfrontalen Cortex, eine Hirnregion direkt hinter der Stirn, die unter anderem die Aufmerksamkeit mitsteuert. Nachdem sich zuerst keine Veränderung des Zustandes gezeigt habe, begann der Patient etwa nach der 15. Sitzung, Gegenstände mit seinen Augen zu verfolgen, auf Anweisungen zu reagieren und sogar selbst einzelne, einfache Wörter zu sprechen. Eine weitere Folge von Anwendungen nach den ersten 30 Behandlungen erbrachte dann allerdings keine weitere Besserung mehr.

Während es für Pape feststeht, dass die Veränderung vom PVS in den so genannten minimalen Bewusstseinszustand (Minimal Conscious State, MCS) der Magnetfeldstimulation zu verdanken ist, sind andere Hirnforscher skeptischer. Es sei durchaus nicht ungewöhnlich, dass Patienten auch nach Monaten im PVS von alleine in den minimalen Bewusstseinszustand gelangen, kommentiert etwa John Whyte vom Moss-Rehabilitationsforschungszentrum in Philadelphia. Pape will ihr Verfahren nun an weiteren Wachkomapatienten testen und optimieren. Zudem könnte es mit einer medikamentösen Behandlung und einer Art Hirnschrittmacher kombiniert werden, empfiehlt Whyte – beide Ansätze hätten in der Vergangenheit ebenfalls viel versprechende Ergebnisse gezeigt [5].

# **13.5 Прочитайте текст. Выпишите из него незнакомую лексику. Переведите текст с опорой на лексику**

Innovative Technik: die Magnetschwebebahn Transrapid

Wir reisen mit dem Auto, der Eisenbahn, dem Flugzeug und mit dem Schiff. In den letzten dreißig Jahren ist ein fünftes, neues Verkehrssystem entwickelt worden: eine Magnetschwebebahn mit dem Namen Transrapid. Die Magnetschwebebahn fährt nicht auf Schienen, sondern auf einem speziellen Fahrweg. Angetrieben wird der Transrapid mit einem Elektromotor. Das Magnetfeld dieses Elektromotors wird im Fahrweg erzeugt. Es zieht die Bahn mit einer Geschwindigkeit bis zu 550 km/h vorwärts. Dabei schwebt die

Bahn 1cm über dem Fahrweg. Das bedeutet, dass die Bahn den Fahrweg nicht berührt. Erstmals in der Geschichte wird das Rad. Auf dem sich die Menschheit seit Jahrzehnten fortbewegt, ersetzt. Diese innovative Technik hat viele Vorteile. Erstens ist das neue Verkehrssystem sehr leise, weil es berührungsfrei fortbewegt. Dadurch werden Menschen und Tiere nicht durch Lärm belästigt.

Zweitens ist die neue Technik sehr wirtschaftlich, da durch die fehlende Berührung keine Reibung und somit kein Verschleiß entsteht. Außerdem erzeugt das neue Verkehrssystem keine Abgase oder andere Schadstoffe. Dadurch wird die Umwelt weniger belastet. Ein weiterer Vorteil ist die hohe Sicherheit. Weil das Magnetfeld des Elektromotors den Fahrweg wie eine Hand umgreift, kann der Transrapid nicht vom Fahrweg abkommen. Ein anderer Vorteil liegt in der hohen Geschwindigkeit. Der wäre also eine umweltschonende und bequeme Alternative zum Flugzeug, wenn er schon fahren würde. Die Kritiker sehen in den hohen Kosten für den Bau dieses Verkehrssystems einen Nachteil des Transrapids. Befürworter nehmen eher an, viele Menschen könnten den Transrapid benutzen. Denn der Preis für ein Transrapid-Ticket wäre kaum höher als der Fahrpreis mit der Eisenbahn. Der Transrapid könnte eine ökologisch und ökonomisch sinnvolle Alternative zu den herkömmlichen Verkehrssysteme sein. Seine Technik ist einzigartig. Jetzt bleibt nur abzuwarten, wie sich seine Finanziere und Betreiber entscheiden [2].

## **13.6 Прочитайте текст. Выпишите из него незнакомую лексику. Переведите текст с опорой на лексику**

Computer im Leben der Gesellschaft

Computer könnten all dies allerdings nicht leisten, wenn sie nicht Programme, die Software, dazu befähigten. Es gibt unzählige verschieden Programme, doch lassen sich die meisten einer der sechs großen Programmgruppen – Textverarbeitung, Grafik, DTP, Datenbank, Tabellenkalkulation und Steuerungsprogramme – zuordnen. Wir benutzen Computer zum Spielen, zum Lernen und zum Beruf, wir lassen sie Maschinen bauen,

Ampeln schalten und Weltraumraketen steuern – und das ist erst der Anfang einer gigantischen Entwicklung. Ohne Computer ist unsere moderne Gesellschaft kaum vorstellbar. In rasendem Tempo sind sie in alle Bereiche des modernen Lebens vorgedrungen und fast täglich kommen noch kleinere und leistungsfähigere Geräte auf den Markt.

Kaum ein Gebiet der Technik verändert sich so rasant wie die Computerelektronik. Computer-Software Viele Menschen fürchten, Computer könnten eines Tages die ganze Welt beherrschen. Das klingt wie Science-fiction, doch schon heute hätte es katastrophale Folgen, wenn alle Computer streikten. Wenn plötzlich überall die Computer ausfielen, bräche in unserer Welt ein Chaos aus: Der Verkehr würde sich endlos stauen, viele Fabriken würden stillstehen, Flugzeuge abstürzen, im Supermarkt entstünden lange Schlangen, weil die Kassiererinnen die Preise im Kopf addieren müssten und die Post käme mit der Weiterleitung von Briefen und Paketen in Verzug. Vor allem aus vier Gründen sind Computer heute so bedeutend: Sie arbeiten äußerst schnell, können riesige Informationsmengen speichern, führen immer wieder die gleiche Aufgabe aus, ohne zu ermüden – und ohne Fehler zu machen [4].

# **13.7 Прочитайте текст. Выпишите из него незнакомую лексику. Переведите текст с опорой на лексику**

### Wissenschaft und Wissenschaftler

So alt wie die Geschichte der Menschheit ist auch das Bemühen der Menschen, die Natur zu begreifen. Unter allen Gebieten menschlichen Wissens, die das Leben so tiefgreifend verändert haben, steht zweifellos die Naturwissenschaft an erster Stelle. Schritt für Schritt wurde die Natur erobert. Immer suchten die Menschen nach Erklärungen der Erscheinungen und Zusammenhänge, sammelten Erfahrungen und versuchten den Ursprung und die Veränderung der Welt zu erklären. Es wurde gemessen, experimentiert und theoretisch verallgemeinert.

Dmitri Iwanovitsch Mendelejew war einer der bedeutendsten Wissenschaftlern des 19. Jahrhunderts. Er war Erfinder des Periodensystems der Elemente. 1869 fand Mendelejew des Gesetzt der Periodizität, das ihm ermöglichte, alle chemischen Elemente in einem System auf der Grundlage ihres Atombaus zu ordnen und noch nicht entdeckte Elemente und deren Eigenschaften vorauszusagen. Seine Voraussagen über die Elemente Gallium, Germanium und Skandium bestätigten sich nach ihrer Entdeckung. Mendelejews Idee, die Chemie vom Standpunkt des Periodensystems zu betrachten, war grundlegend für diese Wissenschaft und beeinflusste die weitere chemische Forschung.

Für Deutschland was das 19. Jahrhundert die Zeit der modernen Technik und Industrie. Werner Siemens konstruierte eine Dynamomaschine, der Physiker Heinrich Hertz entdeckte die langen elektromagnetischen Wellen, Carl Benz in Mannheim und Gottlieb Daimler in Stuttgart bauten ihre ersten Automobile, Rudolf Diesel konstruierte in Augsburg den ersten Dieselmotor, Wilhelm Conrad Röntgen machte seine Entdeckung, die als Röntgenstrahlen in die Geschichte eingegangen ist.

Der deutsche Physiker Georg Simon Ohm entdeckte 1826 das Gesetzt des elektrischen Widerstands, das nach ihm benannt wurde und jetzt als Ohm-Gesetz bekannt ist. Seit 1818 unterrichtete er Mathematik und Physik an einem Gymnasium in Köln. Er stellte selbst Geräte für seinen Unterricht und experimentierte in der Freizeit. Er suchte nach den Zusammenhängen im elektrischen Stromkreis und wurde von den Fachleuten nicht ernst genommen – ein Gymnasiallehrer könnte mit einfachen Schulgeräten die Geheimnisse der Elektrizität nicht erklären. Aber er untersuchte und protokollierte. Und endlich hat er dieses Geheimnis enträtselt. Er fasste die Zusammenhänge im bekannten Gesetz. Die Maßeinheit des elektrischen Widerstands trägt seinen Namen [17].

### **14 Тексты для аннотирования и реферирования**

# **14.1 Прочитайте текст. Выполните аннотирование / реферирование текста**

Automatisierung

Automatisierung ist sowohl die Bezeichnung für einen *Arbeitsprozess* (das Automatisieren) als auch für dessen *Ergebnis* (automatisierte Objekte). Der Begriff Automatisierung dient zugleich zur Charakterisierung wirtschaftlich-technologischer Entwicklungsphasen ("Zeitalter der Automatisierung") und ist auch Gegenstand sozialpolitischer Diskussionen, speziell philosophischer Debatten bis hin zur künstlerischen Verarbeitung.

Der Begriff "Automatisierung" hat griechisch-sprachige Wurzeln mit der Bedeutung von "selbsttätigem Handeln". Automatisierungssysteme sind demnach in der Lage, Aufgaben bzw. Probleme gleichbleibender oder auch wechselnder Art eigenständig zu lösen. Die Lösungen der Aufgaben bzw. Probleme sind hierbei als angestrebte "Ziele" zu verstehen.

Automatisierung kennzeichnet im engeren Sinne das innewohnende Bestreben von Systemen, durch selbsttätiges bzw. selbstständiges (autonomes) Handeln *Ziele* zu erreichen, veränderlichen Zielen zu folgen, Ziele zu bilden und aufrecht zu erhalten oder bei Zielerreichung Aktivitäten zur Stabilisierung des Systems trotz vorhandener Störungen zu entfalten [1].

# **14.2 Прочитайте текст. Выпишите из него незнакомую лексику. Переведите текст с опорой на лексику**

Beispiele für Automatisierung

Nach DIN V 19233 definiert als "Das Ausrüsten einer Einrichtung, so dass sie ganz oder teilweise ohne Mitwirkung des Menschen bestimmungsgemäß arbeitet".

Der Umrüstungsprozess eines Unternehmens auf technische Fertigungsanlagen zur selbständigen Produktion unter Ausschluss von humaner Arbeitskraft. Der Zustand der vollendeten Automatisierung wird in der Betriebswirtschaftslehre als Automation bezeichnet.

Die Zusammenfassung von wiederkehrenden Funktionsabläufen in der elektronischen Datenverarbeitung zu [Makros](https://de.wikipedia.org/wiki/Makro) oder neuen [Programmfunktionen,](https://de.wikipedia.org/wiki/Computerprogramm) zum Beispiel in der Textverarbeitung, in der Bildbearbeitung oder in [geographischen](https://de.wikipedia.org/wiki/Geoinformationssystem)  [Informationssystemen.](https://de.wikipedia.org/wiki/Geoinformationssystem) Genauso wird bei der [unbeaufsichtigten Installation](https://de.wikipedia.org/wiki/Unbeaufsichtigte_Installation) der Konfigurationsprozess automatisiert.

Wenn bei einem manuellen Arbeitsprozess Maschinen genutzt werden, um körperlich anstrengende Arbeiten zu verrichten, handelt es sich um eine [Mechanisierung,](https://de.wikipedia.org/wiki/Mechanisierung) wobei der Prozessablauf weiterhin vom Menschen gesteuert wird. Dagegen wird bei der Automatisierung auch der Prozessablauf von Maschinen (Automaten) gesteuert, und der Mensch überwacht den automatisierten Gesamtprozess und führt die nicht automatisierten Prozessschritte aus [13].

## **14.3 Прочитайте текст. Выпишите из него незнакомую лексику. Переведите текст с опорой на лексику**

Was ist, was soll Elektronik

Die Elektronik ist zu einem der wichtigsten Faktoren des wissenschaftlichtechnischen Fortschritts geworden. Elektronische Bauelemente, Geräte und Anlagen sind unentbehrlich für Automatisierung der Produktionsprozesse, Fernseh- und Robotertechnik, für Rechen- und Datenverarbeitungstechnik und für die Lösung zahlreicher Aufgaben in der wissenschaftlichen Forschung.

Überall in der Welt und auf jedem Gebiet der Technik wird automatisiert. Die Entwicklung der Automatisierung, die auf der Grundlage der Elektronik erfolgt, bedeutet eine umfangreiche Entwicklung von Mess-, Steuerungs-, Regelungs- und Rechentechnik.

Mit Hilfe von elektronischen Geräten können Messungen sämtlicher Größen, wie Temperatur, Druck, Drehzahl, Länge und Gewicht (Masse), Spannung, Widerstand, Stromstärke u.a. stets ausgeführt werden. Durch die Regelungstechnik können die Istwerte1 der genannten Größen mit den bestimmten Sollwerten verglichen werden. Die Steuertechnik befasst sich mit der Verbindung zwischen den einzelnen Phasen des Arbeitsganges.

Eine besondere Bedeutung haben zur Zeit Elektronenrechenmaschinen (Computer). Sie werden in zwei Gruppen eingeteilt. Analogrechner (modellierende Geräte) und Digitalrechner (ziffernmäßig arbeitende Geräte). Die letzten werden auch elektronische Datenverarbeitungsanlagen (EDVA) genannt [8].

## **14.4 Прочитайте текст. Выпишите из него незнакомую лексику. Переведите текст с опорой на лексику**

### Wind- und Wasserkraft

Etwa 100 v, Chr. erfanden die Griechen die ersten Wasserräder. Die Räder drehten sich im Flusswasser und trieben das Mahlwerk von den Getreidemühlen an. Um 30 v. Chr. konstruierten die Römer große senkrecht stehende Wasserräder. Dieses Bauprinzip von Wassermühlen wurde über viele Jahrhunderte beibehalten.

Die ersten Windmühlen drehten sich waagrecht um eine Holzachse, an der oben Flügel mit Stoffsegeln und unten Mühlsteine befestigt waren. Der Wind dreht die Flügel, die die Bewegung auf eine Achse übertragen. Die Achse ist über Zahnkränze mit der Antriebswelle verbunden. Die Antriebswelle dreht den Mühlstein zum Mahlen des Mehls.

Im 12. Jahrhundert konstruierte man in Europa Windmühlen mit einer Querachse, an der vier große Flügel aus Holz angesetzt waren.

Ein Wasserkraftwerk wandelt die Energie des fließenden Wassers in Elektrizität um. Bei den meisten Kraftwerken baut man einen Damm in ein Flusstal und staut das Wasser auf. Dadurch entwickelt das Wasser eine starke Kraft und bewegt Schaufelräder in einer Turbine, die einen elektrischen Generator antreiben, genau wie einen Fahraddynamo. Über Stromleitungen wird die Elektrizität zu Häusern und Fabriken transportiert.

Das erste Wasserkraftwerk entstand 1882 in den USA. Das Kraftwerk lieferte genug elektrische Energie, um die Maschinen in zwei Papierfabriken anzutreiben – und das Privathaus des Fabrikbesitzers zu beleuchten [18].

# **14.5 Прочитайте текст. Выпишите из него незнакомую лексику. Переведите текст с опорой на лексику**

Batterien und ihr Recycling

Margret Wohlfahrt-Mehrens, ZSW – Zentrum für Sonnenenergie- und Wasserstoff-Forschung, Baden-Württemberg, Ulm

Eine zentrale Aufgabe für unsere Gesellschaft ist der nachhaltige und effiziente Umgang mit Energie- und Rohstoffressourcen. Neue leistungsfähige elektrochemische Speichersysteme können einen wesentlichen Beitrag zur Reduzierung des Primärenergieverbrauchs und zur Minimierung von Schadstoffemissionen leisten.

So bietet beispielsweise die Einführung neuer Antriebskonzepte wie z.B. die Hybridtechnologie sehr hohe Potenziale zur Kraftstoffeinsparung im Fahrzeug, die nach jetzigem Stand der Technik nicht allein durch Gewichtsreduktion oder Verbesserung des Wirkungsgrades von Verbrennungsmotoren erreicht werden können. Bei diesem Antriebskonzept wird das Fahrzeug in Abhängigkeit von der Verkehrslage entweder durch den konventionellen Antrieb oder durch einen von einer Hochleistungsbatterie gespeisten Elektromotor angetrieben. Der elektrische Antrieb wird vor allem im Stadtverkehr genutzt, wenn der Verbrennungsmotor nicht im optimalen Wirkungsbereich arbeitet. Gleichzeitig kann die Bremsenergie in die Batterie zurückgespeichert werden. Beim typischen Start/Stop-Verkehr kann die Reduktion des Kraftstoffverbrauchs aufgrund höheren Wirkungsgrads und Rückspeisung der Bremsenergie bis zu 50% betragen.

Auch Brennstoffzellen-Antriebe arbeiten am effizientesten im Hybrid mit Batterien, die die Energie für kurzzeitige Leistungsspitzen bereitstellen und die Bremsenergie einspeichern können.

Kernstück dieser Technologien ist eine leistungsfähige wiederaufladbare Batterie. Die hohen Anforderungen an Energiedichte, Leistungsdichte, Lebensdauer, Sicherheit und Kosten werden durch herkömmliche Batterietechnologien bisher nur unzureichend erfüllt. Zukünftige Potentiale liegen hier vor allem in der Entwicklung neuer Aktivmaterialien und Komponenten für neue Speichersysteme wie z.B. Lithium-Ionen-Batterien.

Hier kann die Chemie einen entscheidenden Beitrag leisten. Die Entwicklung innovativer Speicherkonzepte erfordert eine enge interdisziplinäre Zusammenarbeit zwischen Festkörper-Polymer-, Oberflächen- und Elektrochemie. Die Erschließung neuer Funktionsmaterialien und Komposite bietet ein erhebliches Innovationspotential für Energiespeichersysteme in automobilen und stationären Anwendungen [18].

## **14.6 Прочитайте текст. Выпишите из него незнакомую лексику. Переведите текст с опорой на лексику**

Neuartige Materialien für die Wasserstoffspeicherung

Dr. Michael Hirscher, Max-Planck-Institut für Metallforschung, Stuttgart

Wasserstoffspeicherung, das Kernproblem für den mobilen Einsatz der Wasserstofftechnologie, ist bisher ungelöst. Die momentan verfügbaren Speichersysteme, wie Hochdrucktanks oder Flüssigwasserstoff in Kryotanks, weisen prinzipielle Nachteile auf, wie z.B. große Volumen oder geringe Verbraucherakzeptanz wegen Sicherheitsaspekten. Die Lösung wäre die Speicherung in leichten Festkörpern, wobei es zwei grundlegende Mechanismen gibt: i) Im Festkörper gebundene Wasserstoffatome d.h. Chemisorption, ii) Adsorption von Wasserstoffmolekülen an Oberflächen d.h. Physisorption. Die Betankungszeit stellt einen weiteren kritischen Parameter für die Anwendung im Automobil dar. Hier besitzen Kryoadsoptionsspeichersysteme basierend auf Physisorption wegen der niedrigen Adsorptionswärme große Vorteile in Bezug auf schnelle Kinetik und hohe Reversibilität.

Der Vortrag konzentriert sich deshalb auf die Kryoadsorption von Wasserstoff in neuartigen mikroporösen Materialien mit großer spezifischer Oberfläche. Hier wurde in den letzten Jahren eine neue Materialklasse, die so genannten metallorganischen Gerüststrukturen (metalorganic frameworks, MOFs), entdeckt und entwickelt. Diese metallorganischen Gerüste bestehen aus Metalloxidclustern, die mit organischen Linkern zu einem dreidimensionalen porösen Netzwerk verbunden sind. Weiterhin besitzen sie die geringste Dichte aller bisher bekannten kristallinen Materialien. Die

Wasserstoffspeicherfähigkeit verschiedener MOFs wurde untersucht und wird mit anderen mikroporösen Materialien verglichen. Generell zeigt sich eine lineare Abhängigkeit zwischen der maximalen Wasserstoffaufnahme bei tiefen Temperaturen und der spezifischen Oberfläche.

Anhand von Messungen der Wasserstoffadsorption an zwei bereits großtechnisch hergestellten MOFs wird weiterhin gezeigt, dass wahrscheinlich die Porengröße einen Einfluss auf die Adsorptionswärme der Wasserstoffmoleküle hat. Aufgrund der Möglichkeit, poröse Netzwerke mit definierter Porengröße und Porengrößenverteilung zu synthetisieren, kann in der Zukunft die Wechselwirkungsenergie zwischen Adsorber und Adsorbat systematisch untersucht werden und dann ein optimiertes Speichermaterial maßgeschneidert konstruiert werden. In einem Ausblick werden die Potenziale und die Grenzen dieser metallorganischen Gerüststrukturen für den Einsatz als Wasserstoffspeichermaterialien diskutiert [18].

## **14.7 Прочитайте текст. Выпишите из него незнакомую лексику. Переведите текст с опорой на лексику**

Die Brennstoffzelle – Worüber muss noch geforscht werden?

Prof. Dr. Angelika Heinzel, Universität Duisburg-Essen und ZBT GmbH, Duisburg Die Brennstoffzelle als effizienter Energiewandler ist ein Baustein der Energietechnik der Zukunft und wichtiges Bindeglied zu dem Szenario einer zukünftigen Wasserstoffwirtschaft. Die Brennstoffzellentechnik findet derzeit einen ersten Markt in der Raumfahrt, in U-Booten und anderen militärischen Anwendungen, wo die Kosten eine untergeordnete Rolle spielen.

Aber auch in Anwendungen wie Elektrotraktion von Sonderfahrzeugen, beispielsweise Gabelstaplern, oder für die unterbrechungsfreie Stromversorgung z.B. in der Telekommunikation werden mehr und mehr Brennstoffzellensysteme eingesetzt. Außerdem werden Prototypen von Automobilen und Hausenergiesystemen in Feldtests erprobt.

Noch sind aber die Entwicklungsziele nicht erreicht. Die hohe geforderte Lebensdauer insbesondere der stationären Systeme erfordert bessere Materialien und zuverlässige Peripheriekomponenten. Die insbesondere für die Anwendung im PKW erwarteten niedrigen Kosten bedeuten, dass weitere Anstrengungen zur Entwicklung kostengünstiger Werkstoffe und Materialien ebenso notwendig sind wie die Erprobung von geeigneten Fertigungsverfahren, Und schließlich ist auch die Optimierung von Leistungsdichte und Wirkungsgrad nur mit speziellen, verbesserten Katalysator- und Membranmaterialien sowie angepassten Peripheriekomponenten möglich. Der Chemie kommt in Brennstoffzellen eine hohe Bedeutung zu. Viele international tätige Chemiekonzerne engagieren sich bereits in den Themen Konstruktionswerkstoffe, Katalysatoren und in der Entwicklung der Spezialmaterialien, aus denen die Komponenten der Brennstoffzelle selbst bestehen, einige nehmen sogar Schlüsselpositionen ein [6].

### **15 Грамматический справочник**

### **15.1 Обзор временных форм действительного залога**

| Временная форма | Образование                                      | Пример                          |
|-----------------|--------------------------------------------------|---------------------------------|
| <b>Präsens</b>  | Präsens $(c_{\Pi,\Gamma,\Pi})$ = основа + личные | Er erfüllt die Aufgabe richtig. |
|                 | окончания                                        | Er <i>fährt</i> nach Wien.      |
|                 | Präsens (сильн. гл.) = основа с изменением       | Sie gibt ihm ihr Buch.          |
|                 | корневой гласной + личные окончания              |                                 |
|                 | $e$ - i, ie                                      |                                 |
|                 | $a - \ddot{a}$ (60 2, 3 n.ed.y.)                 |                                 |
|                 | Präsens (неправ. гл.) запоминаем                 |                                 |
|                 | Haben, sein, werden                              |                                 |
|                 | Ich habe, bin, werde                             |                                 |
|                 | Du hast, bist, wirst                             |                                 |
|                 | Er hat, ist, wird                                |                                 |
|                 | Wir haben, sind, werden                          |                                 |
|                 |                                                  |                                 |

Таблица 1 – Систематизация временных форм действительного залога

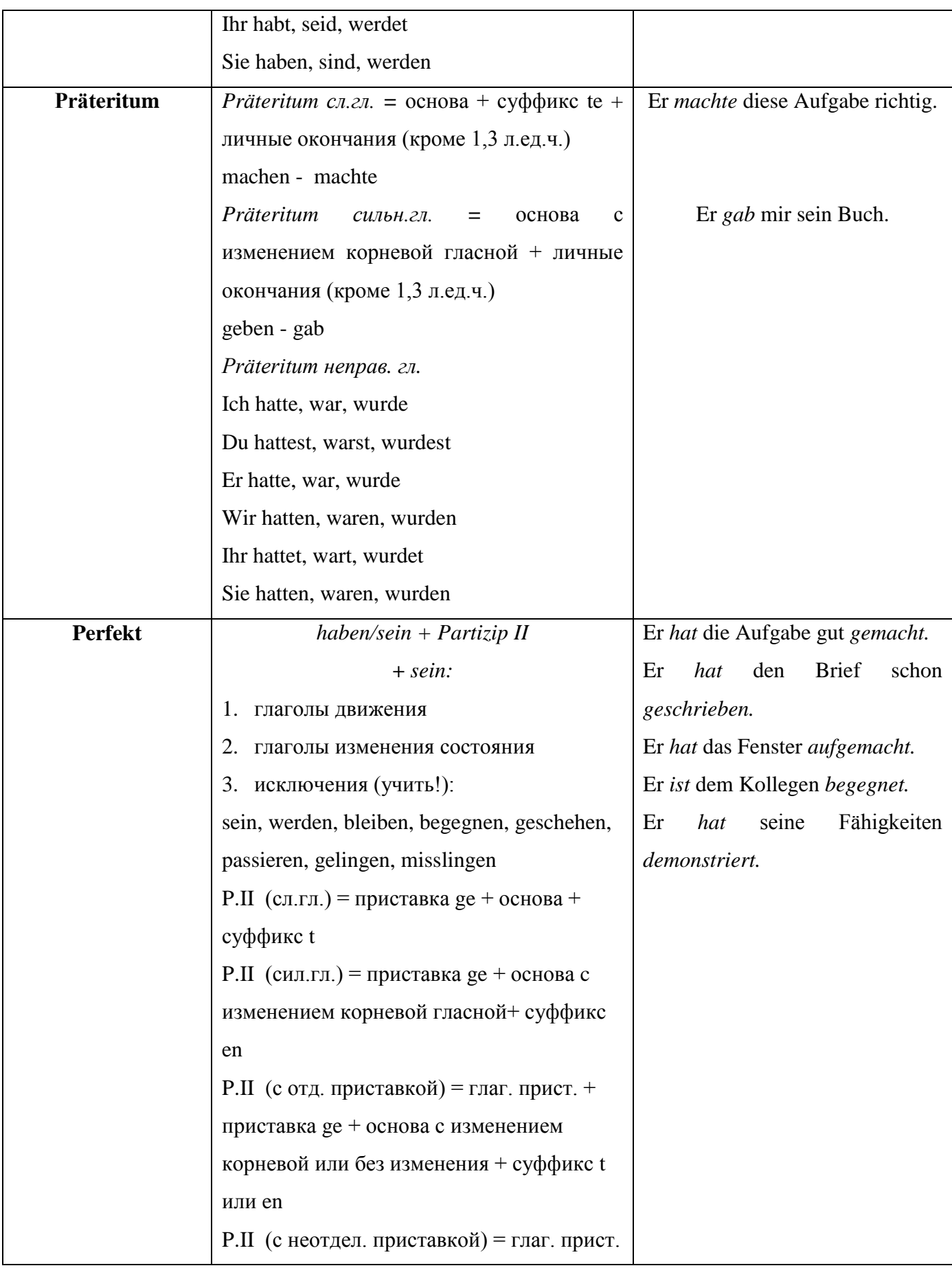

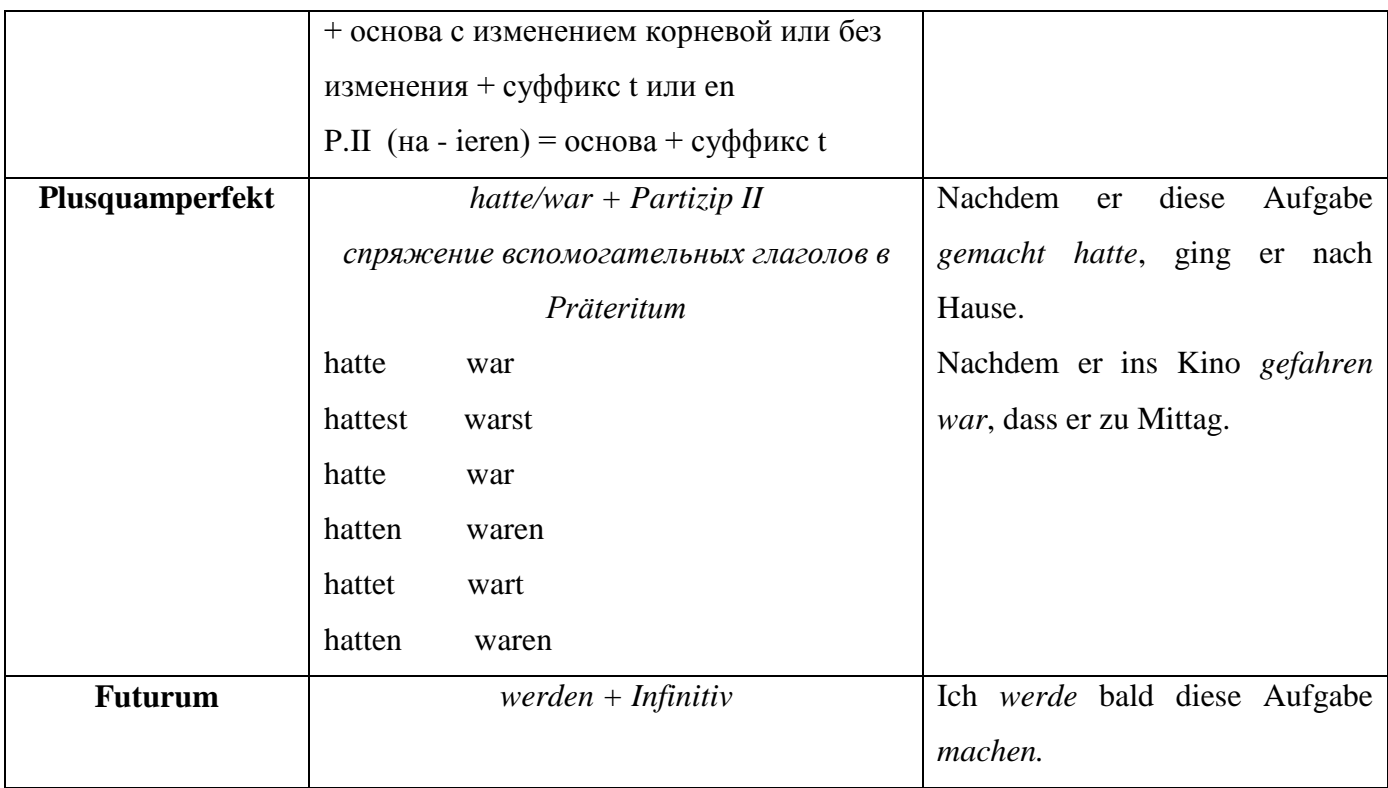

Angebot und Nachfrage sowie die Qualität der Ware *bestimmen* Umsatz und Preis. - - Präsens

Im 19. Jahrhundert *entstand* die freie Marktwirtschaft mit unbeschränktem Wettbewerb ohne jegliche Eingriffe des Staates. - Präteritum

Die Arbeitslosigkeit unter jungen Menschen in Deutschland *hat* im Vergleich zum Vorjahr um rund zwölf Prozent *zugenommen*. - Perfekt

Die Arbeitslosigkeit unter jungen Menschen in Deutschland *hatte* im Vergleich zum Vorjahr um rund zwölf Prozent *zugenommen*. - Plusquamperfekt

Angebot und Nachfrage sowie die Qualität der Ware *werden* Umsatz und Preis *bestimmen*. – Futurum

### **15.2 Обзор временных форм страдательного залога**

Пассив образуется при помощи вспомогательного глагола werden и Partizip II основного глагола. Partizip II - третья основная форма глагола. Образуется:

Слабые глаголы - приставка ge- + основа глагола + суффикс - (e)t

Machen -  $ge + mach + t = gemacht$ 

Lernen - ge+lern+ $t =$  gelernt

Сильные глаголы - приставка ge- + основа глагола (с измененной корневой гласной) + суффикс - еn

Lesen - ge+les+en = gelesen

Schreiben - ge+schrieb+en = geschrieben

Таблица 2 – Систематизация временных форм страдательного залога

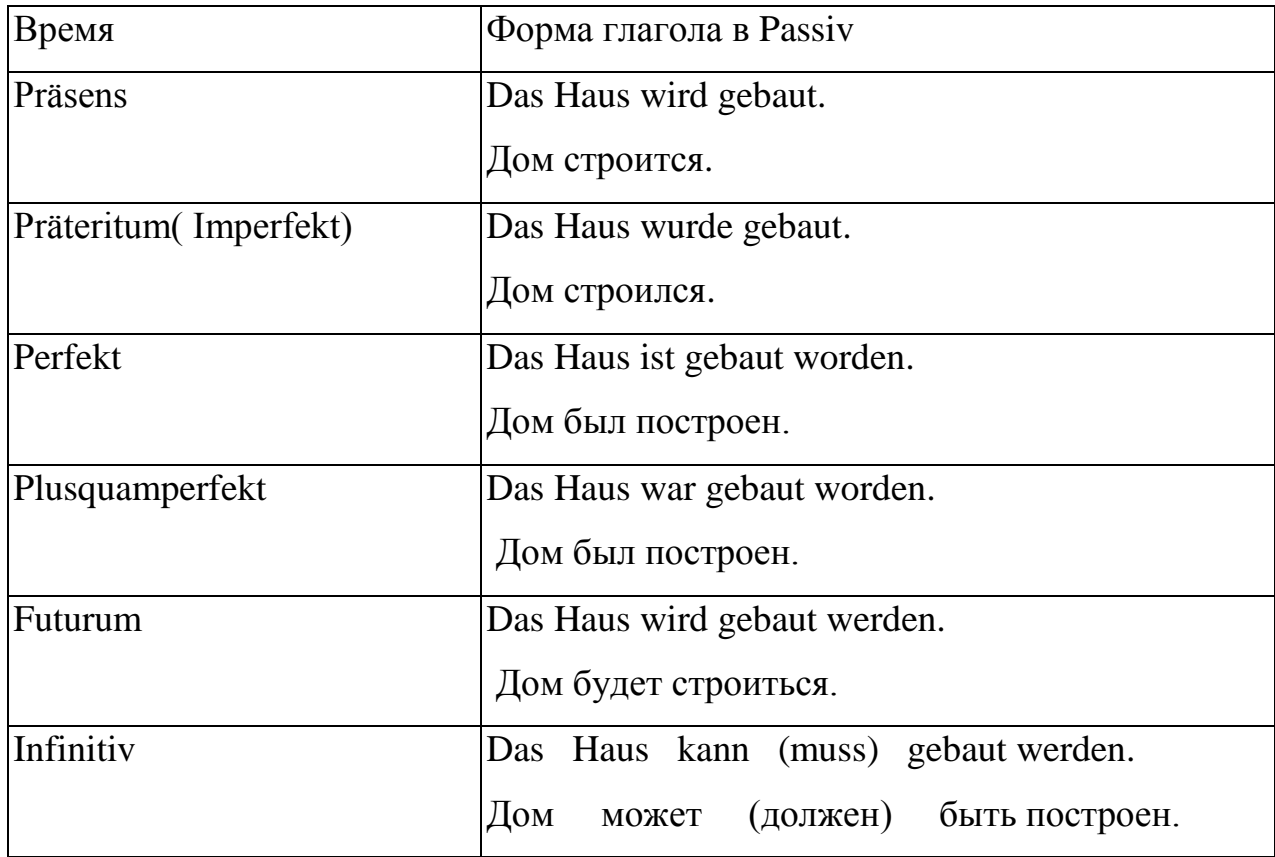

*Passiv Präsens (Настоящее время)*

Ich werde gelobt.

Du wirst gelobt.

Er wird gelobt.

Wir werden gelobt.

Ihr werdet gelobt.

Sie werden gelobt.

*Präteritum (Imperfekt) (Простое прошедшее время)* Ich wurde gelobt. Du wurdest gelobt. Er wurde gelobt. Wir wurden gelobt. Ihr wurdet gelobt. Sie wurden gelobt.

*Perfekt (Прошедшее сложное время)*

Ich bin gelobt worden.

Du bist gelobt worden.

Er ist gelobt worden.

Wir sind gelobt worden.

Ihr seid gelobt worden.

Sie sind gelobt worden.

*Plusquamperfekt (Предпрошедшее сложное время)*

Ich war gelobt worden.

Du warst gelobt worden.

Er war gelobt worden.

Wir waren gelobt worden.

Ihr wart gelobt worden.

Sie waren gelobt worden.

*Futurum (Будущее время)*

Ich werde gelobt werden.

Du wirst gelobt werden.

Er wird gelobt werden.

Wir werden gelobt werden.

Ihr werdet gelobt werden.

Sie werden gelobt werden.

Различают безличный, двучленный и трёхчленный пассив.

В безличном пассиве передаётся только действие. В качестве подлежащего употребляется безличное местоимение es. При обратном порядке слов местоимение выпадает.

#### *Es wird im Nebenzimmer getanzt. Im Nebenzimmer wird getanzt.*

В двучленном пассиве передается действие и объект, над которым совершается действие.

*Wirtschaftliche Güter werden aus Stoffen, die die Natur bietet, durch Be- oder Verarbeitung produziert.*

В трёхчленном пассиве передается действие, объект, над которым совершается действие и субъект, который это действие совершает.

*Die Preise der Produkte werden also nicht vom Staat festgelegt.* 

Субъект, который совершает действие, в предложении является дополнением и вводится предлогами von (Dat), durch (Akk), mit (Dat). Предлог von (Dat) употребляется, если дополнение является одушевленным предметом, предлог durch (Akk) - если дополнение является неодушевленным предметом, предлог mit (Dat) – если дополнение передает инструмент совершения действия.

*Der Brief wurde von dem Jungen mit dem Kuli geschrieben*. *Die Tür wurde durch den Wind geöffnet.*

#### **15.3 Сложноподчиненное предложение. Виды придаточных предложений**

Сложноподчиненным предложением называют такое предложение, которое состоит из главного предложения (der Hauptsatz) и из одного или нескольких предложений, зависящих от главного предложения, то есть придаточных предложений (der Nebensatz). Придаточные предложения отделяются от главного предложения запятой. Придаточное предложение может стоять перед главным предложением, после главного предложения и в середине главного предложения.

Придаточное предложение имеет в немецком языке твердый порядок слов. На первом месте стоит союз или союзное слово, при помощи которого придаточное присоединяется к главному. За союзом в большинстве случаев следует подлежащее, затем второстепенные члены предложения и на последнем месте стоит сказуемое (сначала неизменяемая часть сказуемого, затем изменяемая часть).

*Ich weiß, dass er die Prüfung gestern abgelegt hat.* (Я знаю, что он сдал экзамен вчера).

dass – союз, присоединяющий придаточное предложение к главному

er - подлежащее

die Prüfung, gestern – второстепенные члены

abgelegt hat – сказуемое (неизменяемая часть + изменяемая часть)

Возвратное местоимение возвратного глагола стоит в придаточном предложении рядом с подлежащим (до или после подлежащего).

*Ich weiß, dass er sich für Technik interessiert.* (Я знаю, что он интересуется техникой.)

В придаточном предложении отделяемая приставка глагола не отделяется.

*Ich warte, bis der Zug ankommt*. (Я буду ждать, пока не придет поезд.)

*Перевод придаточного предложения*

Сначала переводится союз, затем группа подлежащего, потом сказуемое, а затем уже второстепенные члены предложения. Поскольку в немецком придаточном предложении сказуемое стоит на последнем месте, нужно учитывать эту особенность и следить за тем, чтобы при переводе в русском предложении сказуемое не стояло в конце предложения.

#### **Виды придаточных предложений**

Придаточные *дополнительные* вводятся союзами: daß «что», «чтобы» и ob «ли», а также союзными словами: was «что», wie «как», wann «когда», wo «где» и т.д.

*Ich weiß, daß er jetzt im Fernen Osten arbeitet*. - Я знаю, что он сейчас работает на Дальнем Востоке.

*Er fragte mich, ob ich dieses Buch gelesen habe.* - Он спросил меня, читал ли я эту книгу.

Обратите внимание, что союз ob переводится частицей ли, которая в русском языке стоит после сказуемого.

У придаточных *времени* наиболее употребляемыми союзами являются: als, wenn «когда», nachdem «после того как», während «в то время как», bis «до тех пор (пока не)», sobald «как только», seitdem «с тех пор как», bevor, ehe «прежде чем», solange «пока».

*Wenn er deutsche Zeitungen liest, benutzt er kein Wörterbuch*. - Когда он читает немецкие газеты, он не пользуется словарем.

*Als er in Dresden war, besuchte er die berühmte Dresdener Gemäldegalerie*. - Когда он был в Дрездене, он посетил знаменитую Дрезденскую картинную галерею.

*Nachdem er die Hochschule absolviert hatte, fuhr er nach Kemerowo*. - После того как он окончил институт, он уехал в Кемерово.

*Während sich die Raumschiffe im Kosmos befinden, erfüllen die Kosmonauten verschiedene wissenschaftliche Aufgaben*. - В то время как космические корабли находятся в космосе, космонавты выполняют различные научные задания.

*Der Gelehrte arbeitete an diesem Problem, bis er die richtige Lösung fand.* - Ученый работал над этой проблемой до тех пор, пока не нашел правильного решения.

Придаточные *цели* вводятся союзом: damit «для того чтобы».

*Er gibt mir eine neue Zeitschrift, damit ich den Artikel über Kunststoffe lese. -* Он дает мне новый журнал, чтобы я прочитал статью об искусственных материалах.

Придаточные *причины* вводятся союзами: weil «потому что», da «так как»

*Da wir einmal in der Woche keine Vorlesungen haben, bleibt uns jetzt Zeit für selbständige Arbeit.* - Так как один раз в неделю у нас нет лекций, нам остается теперь больше времени для самостоятельной работы.

Придаточные *места* вводятся союзными словами: wo «где», wohin «куда», woher «откуда»

*Wo jetzt ein neues Kraftwerk arbeitet, war vor kurzem sibirische Taiga*. Где сейчас работает новая электростанция, недавно была сибирская тайга.

Придаточные *следствия* вводятся союзом: so daß «так что»

*Er hat Deutsch gründlich studiert, so dass er jetzt deutsche Zeitschriften ohne Wörterbuch liest*. Он основательно изучил немецкий язык, так что он теперь читает немецкие журналы без словаря.

Придаточные *уступительные* вводятся союзами: obwohl, obgleich, obschon, trotzdem, wenn ... auch «несмотря на то, что...», «хотя  $(u)$ »

*Obwohl die Aufgabe schwer war, hat er sie gelöst*. - Хотя задача была трудной, он ее решил.

*Wir werden diese Arbeit zu Ende führen, wenn es auch nicht leicht ist.* - Мы доведем эту работу до конца, хотя это и нелегко.

Особо следует отметить уступительные предложения, которые вводятся:

1) вопросительным словом с частицей auch,

2) частицей so + наречие или прилагательное.

На русский язык такие предложения переводятся придаточными уступительными с отрицанием «ни»: was ... auch «что» (бы) ... ни»; wo ... auch «где (бы) ... ни»; wie ... auch «как (бы) ... ни»; so + наречие «как (бы) ... ни» и т.д.

*Wie spät es auch ist, ich will meine Arbeit zu Ende führen.* - Как бы ни было поздно, я хочу закончить свою работу.

*Er führte seine Arbeit, so schwer es war, zu Ende*. - Как это ни было трудно, он закончил свою работу.

Придаточные *сравнительные* вводятся союзами: wie «как», als «чем», je ... desto, je ... um so «чем ... тем»

*Die Aufgabe war schwerer, als wir erwartet haben*. - Задание оказалось труднее, чем мы ожидали.

*Je mehr Beispiele er anführte, desto klarer wurde für mich dieses Thema. -*

Чем больше примеров он приводил, тем понятнее (яснее) становилась для меня эта тема.

Придаточные *условные* вводятся союзами: wenn, falls «если» *Wenn (falls) man eine Fremdsprache erlernen will, so muss man systematisch arbeiten.*

Если хочешь овладеть иностранным языком, то нужно заниматься систематически.

Необходимо особо отметить, что условное предложение часто присоединяется к главному без союза. В условных бессоюзных придаточных на первом месте стоит изменяемая часть сказуемого. При переводе бессоюзных придаточных условных предложений на русский язык нужно добавлять союз «если».

*Will man eine Fremdsprache erlernen, so muss man systematisch arbeiten*. - Если хочешь овладеть иностранным языком, то нужно заниматься систематически.

Обычно главное предложение, стоящее после придаточного условного (союзного или бессоюзного), начинаются с частицы so (иногда dann), что также является признаком того, что перед главным стоит придаточное условное.

Придаточные *определительные* чаще всего вводятся относительными местоимениями: der, die, das, die (который, -ая, -ое, -ые). Относительные местоимения изменяются по родам и числам, а также склоняются.

| Падеж | Единственное число |       | Мн. число |       |
|-------|--------------------|-------|-----------|-------|
|       | M.p.               | Ж.р.  | Cp.p.     |       |
|       |                    |       |           |       |
| Nom.  | der                | die   | das       | die   |
| Gen.  | dessen             | deren | dessen    | deren |
| Dat.  | dem                | der   | dem       | denen |
| Akk.  | den                | die   | das       | die   |

Таблица 3 – Склонение относительных местоимений

*Der Professor, der unsere wissenschaftliche Arbeit leitet, hat vor kurzem sein 50 jähriges Jubiläum gefeiert*. - Профессор, который руководит нашей научной работой, недавно отмечал свой 50-летний юбилей.

Относительное местоимение может употребляться как без предлога, так и с предлогом.

*Die Maschine, die unsere Ingenieure konstruiert haben, ist sehr wirtschaftlich*. - Машина, которую сконструировали наши инженеры, очень экономична.

*In unserem Werk arbeiten zwei Ingenieure, mit denen wir zusammen studiert haben. - На* нашем заводе работают два инженера, с которыми мы вместе учились.

Если относительное местоимение стоит в генитиве (т.е. имеет формы dessen, deren), то перевод придаточного предложения нужно начинать с существительного, стоящего за этим относительным местоимением, затем перевести относительное местоимение и далее другие слова.

*Das Werk, dessen Erzeugnisse wir bekommen, liegt im Norden unseres Landes*. - Завод, продукцию которого мы получаем, находится на севере нашей страны.

Придаточные *образа действия* вводятся союзами indem, ohne dass. Придаточные образа действия с союзом indem переводятся деепричастным оборотом, если в главном и придаточном предложении одно и то же подлежащее. Этот вариант перевода очень употребителен.

*Indem wir viel lesen, bereichern wir unsere Kenntnisse.* - Много читая, мы обогащаем свои знания. При разных подлежащих союз indem переводится «тем что», «благодаря тому, что».

Придаточные образа действия с союзом ohne dass переводятся деепричастным оборотом с отрицанием не при одинаковом подлежащем в главном и придаточном. При разных подлежащих союз ohne dass переводится «без того, чтобы не».

*Er übersetzt den Text, ohne dass er das Wörterbuch benutzt*. - Он переводит текст, не пользуясь словарем.

| Вид придаточного<br>предложения | На какие вопросы отвечает  | Наиболее употребительные союзы,<br>которыми вводится придаточное<br>предложение |
|---------------------------------|----------------------------|---------------------------------------------------------------------------------|
| Придаточное                     | Вопросы косвенных падежей. | $\vdash$ союзы: dass «что», ob «ли»                                             |
| дополнительное                  | Самый распространенный     | - вопросительные слова: wann «когда», wie                                       |
|                                 | вопрос – что?              | «как» и др.                                                                     |

Таблица 4 – Типы придаточных предложений и подчинительных союзов

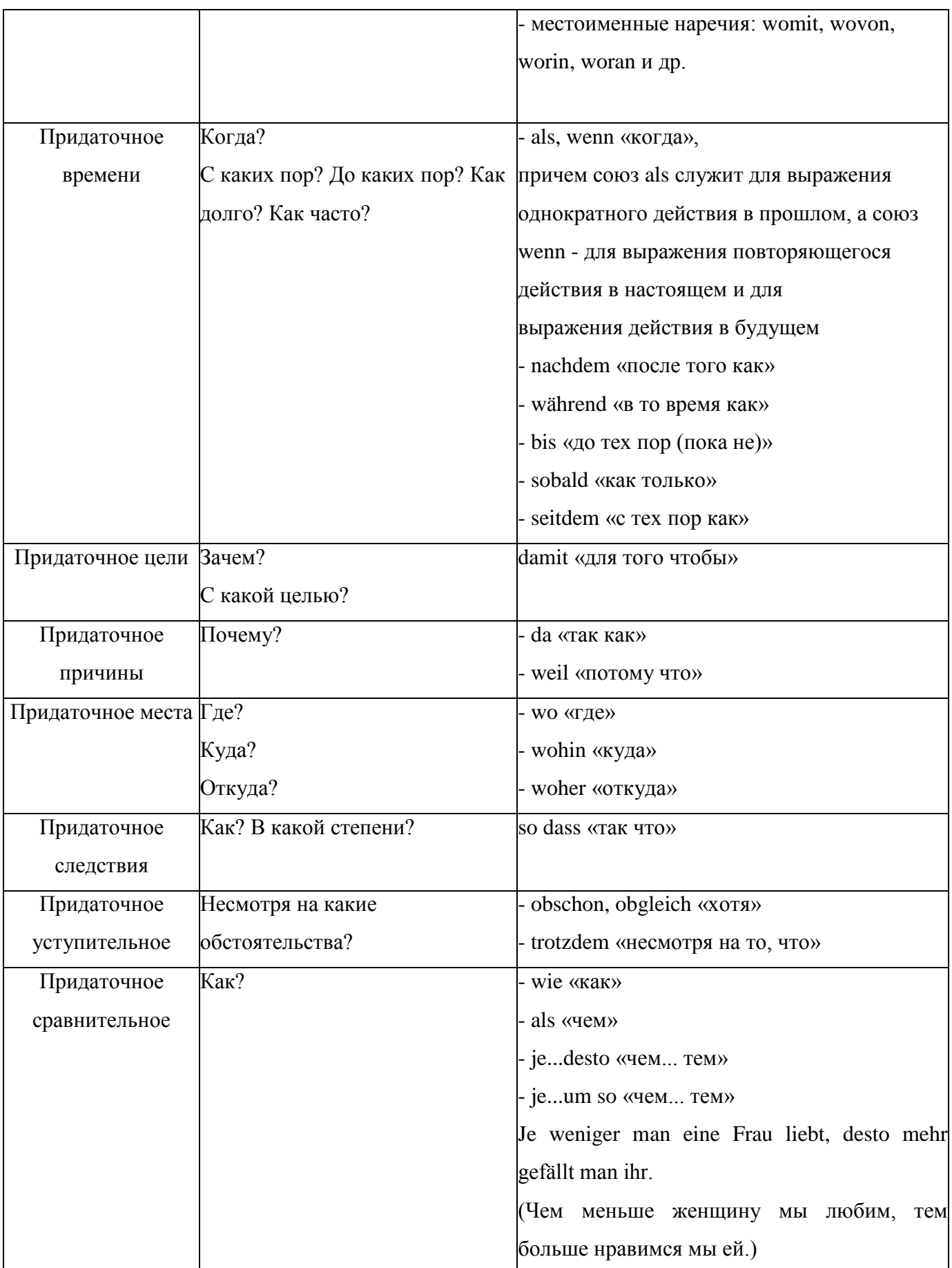

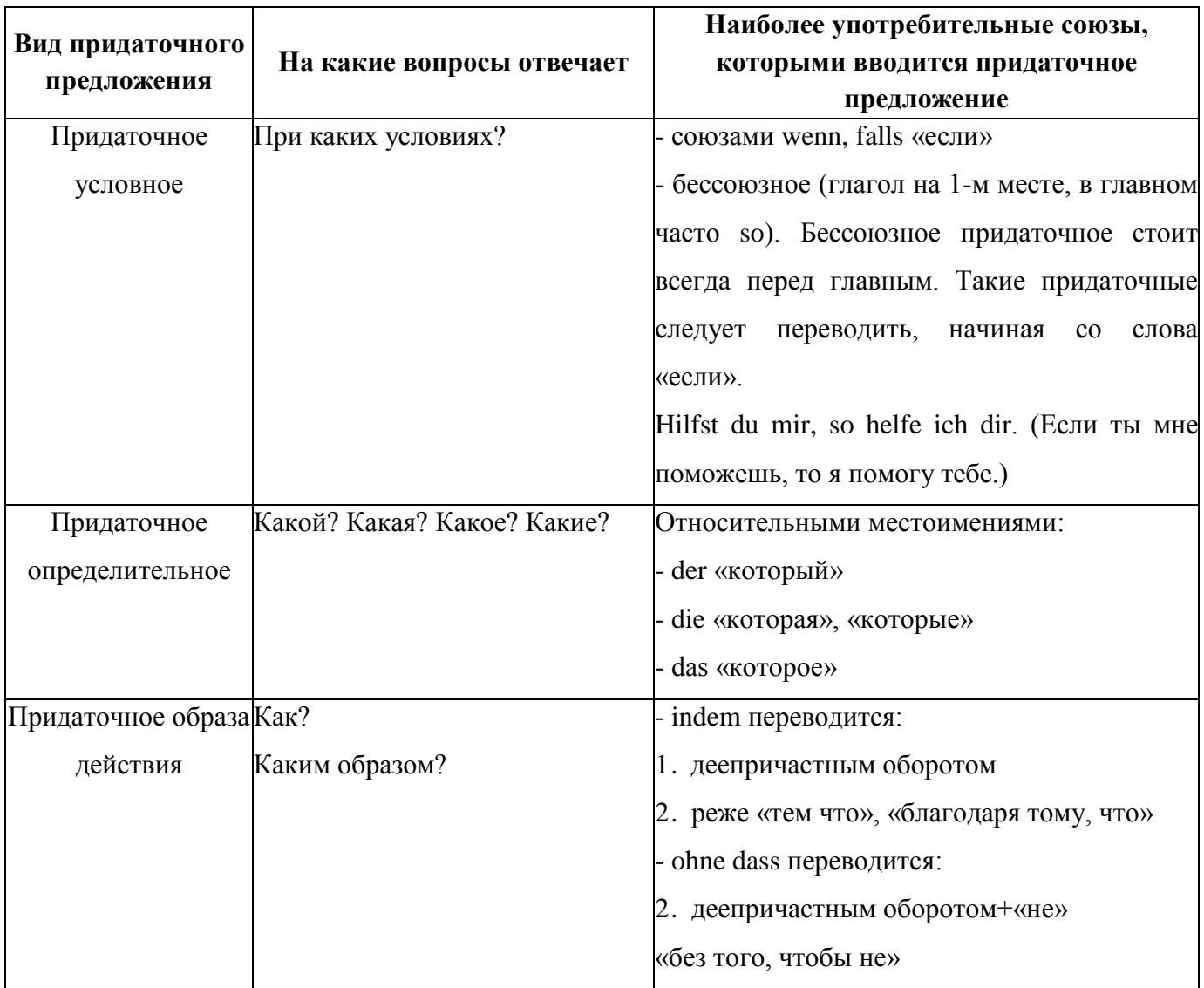

### **15.4 Дипломатический конъюнктив**

Дипломатический конъюнктив – употребление сослагательного наклонения как формы выражения вежливости в общении. Употребляются формы Imperfekt Konjunktiv и würde + Infinitiv. С помощью этих форм предложение, просьба, побуждение к действию звучат более вежливо в рамках делового общения. Тем самым выражается уважение к партнеру.

| Infinitiv | Imperfekt | Infinitiv | Imperfekt |
|-----------|-----------|-----------|-----------|
| haben     | hätte     | können    | könnte    |
| sein      | wäre      | sollen    | sollte    |
| werden    | würde     | wollen    | wollte    |
| mögen     | möchte    | müssen    | müsste    |
| dürfen    | dürfte    |           |           |

Таблица 5 – Imperfekt Konjunktiv модальных и неправильных глаголов

*Dürfte ich Ihnen helfen? – Разрешите Вам помочь?*

*Ich möchte Sie sprechen. – Я хотел бы с Вами поговорить.*

*Es wäre an der Zeit, die Verhandlung zu beginnen. – Пожалуй, уже пора начать переговоры.*

*Könnten wir uns treffen? – Не могли бы мы встретиться?*

#### **15.5 Инфинитивные обороты**

Зависимый инфинитив вместе с поясняющими его словами образуют инфинитивную группу, в которой инфинитив стоит на последнем месте. Инфинитивная группа обычно выделяется запятой.

*Er beschloß, das Studium an der Hochschule in diesem Jahr zu beginnen*. **-** Он решил начать учебу в институте в этом году.

Примечание. У глаголов с отделяемыми приставками частица zu стоит между приставкой и основой глагола.

*Еs ist sehr wichtig, das neue Verfahren in unserem Werk anzuwenden*. (Искать в словаре следует глагол anwenden)

Перевод инфинитивной группы надо начинать с инфинитива, а затем следует переводить всю инфинитивную группу (от запятой).

Частица zu на русский язык не переводится. Инфинитив переводится на русский язык:

1) неопределенной формой глагола,

2) существительным.

*Es gelang dem Wissenschaftler, den Kern des Atoms zu spalten*.

Варианты перевода:

1) Ученому удалось *расщепить* ядро атома.

2) Ученому удалось *расщепление* ядра атома.

Если перед инфинитивом стоит обстоятельство образа действия, то оно переводится вместе с инфинитивом.

*Elektronik gibt zur Zeit die Möglichkeit, Produktionsprozesse erfolgreich zu automatisieren.* — Электроника дает в настоящее время возможность *успешно автоматизировать производственные процессы.*

Если от одного слова зависят две или больше инфинитивные группы, то надо перевести сначала инфинитив первой группы и ее остальные члены, а затем инфинитив второй группы и остальные члены и т.д.

*Es gelang den Ingenieuren, elektrische Spannungen von vielen Tausend Volt zu erzeugen und Kraftwerke mit riesigen Leistungen zu bauen. -* Инженерам удалось создать напряжение в много тысяч вольт и построить электростанции гигантской мощности.

*Инфинитивные обороты с um...zu, (an) statt...zu и ohne...zu*

Инфинитивные обороты с um...zu, (an) statt...zu, ohne...zu переводятся на русский язык следующим образом:

*um ... zu* «(для того) чтобы»

*Die Arbeiter führen ein neues Arbeitsverfahren ein, um mehr Stahl zu bekommen.* — Рабочие вводят новый метод труда (для того), *чтобы получить* больше стали.

*(an)statt ... zu* «вместе того чтобы»

*Die Wasserkraftwerke nutzen die Energie des Wassers, statt die Energie der Brennstoffe zu benutzen*. — Гидроэлектростанции используют энергию воды, *вместо* того *чтобы использовать* энергию топлива.

*ohne ... zu*«не»+ деепричастие

*Der Ingenieur konnte den ganzen Arbeitsprozeß in der Werkhalle kontrollieren, ohne seinen Platz zu verlassen*. — Инженер мог контролировать весь процесс работы в цеху, *не покидая* своего места.

### **15.6 Причастия I и II в функции определения**

Причастия являются отглагольными прилагательными и обладают свойствами, как глагола, так и прилагательного. Причастия, употребляемые как определения, склоняются как прилагательные и согласуются в роде, числе, падеже со словом, которое они определяют.

*Причастие I (Partizip I)*

Причастие I образуется от инфинитива глагола путём прибавления суффикса –d.

*arbeiten – arbeitend*

*schweigen – schweigend*

Причастие I может употребляться как определение, соответствует русскому действительному (активному) причастию несовершенного вида настоящего времени («читающий»).

*die singende Frau* – поющая женщина, *der lesende Student* – читающий студент

Причастие I может употребляться как обстоятельство образа действия, тогда оно соответствует русскому деепричастию настоящего времени и отвечает на вопрос «что делая?».

*Die Sportler nahmen schweigend ihre Plätze ein. -* Спортсмены *молча* заняли свои места.

*Причастие II (Partizip II)*

Причастие II от слабых глаголов образуется от основы глагола путём прибавления приставки ge- и суффикса –(e)t, от сильных глаголов – путём прибавления к основе приставки ge- и суффикса –(e)n.

machen – *ge*mach*t*

aufmachen – auf*ge*mach*t*

erzählen – erzähl*t* studieren – studier*t* gehen – *ge*gang*en* eingehen – ein*ge*gang*en* vergehen – vergang*en*

Упротребление:

1) в функции определения, стоит перед существительным, склоняется как определение, переводится причастием прошедшего времени:

das gelesene Buch – прочитанная книга

die angekommene Delegation – прибывшая делегация;

2) служит для образования временных форм, преимущественно прошедшего времени: Ich habe das Buch gelesen. – Я прочитал книгу.

В немецком языке встречается довольно много слов, по форме являющихся причастиями, но потерявших связь с глаголом и сделавшихся прилагательными:

reizend - прелестный (reizen - раздражать, привлекать)

bedeutend - значительный (bedeuten – значить)

berühmt - знаменитый (ruhmen – прославлять)

gelehrt - учёный (lehren – обучать)

geschickt - ловкий (schicken – посылать)

bekannt - известный (kennen – знать) и т. д.

#### *Обособленный причастный оборот*

Причастия I и II в краткой форме с относящимися к ним словами могут образовывать обособленный причастный оборот, который выделяется запятыми. Причастие I или II является основным членом обособленного причастного оборота и стоит обычно в конце оборота. Перевод обособленного причастного оборота следует начинать с основного члена оборота, т.е. с причастия, а затем переводить все остальные члены оборота.

Обособленный причастный оборот с причастием I отвечает на вопрос «Что делая?» и переводится на русский язык деепричастием несовершенного вида.

*Dem Beispiel des Freundes folgend, abonnierte ich die deutsche Zeitung.* - Следуя примеру друга, я подписался на немецкую газету.

Причастие II в обособленном причастном обороте переводится обычно:

1) причастием прошедшего времени страдательного залога в полной форме.

*Die Reihe von Versuchen, im Laufe von den letzten 5 Monaten durchgeführt, hat die Meinung des Gelehrten bestätigt*. - Серия опытов, проведенная в течение последних пяти месяцев, подтвердила мнение ученого;

2) деепричастием совершенного вида и отвечает на вопрос «Что сделав?».

*In der Stadt angekommen, besuchte ich zuerst das Russische Museum*. - Прибыв в город, я сначала посетил Русский музей.

#### *Распространенное определение*

Распространенное определение представляет собой определение, выраженное причастием I или причастием II (реже прилагательным) с относящимися к нему словами. Распространенное определение стоит в предложении между артиклем (или словом, заменяющим артикль) и существительным, к которому оно относится:

*Die aus allen Teilen des Landes angekommenen Delegierten berichteten von ihrer Arbeit im vergangenen Jahr.* – Делегаты, прибывшие изо всех уголков страны, сообщили о своей работе в прошлом году.

#### *Правила перевода распространенного определения*

Обычно вначале переводится существительное, к которому относится распространенное oпpeдeлeниe. После определяемого существительного переводится основной член распространенного определения (т.е. причастие I, II или прилагательное). Затем переводятся все слова, стоящие между артиклем и основным членом.

Вместо артикля определяемое существительное может употребляться с указательным местоимением (dieser, jener и др.), притяжательным местоимением (mein, unser и т.д.), числительным, неопределенным местоимением (viele, alle и т.д.), а также с отрицательным местоимением kein.

Существительное, к которому относится распространенное определение, часто может иметь при себе еще простые определения, которые могут стоять до и после существительного (но не входят в состав распространенного определения).

*Diese neue vor kurzem im Fernen Osten entstandene Stadt ist zu einem großen Industriezentrum geworden.* - Этот новый город, возникший недавно на Дальнем Востоке, стал крупным промышленным центром.

#### **Cписок использованных источников**

1 Heinrich, Berthold Grundlagen Automatisierung - Sensorik, Regelung, Steuerung / B. Heinrich, P. Linke, M. Glöckler. – Wiesbaden : Springer Fachmedien, 2015. - [ISBN](https://de.wikipedia.org/wiki/Spezial:ISBN-Suche/9783658059606)  [978-3-658-05960-6.](https://de.wikipedia.org/wiki/Spezial:ISBN-Suche/9783658059606)

2 Schmid, Dietmar Automatisierungstechnik / D. Schmidt. - 8. Auflage. - Verlag Europa-Lehrmittel, 2009. - [ISBN 978-3-8085-5158-5.](https://de.wikipedia.org/wiki/Spezial:ISBN-Suche/9783808551585)

3 Habiger, Ernst Mehr als 3700 Akronyme, Bezeichnungen und Schlüsselwörter aus der Begriffswelt der modernen Automation und Antriebstechnik / E. Habiger.- 3. Auflage.- Berlin/Offenbach : VDE VERLAG GMBH, 2013.- [ISBN 978-3-8007-3524-2.](https://de.wikipedia.org/wiki/Spezial:ISBN-Suche/9783800735242)

4 [Lunze,](https://de.wikipedia.org/wiki/Jan_Lunze) Jan Automatisierungstechnik / J. Lunze.- 2. Auflage.- Oldenburg: Wissenschaftsverlag, 2007.- [ISBN 3-486-58061-2.](https://de.wikipedia.org/wiki/Spezial:ISBN-Suche/3486580612)

5 Früh, K.W. Handbuch der Prozeßautomatisierung / K.W. Früh, U. Maier.- 4. Auflage. - Oldenburg : Industrieverlag, 2009.- [ISBN 3-8356-3142-X.](https://de.wikipedia.org/wiki/Spezial:ISBN-Suche/383563142X)

6 [Heimbold,](https://de.wikipedia.org/wiki/Tilo_Heimbold) Tilo Einführung in die Automatisierungstechnik. Automatisierungssysteme, Komponenten, Projektierung und Planung / T. [Heimbold.](https://de.wikipedia.org/wiki/Tilo_Heimbold)- Leipzig, München : Fachbuchverlag im Carl Hanser Verlag, 2015.- [ISBN 978-3-446-](https://de.wikipedia.org/wiki/Spezial:ISBN-Suche/9783446426757) [42675-7,](https://de.wikipedia.org/wiki/Spezial:ISBN-Suche/9783446426757) E-Book[-ISBN 978-3-446-43135-5.](https://de.wikipedia.org/wiki/Spezial:ISBN-Suche/9783446431355)

7 Töpfer, H. Automatisierungstechnik aus Herstellersicht / H. Töpfer.- Ingelfingen, 1996.- [ISBN 3-00-000 666-4.](https://de.wikipedia.org/wiki/Spezial:ISBN-Suche/3000006664)

8 Jakoby, Walter Automatisierungstechnik. Algorithmen und Programme / W. Jakoby.- 1. Auflage. - Berlin : Springer-Verlag, 1996.- [ISBN 3-540-60371-9.](https://de.wikipedia.org/wiki/Spezial:ISBN-Suche/3540603719)

9 [Kriesel,](https://de.wikipedia.org/wiki/Werner_Kriesel) Werner Geschichte und Zukunft der Mess- und Automatisierungstechnik / W. [Kriesel,](https://de.wikipedia.org/wiki/Werner_Kriesel) H. Rohr, A. Koch.- Düsseldorf : VDI-Verlag, 1995.- [ISBN 3-18-150047-X.](https://de.wikipedia.org/wiki/Spezial:ISBN-Suche/318150047X)

10 Vitamin de: ежемес. журн. / учредитель Изд. группа «vitamin de e.V.».- Berlin : Assotiation "Nichtkommerzielle Partnerschaft – Verlag Press.DE", 2016.- ISSN 1818-887X.- 2016, № 68 (35) – 71(35).

11 Fraunhofer - Institut für Chemische Technologie [Электронный ресурс].- Ettlingen : Kraft Premium GmbH, 2018.- Режим доступа : [https://www.ict.fraunhofer.de/de/komp/es.html.-](https://www.ict.fraunhofer.de/de/komp/es.html.-%2024.10.2018) 24.10.2018.

12 cyberpedia.su [Электронный ресурс].- Информационный ресурс, 2017.- Режим доступа : [http://cyberpedia.su.](http://cyberpedia.su/) – 15.10.2018.

13 deacademic.com [Электронный ресурс].- Словари и энциклопедии, 2000- 2019.- Режим доступа : [http://deacademic.com/dic.nsf/dewiki/384712. -](http://deacademic.com/dic.nsf/dewiki/384712.%20-%2020.11.2018) 20.11.2018.

14 lms.kgeu.ru [Электронный ресурс].- Электронный университет КГЭУ. – виртуальная образовательная среда, 2016. – Режим доступа : http//www.lms.kgeu.ru/.  $-20.11.2018$ 

15 ausbildung.de [Электронный ресурс].- Für Unternehmer / für Lehrer. – Образовательный портал, 2018. - Режим доступа: http//www.ausbildung.de/berufe/elektroniker-betriebstechnik/. – 23.11.2018.

16 rechnungswesen-verstehen.de [Электронный ресурс].- Образовательный портал, 2000-2019. - Режим доступа : http//www.rechnungswesen-verstehen.de/. – 26.11.18.

17 deutsch-sprechen.ru [Электронный ресурс].- Образовательный портал, 2000- 2019. - Режим доступа : http//deutsch-sprechen.ru/strom/. – 12.02.19.

18 fs.nashaucheba.ru [Электронный ресурс].- Образовательный портал, 2019. - Режим доступа : http//fs.nashaucheba.ru/docs/180/index-243257.html?page=8. – 25.02.19.